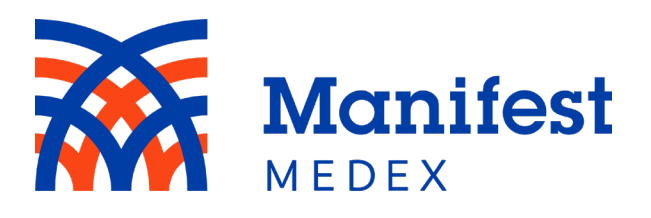

# **MX Access**

**User Guide**

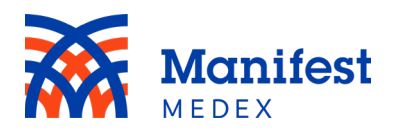

# **Table of Contents**

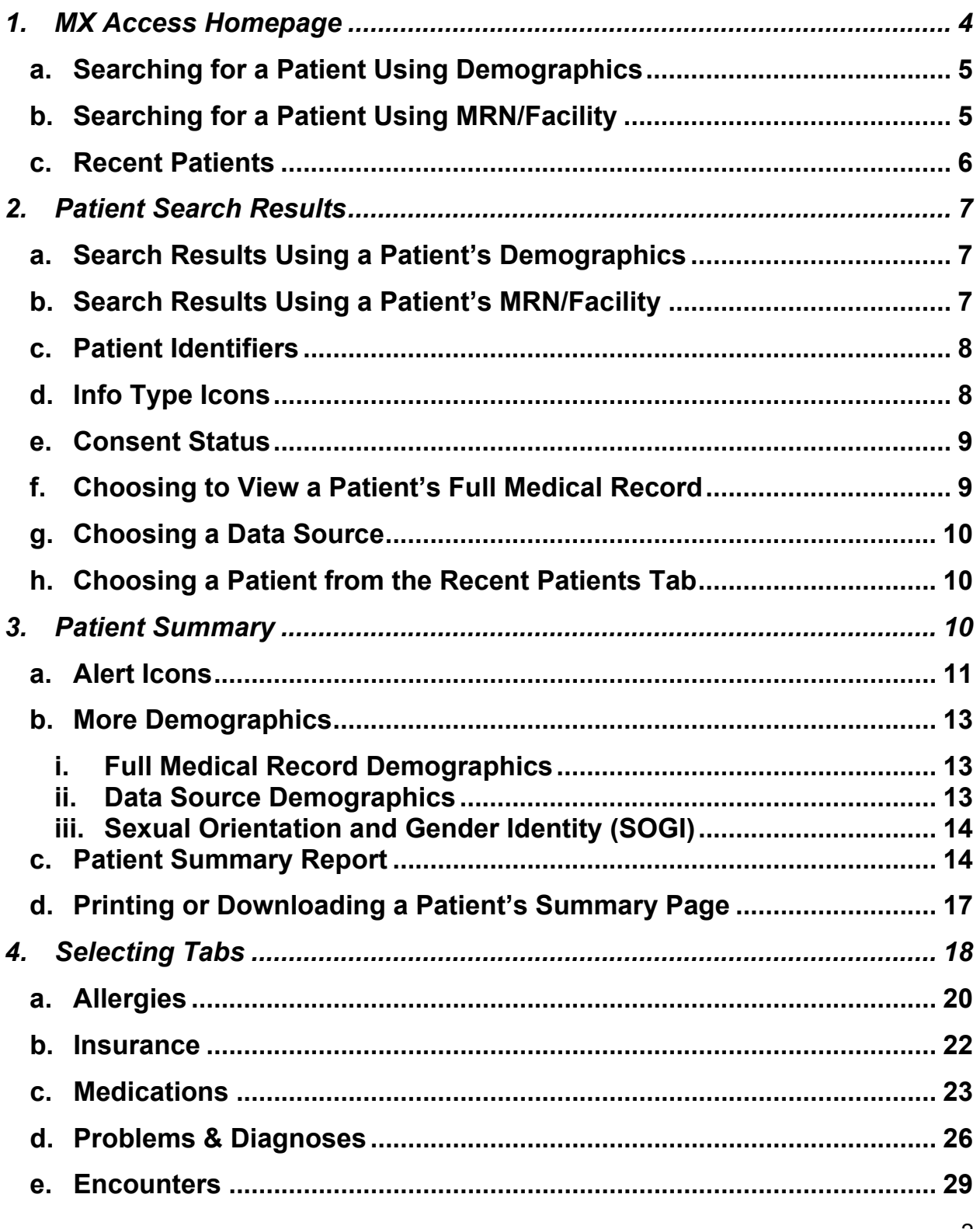

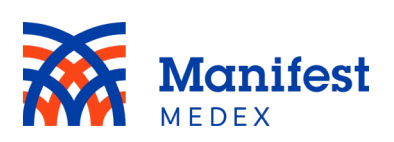

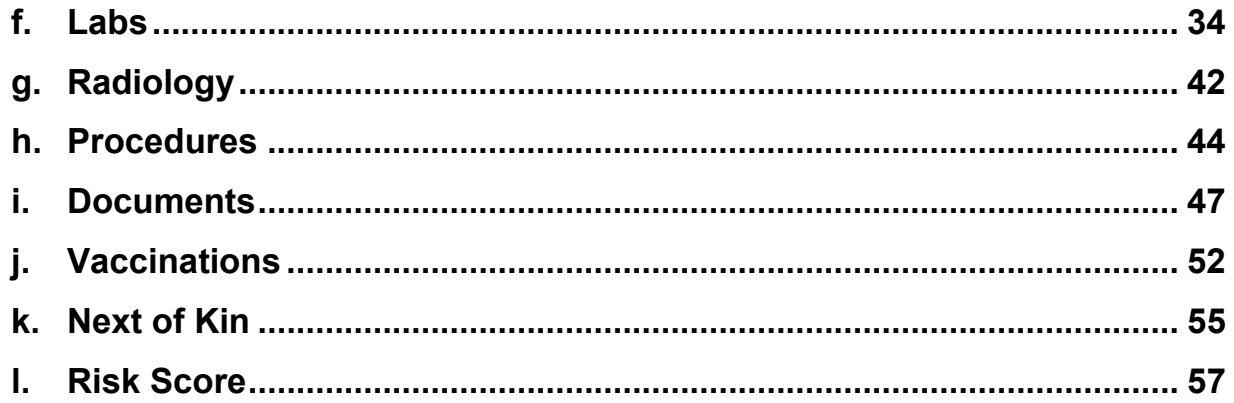

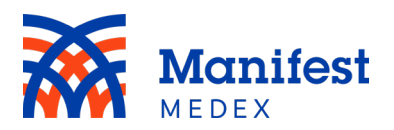

# <span id="page-3-0"></span>**1. MX Access Homepage**

MX Access provides deep longitudinal health information from across California. To access MX Access, click the **Access** icon in the menu located on the left side of the screen.

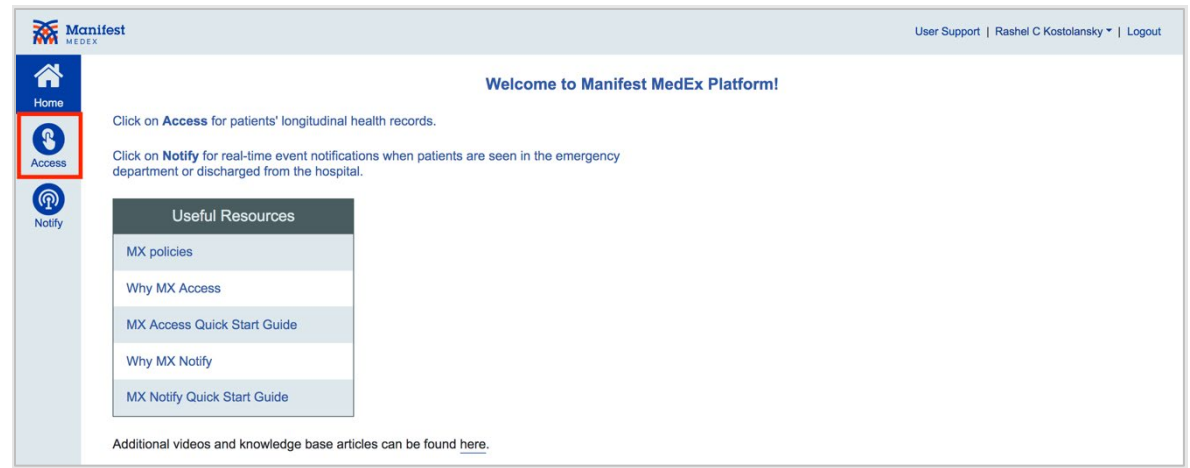

*Figure 1: MX Access*

You will be directed to the Access **Homepage** that displays the patient search screen and a **Recent Patients** tab. You can search for a patient using their demographics or their MRN/facility. Payer and ACO/IPA users should search for patients using demographics or Patient ID.

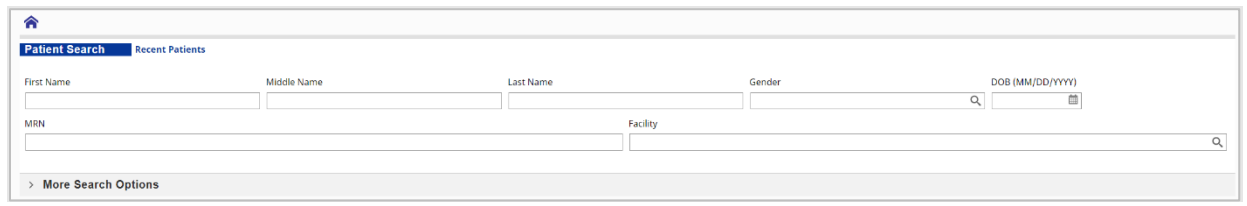

*Figure 2: MX Access Homepage*

*Note: If you choose to enter patient's Name and the MRN/facility, the system will default to display the results based on the MRN/facility.* 

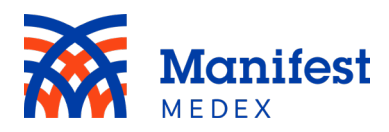

# <span id="page-4-0"></span>a. Searching for a Patient Using Demographics

The minimum search criteria for demographics are the patient's **First Name** (at least 2 characters) and the patient's **Last Name** (at least 2 characters). To make sure the system locates the right patient, we recommend you include as much information as possible. The fields available for data entry are: First Name, Middle Name, Last Name, Gender, and Date of Birth (DOB). To enter additional information, click **More Search Options** where you can add: Street, City, State, Zip, and Social Security Number (SSN).

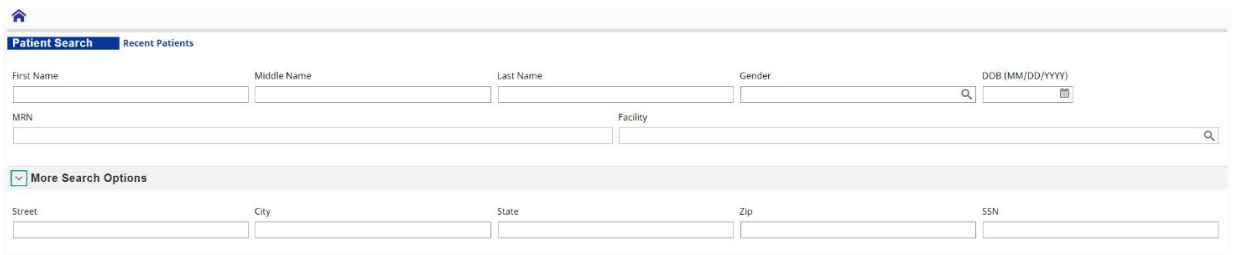

#### *Figure 3: Patient Demographic Search*

If the minimum search criteria are not entered, the system will return an error message listing the search requirements.

| €                                                                                                    |             |                                   |  |        |                            |  |  |  |
|----------------------------------------------------------------------------------------------------|-------------|-----------------------------------|--|--------|----------------------------|--|--|--|
| <b>Patient Search</b><br><b>Recent Patients</b>                                                        |             |                                   |  |        |                            |  |  |  |
| <b>First Name</b>                                                                                      | Middle Name | <b>Last Name</b><br>B<br>Facility |  | Gender | DOB (MM/DD/YYYY)<br>Ë<br>O |  |  |  |
| <b>MRN</b>                                                                                             |             |                                   |  |        |                            |  |  |  |
| Minimum serach criteria are: First Name (at least 2 characters) and Last Name (at least 2 characters). |             |                                   |  |        |                            |  |  |  |
| <b>√ More Search Options</b>                                                                           |             |                                   |  |        |                            |  |  |  |
| Street                                                                                                 | City        | State                             |  | Zip    | SSN                        |  |  |  |
|                                                                                                    |             |                                   |  |        |                            |  |  |  |

*Figure 4: Patient Demographic Search Error* 

# <span id="page-4-1"></span>b. Searching for a Patient Using MRN/Facility

Searching for a patient using **MRN** requires adding the associated facility in the **Facility** field. You can click on the magnifying glass to see the list of facility names or start typing the facility name within the field to find the facility of interest.

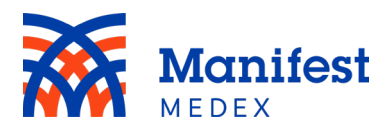

| <b>MRN</b>                 | Facility                                 |                    |
|----------------------------|------------------------------------------|--------------------|
|                            |                                          | $Q_{\parallel}$    |
|                            | Name                                     | Code               |
| <b>More Search Options</b> | None                                     | None               |
|                            | 05 DR. ALLISON                           | RPN-ALLISON        |
|                            | 10 DR. SCHNEIDER                         | RPN-SCHNEIDER      |
|                            | 18 DR, KARODY                            | RPN-KARODY         |
|                            | 19 CARDIOLOGY SPECIALISTS MEDICAL GROUP  | RPN-CARDIOLOGY     |
|                            | 30 RPN-CENTRALMEDICAL                    | RPN-CENTRALMEDICAL |
|                            | 31 RPN BRADFORD                          | RPN-BRADFORD       |
|                            | 365MDCare Inc                            | MDCR_CA_MDCR_C     |
|                            | Abayomi A Odubela MD A Professional Corp | AAOM_CA_AAOM_C     |
|                            | Abdol M. Memar-Zia, M.D., Inc.           | AZIA_CA_AZIA_C     |
|                            | Page 1 Next >                            |                    |

*Figure 5: Facility List*

If you try to search for a patient using only the MRN or only facility, an error message will appear.

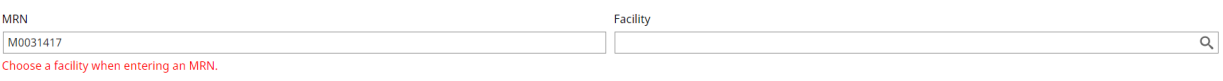

#### *Figure 6: MRN Patient Search Error*

#### <span id="page-5-0"></span>c. Recent Patients

MX Access contains a **Recent Patients** tab that is automatically populated with a list of your 20 most recently viewed patient records. The patients are organized in reverse chronological order. Once the maximum number of patients are listed, the oldest viewed patient is dropped from the bottom of the list and the newest is added to the top. The **Recent Patients** tab displays the patient's Last Name, First Name, DOB, Age, Gender, Primary Care Provider (PCP), and PCP Phone. From the **Homepage**, click the **Recent Patients** tab, locate your patient, and click on their name.

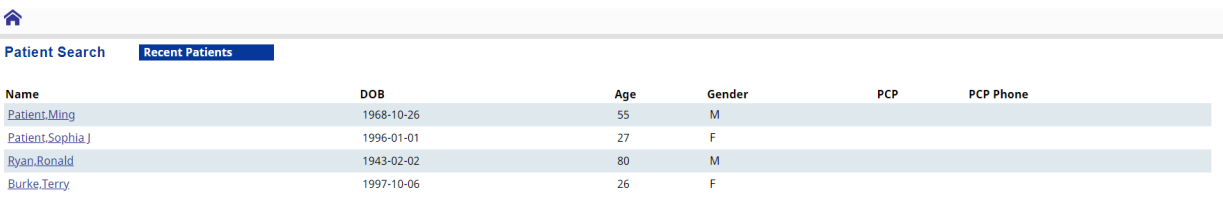

*Figure 7: Recent Patients Tab*

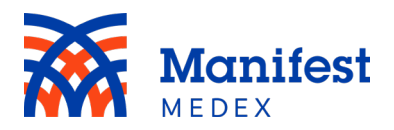

# <span id="page-6-0"></span>**2. Patient Search Results**

Search results will be displayed under the search criteria. The search results will include patient:

- **Identifier**: Patient MRN/facility
- **Name**: Patient's last name and first name
- **Gender**: Patient's sex indicated by **F** or **M**
- **DOB**: Patient's date of birth
- **Address**: Patient's most recent address
- **Info Types**: The type of information included in the medical record. *Note: The icons are shown at the MRN level and will only be displayed when clicking the expand button next to the patient's identifier.*
- **Consent Status**: Patient is opted-in or opted-out

## <span id="page-6-1"></span>a. Search Results Using a Patient's Demographics

Searching for a patient using demographics will result in up to 50 patients being returned.

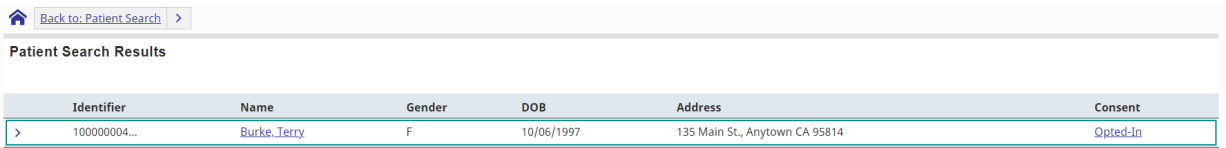

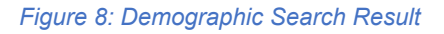

# <span id="page-6-2"></span>b. Search Results Using a Patient's MRN/Facility

When you search for a patient using their MRN and Facility, the system will return an exact match. If an exact match cannot be found, the system will display **No matches found!**

| Back to: Patient Search       |                     |        |            |                                |          |
|-------------------------------|---------------------|--------|------------|--------------------------------|----------|
| <b>Patient Search Results</b> |                     |        |            |                                |          |
|                               |                     |        |            |                                |          |
| <b>Identifier</b>             | <b>Name</b>         | Gender | <b>DOB</b> | <b>Address</b>                 | Consent  |
| 100000004                     | <b>Burke, Terry</b> |        | 10/06/1997 | 135 Main St., Anytown CA 95814 | Opted-In |

*Figure 9: MRN Search Result*

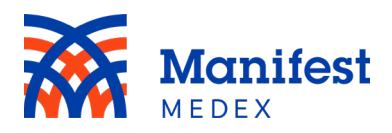

## <span id="page-7-0"></span>c. Patient Identifiers

Search results include a patient's full longitudinal record as well as a list of all data sources. To see all data sources included, click on the expand/minimize icon  $\overline{\sum}$  next to the patient's **Identifier**. A list of MRNs and facilities will be displayed on the screen. You can choose to view the patient's full medical record or view data from one source at a time.

|              | <b>Identifier</b>                                                 | <b>Name</b>         | Gender | <b>DOB</b> | <b>Address</b>                    |                | Consent  |
|--------------|-------------------------------------------------------------------|---------------------|--------|------------|-----------------------------------|----------------|----------|
| $\checkmark$ | 100000004                                                         | Burke, Terry        | .F     | 10/06/1997 | 135 Main St., Anytown CA 95814    |                | Opted-In |
|              | HealthNet (HLNT):R00123321                                        | <b>Burke, Terry</b> |        | 10/06/1997 | 135 Main St., Anytown CA 95814    |                |          |
|              | Arrowhead Regional Medical Center: M0031417                       | <b>Burke, Terry</b> |        | 10/06/1997 | 135 Main St., Anytown CA 95814    | <b>AAADO/E</b> |          |
|              | Inland Empire Health Plan:007131194EC3849srq45ydf7D31894E77@PILOT | Burke, Terry        |        | 10/06/1997 | 135 Main St., Anytown CA 95814    |                |          |
|              | Valley Childrens Medical Group:10007031417                        | Burke, Terry        |        | 10/06/1997 | 135 Main St., Anytown CA 95814    |                |          |
|              | Barstow Community Hospital:B006022140859                          | <b>Burke, Terry</b> | -F     | 10/06/1997 | 135 Main Street, Anytown CA 95814 |                |          |

*Figure 10: Patient Identifiers*

# <span id="page-7-1"></span>d. Info Type Icons

Search results illustrate the type of information available in the medical record using icons. Each data source will list the type of information they contributed to the longitudinal medical record. You can hover over the icons to see what they represent.

*Figure 11: Info Types*

You will see one or more of the following icons:

- Allergy
- Documents
- Diagnoses
- Medical History

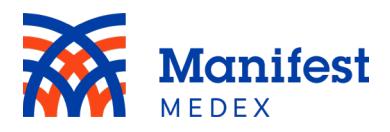

- Lab Results  $\mathbb{A}$
- $\bullet$  Medications
- Problems
- Radiology Results<sup>13</sup>
- Vaccinations

#### <span id="page-8-0"></span>e. Consent Status

California is an opt-out state, meaning all patients are opted-in by default. However, patients can choose to opt-out of the network. If a patient has opted-out, you will see that noted under **Consent** on the far right of the screen. If the patient has opted out, you can search for the patient, but you will not be able to access their medical record.

| Back to: Patient Search       |                     |        |            |                                |           |
|-------------------------------|---------------------|--------|------------|--------------------------------|-----------|
| <b>Patient Search Results</b> |                     |        |            |                                |           |
|                               |                     |        |            |                                |           |
| Identifier                    | Name                | Gender | <b>DOB</b> | Address                        | Consent   |
| 100000004                     | <b>Burke, Terry</b> |        | 10/06/1997 | 135 Main St., Anytown CA 95814 | Opted-Out |
|                               |                     |        |            |                                |           |

*Figure 12: Consent Status*

Patients can request to change their consent status by submitting a form on the MX website or calling (800) 490-7617. [Click here](https://www.manifestmedex.org/opt-out-2/) to be directed to the form.

# <span id="page-8-1"></span>f. Choosing to View a Patient's Full Medical Record

To select a patient's comprehensive medical record (i.e., one that includes data from all sources), click on the patient's name in the search results.

| Back to: Patient Search       |              |        |            |                                |          |
|-------------------------------|--------------|--------|------------|--------------------------------|----------|
| <b>Patient Search Results</b> |              |        |            |                                |          |
| <b>Identifier</b>             | <b>Name</b>  | Gender | <b>DOB</b> | <b>Address</b>                 | Consent  |
| 100000004                     | Burke, Terry |        | 10/06/1997 | 135 Main St., Anytown CA 95814 | Opted-In |

*Figure 13: Full Medical Record*

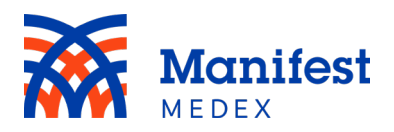

# <span id="page-9-0"></span>g. Choosing a Data Source

To select one specific data source, click on the name next to the **Identifier** of interest.

|        | <b>Identifier</b>                                                 | <b>Name</b>         | Gender | <b>DOB</b> | <b>Address</b>                    |                | <b>Consent</b> |
|--------|-------------------------------------------------------------------|---------------------|--------|------------|-----------------------------------|----------------|----------------|
| $\sim$ | 100000004                                                         | <b>Burke, Terry</b> |        | 10/06/1997 | 135 Main St., Anytown CA 95814    |                | Opted-In       |
|        | HealthNet (HLNT):R00123321                                        | Burke, Terry        |        | 10/06/1997 | 135 Main St., Anytown CA 95814    |                |                |
|        | Arrowhead Regional Medical Center: M0031417                       | <b>Burke, Terry</b> |        | 10/06/1997 | 135 Main St., Anytown CA 95814    | <b>AAAAO/E</b> |                |
|        | Inland Empire Health Plan:007131194EC3849srq45ydf7D31894E77@PILOT | Burke, Terry        | -F.    | 10/06/1997 | 135 Main St., Anytown CA 95814    |                |                |
|        | Valley Childrens Medical Group:10007031417                        | <b>Burke, Terry</b> |        | 10/06/1997 | 135 Main St., Anytown CA 95814    |                |                |
|        | Barstow Community Hospital: B006022140859                         | Burke, Terry        | -F.    | 10/06/1997 | 135 Main Street, Anytown CA 95814 |                |                |

*Figure 14: View Selected Patient Record*

# <span id="page-9-1"></span>h. Choosing a Patient from the Recent Patients Tab

When a patient is added to the **Recent Patients** tab, the system will add the patient's full longitudinal record regardless of whether you choose to view only one data source. To view one data source, you will need to search for the patient again and select the data source of interest.

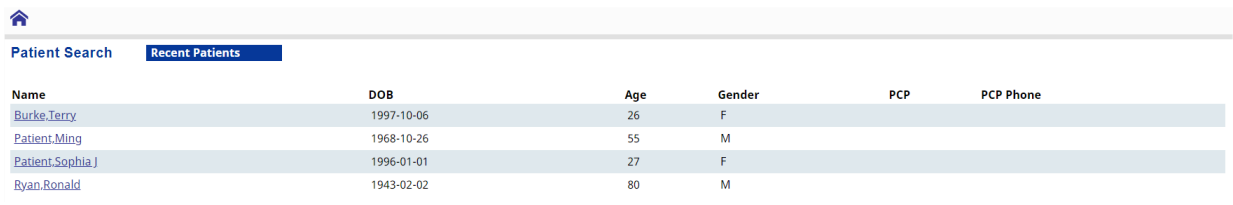

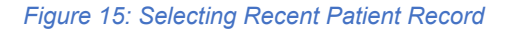

## <span id="page-9-2"></span>**3. Patient Summary**

The Patient Summary page gives you a brief overview of the patient's allergies, medications, problems & diagnoses, procedures, laboratory results, and encounters. Each section on this page can be sorted by key information using a primary and secondary selection.

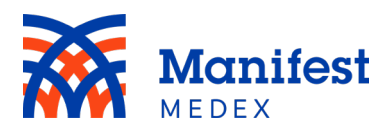

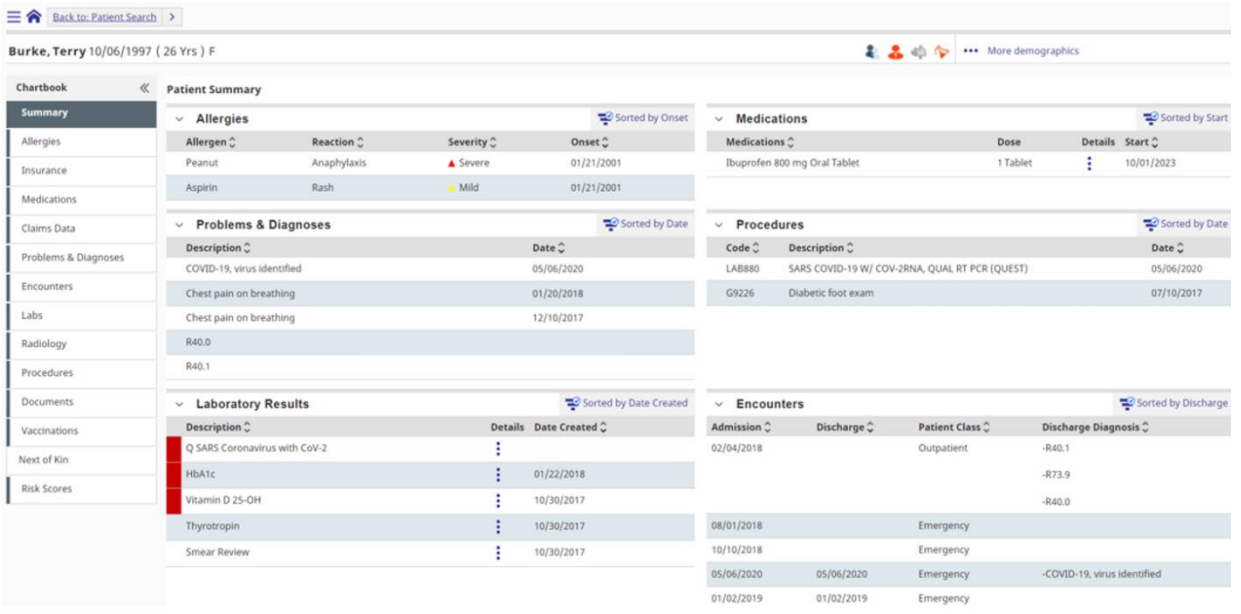

*Figure 16: Patient Summary*

#### <span id="page-10-0"></span>a. Alert Icons

MX Access displays alert icons at the top of a patient's record if there is crucial information to note, such as abnormal lab results or allergies. Hover over the icon to see what it represents.

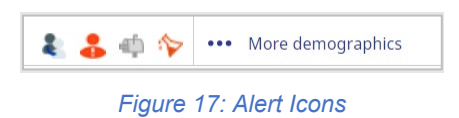

Click on the icon to see a slide out bar with more icon selection options.

| <b>Burke Terry</b>                                                                      |  |
|-----------------------------------------------------------------------------------------|--|
| Alias Names Exist                                                                       |  |
| Patient has Allergies                                                                   |  |
| <b>Other Addresses Exist</b>                                                            |  |
| Abnormal Results: Q SARS Coronavirus with CoV-2 HbA1c<br>ESR (Wintrobe) Vitamin D 25-OH |  |

*Figure 18: Slide out List of Alert Icons*

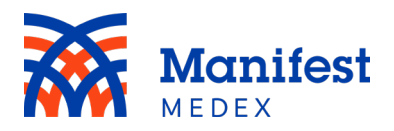

You may see one or more of the following icons:

- Alias: Indicates that the patient goes by more than one name (e.g., Terry and Theresa).
- Allergy: Will be displayed when the patient has one or more recorded allergies.
- Other Address: Will be displayed when the patient has additional addresses.
- Abnormal Results: Will be displayed when the patient has abnormal test results.
- Deceased: Will be displayed when the patient is deceased.
- COVID-19: Will be displayed when the patient has had a positive COVID-19 lab result.

When a patient is deceased, the date of death will be displayed on the screen.

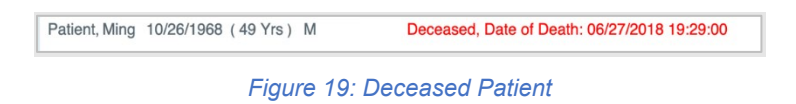

When a patient has received a positive COVID-19 lab result within the past 90 days, a COVID-19 Positive banner will be displayed on the screen. After 90 days, the banner will no longer be displayed but the COVID-19 icon will remain.

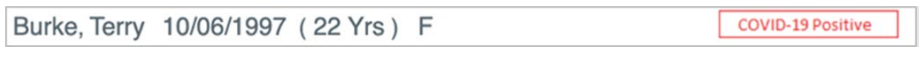

*Figure 20: COVID-19 Positive Banner*

Click on the icon within the slide out bar to be taken to the appropriate page.

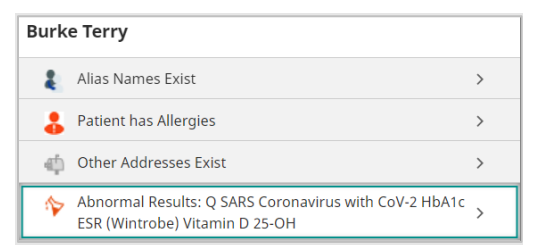

*Figure 21: Selecting an Icon on the Slide Out List*

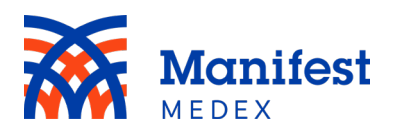

# <span id="page-12-0"></span>b. More Demographics

The patient summary page displays a patient's last name, first name, DOB, age, and sex on the top left side of the screen. You can see more demographics by clicking **More Demographics** on the top right side of the screen.

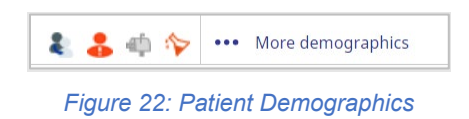

The additional information displayed may include address, MRNs, phone numbers, email, race, language, marital status, religion, ethnicity, SSN, driver's license, mother's maiden name, insurance, and PCP. To hide the information, click **Less Demographics.**

| Address 1                 | Address 2               | City                          | State                | Zip        | Country         | MRN's                                                                   |
|---------------------------|-------------------------|-------------------------------|----------------------|------------|-----------------|-------------------------------------------------------------------------|
| 135 Main St.              |                         | Anytown                       | CA                   | 95814      |                 | R00123321 HealthNet (HLNT)                                              |
| <b>Home Phone</b>         | <b>Business Phone</b>   | <b>Mobile Phone</b>           | Email                |            |                 | M0031417 Arrowhead Regional Medical<br>Center                           |
| (555) 555-1212            |                         |                               |                      |            |                 | 007131194EC3849srq45ydf7D31894E77@PILOT                                 |
| Race                      | Language                | <b>Marital Status</b>         | Religion             | Ethnicity  |                 | Inland Empire Health Plan<br>10007031417 Valley Childrens Medical Group |
| Black or African American | <b>ENGLISH</b>          | MARRIED                       | Christian: Community | ENGLISH    |                 | B006022140859 Barstow Community Hospital                                |
| SSN                       | <b>Driver's License</b> | <b>Driver's License State</b> | Mother's Maiden Name | Insurance  | PCP             |                                                                         |
| XXX-XX-0001               | 123456789               |                               | Orange               | Health Net | Joseph Schwartz |                                                                         |

*Figure 23: More Demographics*

<span id="page-12-1"></span>i. Full Medical Record Demographics

The full medical record lists demographics from the most recently updated data source. If there are additional addresses or alias names for the patient, they will be shown in **Alert Icons**.

<span id="page-12-2"></span>ii. Data Source Demographics

Viewing a specific data source will list the demographics of that data source. If another data source contains the patient's most recently updated address, it will be shown in **Alert Icons**.

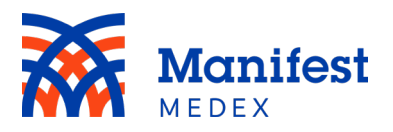

<span id="page-13-0"></span>iii. Sexual Orientation and Gender Identity (SOGI) Users can access and view SOGI data by clicking on the **More Demographics**  section within the Patient-Name banner in the top right corner of the page.

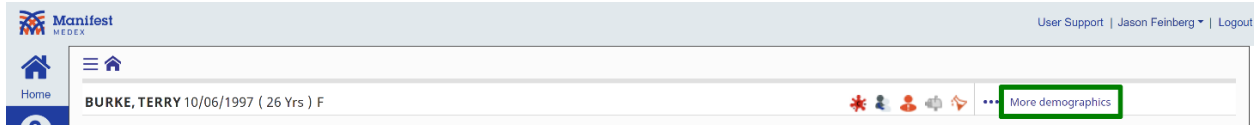

*Figure 24: Access More Demographics*

Once demographics have been expanded, the SOGI data will appear in the bottom left-hand corner of the patient demographics profile. The SOGI data points, if available, include:

- Sexual Orientation
- Gender Identity
- Sex Assigned at Birth

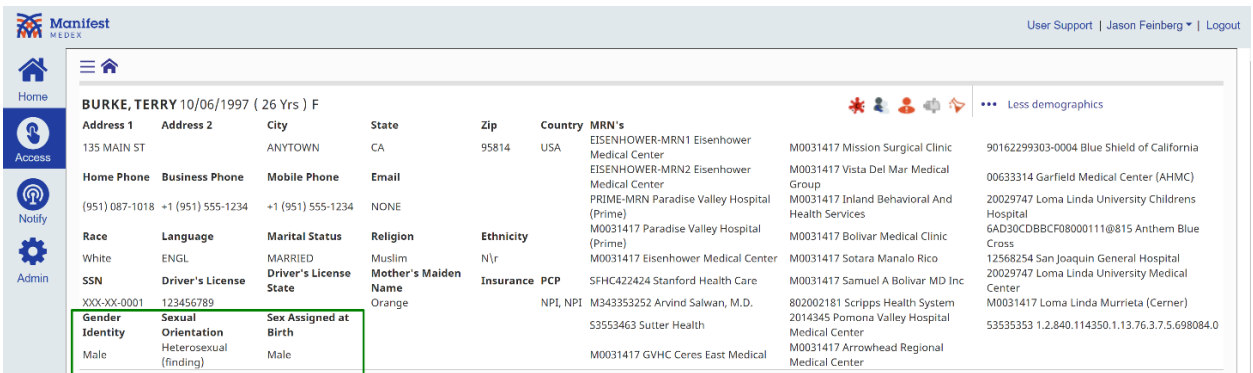

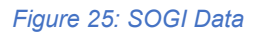

## <span id="page-13-1"></span>c. Patient Summary Report

View the patient's medical record in various standard reports such as consolidated clinical document architecture (CCDA), discharge summary, and patient summaries. To view the patient summary report, click on the three dots on the right side of the screen and select **Patient Reports** on the top of the slide out screen.

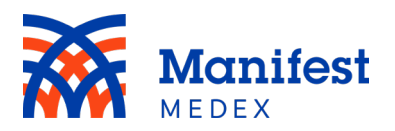

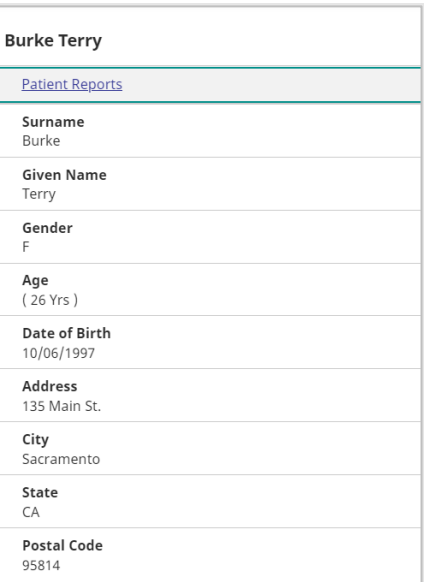

*Figure 26: Patient Reports*

**Patient Summary (HTML)** is the default report shown. This report includes patient demographics, allergies, medications, encounters, diagnoses, laboratory results, observations, procedures, social history, care teams, patient goals, health concerns, devices, and procedure specific devices.

|                                 | BURKE, TERRY 10/06/1997 (26 Yrs) F                   |                                                                      |                                                      |                                                                                                    |                                                           |                                                                                                    |                |                                | 2 ▲ 中 → More demographics |                   |                                |                     |           |
|---------------------------------|------------------------------------------------------|----------------------------------------------------------------------|------------------------------------------------------|----------------------------------------------------------------------------------------------------|-----------------------------------------------------------|----------------------------------------------------------------------------------------------------|----------------|--------------------------------|---------------------------|-------------------|--------------------------------|---------------------|-----------|
|                                 |                                                      |                                                                      |                                                      |                                                                                                    |                                                           |                                                                                                    |                |                                |                           |                   |                                |                     |           |
|                                 | Viox Ac: Patient Summary (HTML)                      |                                                                      | V Report: Patient Summary Report                     |                                                                                                    | $\checkmark$                                              |                                                                                                    |                |                                |                           |                   |                                |                     |           |
|                                 |                                                      |                                                                      | Patient Summary Report for TERRY BURKE, F 1997-10-06 |                                                                                                    |                                                           |                                                                                                    |                |                                |                           |                   |                                |                     |           |
| Observations                    |                                                      |                                                                      |                                                      | <b>Procedures</b>                                                                                                   |                                                           |                                                                                                    |                |                                |                           |                   |                                |                     |           |
| Date                            | Observation                                          | Value                                                                | Source                                               | Procedure Date                                                                                                    | Procedure                                                 |                                                                                                    |                |                                |                           |                   |                                |                     | Clinician |
| 2023-01-18                      | BP Systolic                                          | 130mm(Hg)                                                            | Stanford Health Care                                 | 2023-03-07                                                                                                    | Ketorolas tromethamine inj                                |                                                                                                    |                |                                |                           |                   |                                |                     |           |
| 2023-01-18                      | BP Diastolic                                         | 70mm/Hol                                                             | Stanford Health Care                                 | 2023-03-07                                                                                                    |                                                           | Therapeutic, prophylactic, or diagnostic injection (specify substance or drug); subcutaneous or intramuscular       |                |                                |                           |                   |                                |                     |           |
| 2023-01-18                      | Heart rate                                           | 76/min                                                               | Stanford Health Care                                 | 2016-05-25                                                                                                    |                                                           | Electrocardogram, routine ECG with at least 12 leads; tracing only, without interpretation and report               |                |                                |                           |                   |                                |                     |           |
| 2023-01-18                      | Body temperature                                     | 36.67Col                                                             | Stanford Health Care                                 | 2016-05-25                                                                                                    | Thromboplastin time, partial (PTT); plasma or whole blood |                                                                                                    |                |                                |                           |                   |                                |                     |           |
| 2023-01-18                      | Body weight                                          | 87,544kg                                                             | Stanford Health Care                                 | 2016-05-25                                                                                                    | Prothrombin time                                          |                                                                                                    |                |                                |                           |                   |                                |                     |           |
| 2023-01-18                      | BM                                                   | 30.23kg/m2                                                           | Stanford Health Care                                 | 2016-05-25                                                                                                    |                                                           | Blood count; complete (CBC), automated (Hgb, Hct, RBC, WBC and platelet count) and automated differential WBC count |                |                                |                           |                   |                                |                     |           |
| <b>Social History</b>           |                                                      |                                                                      |                                                      |                                                                                                    |                                                           |                                                                                                    |                |                                |                           |                   |                                |                     |           |
| Social Habit                    | Questionnaire                                        |                                                                      |                                                      |                                                                                                    | Interpretation Questions/Answers                          |                                                                                                    | Quantity       | Category                       | Comments Status Entered   | <b>Entered At</b> | Entered<br>On.                 | <b>From</b><br>Time | To Time   |
|                                 |                                                      | History of Social function AHC Utilities - AHC Utilities<br>Low Risk |                                                      | In the past 12 months has the electric, gas, oil, or water company threatened to shut off services in your home? No |                                                           |                                                                                                    |                | Rancho Family Medical<br>Group | 2023-12-03                |                   |                                |                     |           |
| Care Team                       |                                                      |                                                                      |                                                      |                                                                                                    |                                                           |                                                                                                    |                |                                |                           |                   |                                |                     |           |
| <b>Entered On</b><br>2019-05-13 | <b>Entered At</b>                                    | Loma Linda Community                                                 |                                                      | <b>Members</b>                                                                                                    |                                                           |                                                                                                    |                | Role                           |                           |                   |                                |                     |           |
|                                 |                                                      |                                                                      |                                                      | Care Provider                                                                                                    |                                                           | Address                                                                                                    |                |                                |                           | <b>Stenus</b>     | From Time                      | To Time             |           |
|                                 |                                                      |                                                                      |                                                      | Ruh Hemet Cling Groupathfoution                                                                                     |                                                           | 11234 Anderson Street, Loma Linda, CA 92354                                                                         |                |                                | Insurance                 | active            | 2019-05-13                     |                     |           |
|                                 |                                                      |                                                                      |                                                      | Carmenolta Benito Anda NP                                                                                           |                                                           | 550 N STATE STREET RUH HEMET CLINC, HEMET, CA 92543                                                                 |                |                                | Attributed                | active            | 2319-10-07                     |                     |           |
|                                 |                                                      |                                                                      |                                                      | Hilda Amaya                                                                                                    |                                                           | 11234 Anderson Street, Lorra Linda, CA 92354                                                                        |                |                                | Care Manager              | action            | 2020-11-03                     |                     |           |
|                                 |                                                      |                                                                      |                                                      | Enatiha Reese Richard                                                                                               |                                                           | 11234 Anderson Street, Lorra Linda, CA 92364                                                                        |                |                                | Care Manager              | active            | 2021-10-00                     |                     |           |
| <b>Patient Goals</b>            |                                                      |                                                                      |                                                      |                                                                                                    |                                                           |                                                                                                    |                |                                |                           |                   |                                |                     |           |
| <b>Description</b>              |                                                      |                                                                      | Target                                               |                                                                                                    |                                                           |                                                                                                    |                |                                |                           | Authors           |                                |                     |           |
|                                 | Prevention of bed bound comorbidity infection        |                                                                      |                                                      | Prevention of bed bound comorbidity/infection                                                                       |                                                           |                                                                                                    |                |                                |                           | Keth D Curtis     |                                |                     |           |
| <b>Health Concerns</b>          |                                                      |                                                                      |                                                      |                                                                                                    |                                                           |                                                                                                    |                |                                |                           |                   |                                |                     |           |
| Description                     |                                                      |                                                                      |                                                      |                                                                                                    |                                                           | Gtetus                                                                                                    |                | Author                         | Identification Time       |                   |                                |                     |           |
| Decubitus elcer of sacrum       |                                                      |                                                                      |                                                      |                                                                                                    |                                                           | completed                                                                                                    |                | Keth D Curtis                  | 2023-12-03                |                   |                                |                     |           |
|                                 | Pressure ulcer of left upper back, unspecified stage |                                                                      |                                                      |                                                                                                    |                                                           | completed                                                                                                    |                | Kell D Data                    | 2023-12-03                |                   |                                |                     |           |
| Decubitus alcer, hip            |                                                      |                                                                      |                                                      |                                                                                                    |                                                           | completed                                                                                                    |                | Kell: D Curss                  | 2023-12-03                |                   |                                |                     |           |
| Pressure screa/decubitus        |                                                      |                                                                      |                                                      |                                                                                                    |                                                           | completed.                                                                                                    |                | Kett D Cursa                   | 2025-12-03                |                   |                                |                     |           |
|                                 | Procedure Specific Devices                           |                                                                      |                                                      |                                                                                                    |                                                           |                                                                                                    |                |                                |                           |                   |                                |                     |           |
| Procedure Code                  |                                                      | Procedure Description                                                |                                                      | <b>Devices</b>                                                                                                    |                                                           |                                                                                                    |                |                                |                           |                   |                                |                     |           |
| 25287002                        |                                                      | insertion of intracendisc pacemaker.                                 |                                                      | Device.                                                                                                    |                                                           | <b>UDI Root</b>                                                                                                    | UDI Identifier |                                |                           |                   | <b>UDI Assigning Authority</b> |                     |           |
|                                 |                                                      |                                                                      |                                                      |                                                                                                    | Cardiac pacemaker, device (physical object)               | 2.16.840                                                                                                    | (01)00802      |                                |                           |                   | <b>FDA</b>                     |                     |           |

*Figure 27: Patient Summary Report HTML*

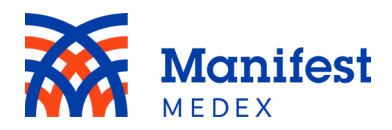

To view this report in an expanded view, click the **Report** dropdown menu and select **Patient Summary Report (Expanded).** The expanded report includes patient demographics, allergies, alerts, advance directives, patient-clinician relationship, program memberships, encounters, appointment, diagnoses, medications, immunizations, laboratory results, radiology results, observations, procedures, physical exams, problems, history, documents, death information, and additional information about people and organizations e.g., emergency contacts and providers.

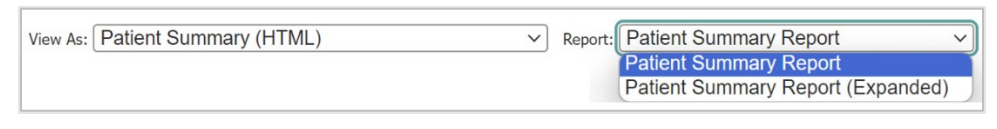

*Figure 28: Patient Summary Report Expanded*

To view the report in a different format, click the **View As** dropdown menu.

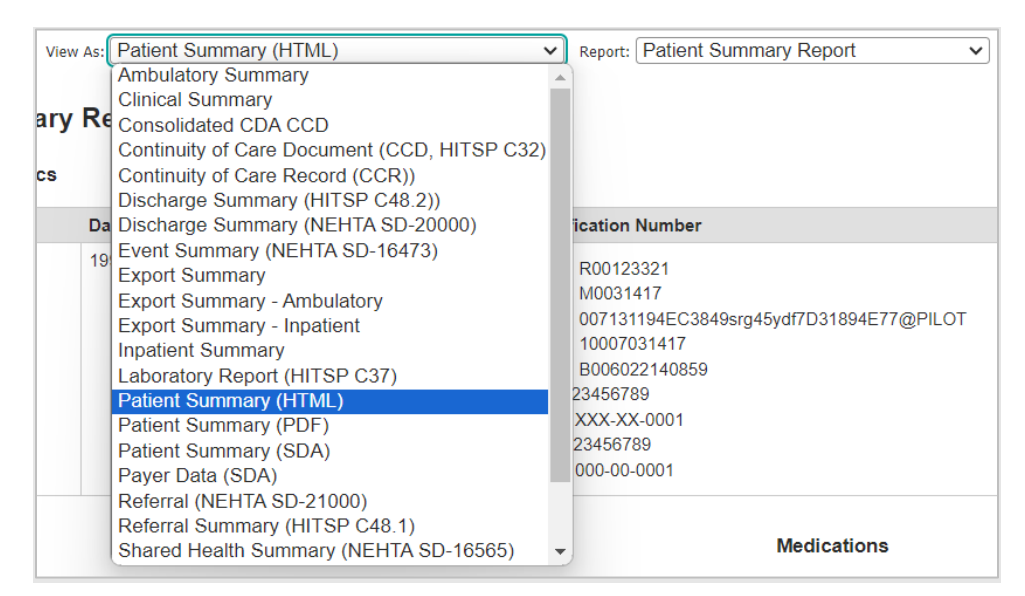

*Figure 29: View As*

You can view the report in the following formats:

- Ambulatory Summary
- Clinical Summary

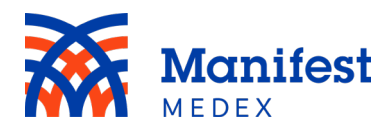

- Consolidated CDA CCD
- Continuity of Care Document (CCD, HITSP C32)
- Continuity of Care Record (CCR)
- Discharge Summary (HITSP C48.2)
- Discharge Summary (NEHTA SD-20000)
- Event Summary (NEHTA SD-16473)
- Export Summary
- Export Summary Ambulatory
- Export Summary Inpatient
- Inpatient Summary
- Laboratory Report (HITSP C37)
- Patient Summary (HTML)
- Patient Summary (PDF)
- Patient Summary (SDA)
- Payer Data (SDA)
- Referral (NEHTA SD-21000)
- Referral Summary (HITSP C48.1)
- Shared Health Summary (NEHTA SD-16565)
- Transition of Care/Referral Ambulatory
- Transition of Care/Referral Inpatient
- Transition of Care/Referral Summary

# <span id="page-16-0"></span>d. Printing or Downloading a Patient's Summary Page

You can print or download a patient's summary report. To print or download, click the **View As** dropdown menu and select **Patient Summary (PDF)**. The PDF will appear on the screen. Click the **Download**  $\mathbf{r}$  or **Print**  $\mathbf{r}$  icon.

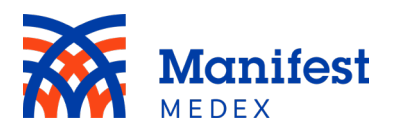

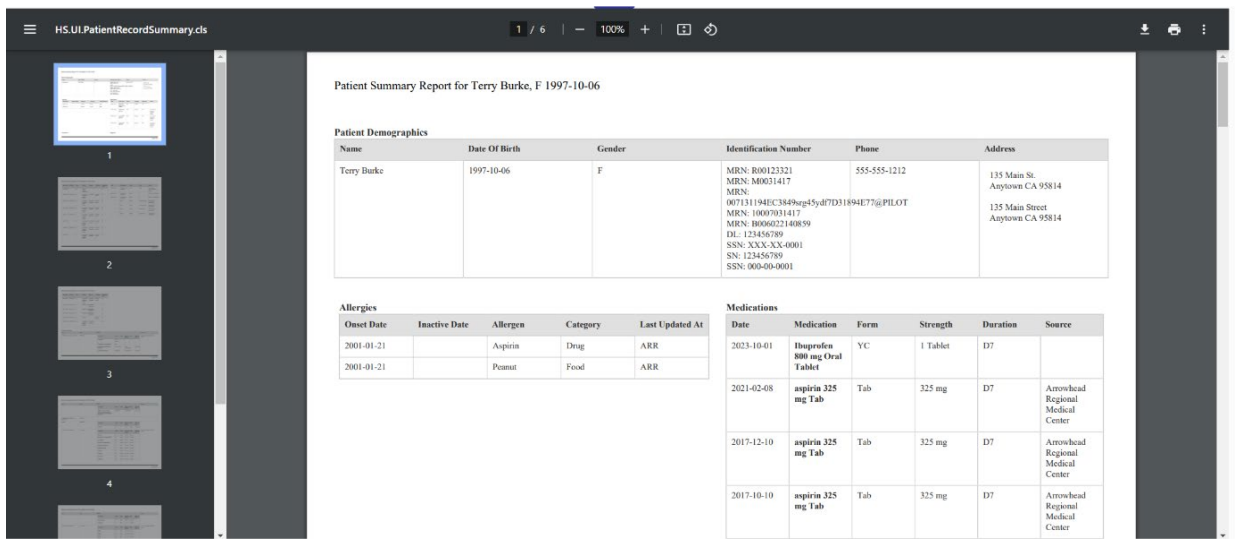

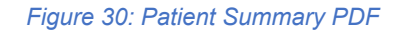

To return to the previous page, click on **Back to: Chart** at the top left-side of the screen or click on the arrow to select "Chart" which will bring you to the last visited page in the patient chart.

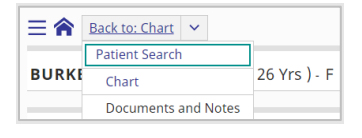

*Figure 31: Summary Report Exit*

## <span id="page-17-0"></span>**4. Selecting Tabs**

The patient record is divided by summary, allergies, insurance, medications, problems & diagnoses, encounters, lab results, radiology results, procedures, documents, vaccinations, next of kin, and risk score, and vit. To see more details about any of these items, click on the tab of interested located on the left side of the screen.

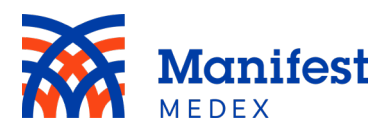

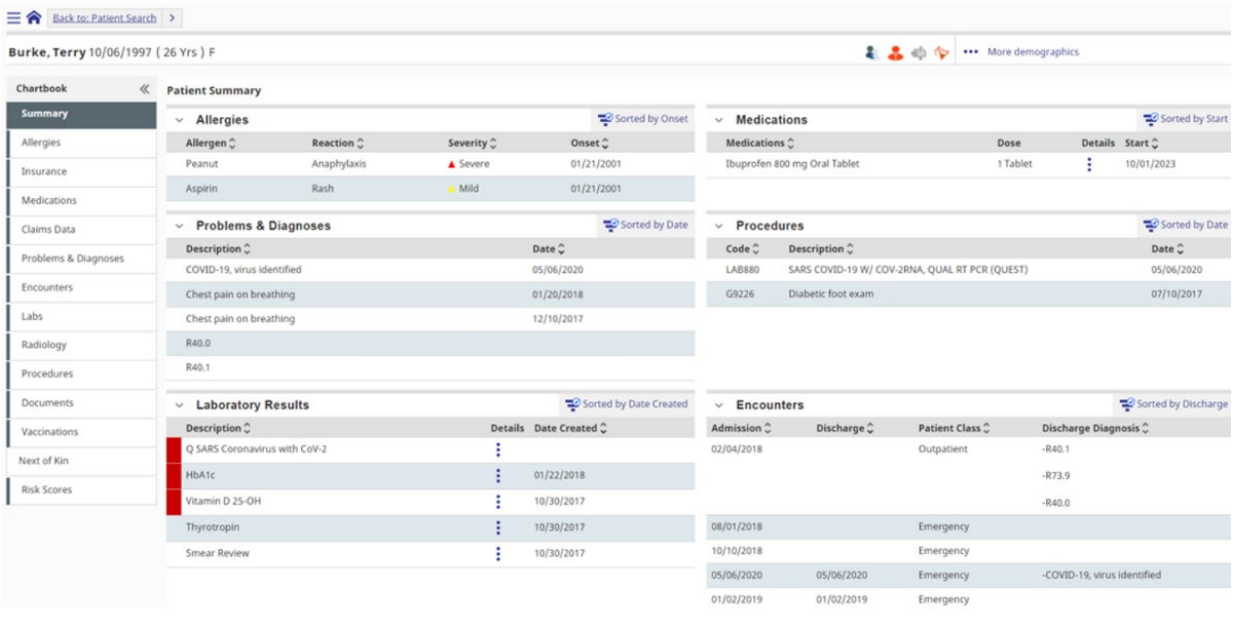

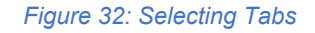

Tabs that contain patient data will have a gray line on the left side of the tab. Tabs without data will remain white.

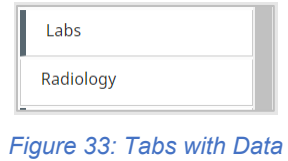

To display more data across the screen, you can collapse the chartbook tabs located on the left side of the screen. Simply click on the collapse button to hide the tabs or click on the expand button to display the tabs.

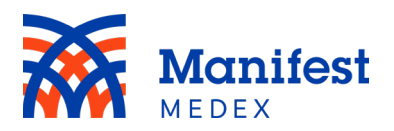

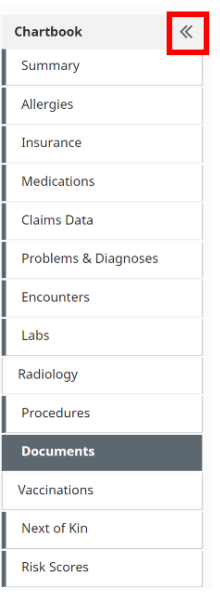

*Figure 34: Hiding Tabs*

#### <span id="page-19-0"></span>a. Allergies

Click the **Allergies** tab to view the list of recorded allergies. The tab includes allergy:

- **Type**: The type of allergy. In this column you will see animal, drug, environment, food, pollen, plant allergy, or miscellaneous.
- **Allergen**: The name of the allergen (e.g., aspirin, peanuts)
- **Severity**: The severity of the allergen. In this column you will see mild, moderate, severe, or unknown.
- **Reaction**: The allergic patient's reaction/symptoms if they are exposed to the allergen
- **Onset Date**: The date for which the allergic reaction occurred
- **Resolved On**: The date for which the patient was cured of the symptoms
- **Status**: Whether the patient is still allergic. In this column you will see active or inactive.
- **Reporting Entity**: The organization that reported the allergy
- **Last Updated**: The date of latest update as it relates to the allergy

The severity of the allergic reaction will be indicated by a **Mild** or **Severe 4** icon.

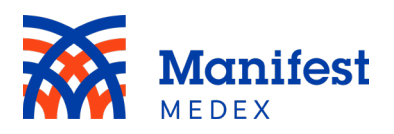

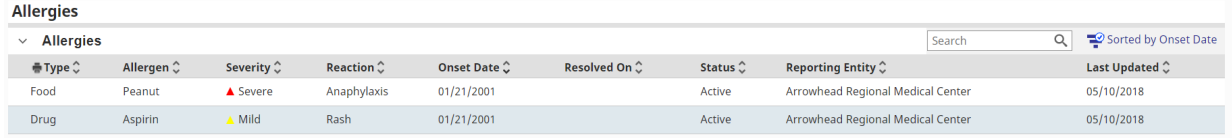

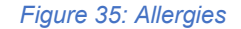

Within the Allergy tab, you can sort data by primary and secondary fields. The default sort in the allergy tab is *Onset Date,* and you can change the sort order by clicking on **Sorted by Onset Date.**

Sorted by Onset Date

*Figure 36: Sorted by Onset Date*

To select a new sort order, choose from the list of available options displayed on the right side of the screen. One primary sort and one secondary sort can be selected. Click on the  $\triangle$  icon to sort in ascending order (e.g., from a to z or earliest date to latest date) or click on the  $\vee$  icon to sort in descending order (e.g., from z to a or latest date to earliest date) and click **Apply**. To reset the sort changes to the original sort, click on **Reset**.

| 三合 Back to: Patient Search >       |                    |            |            |             |              |               |                     |                      | Sort                    |               |               |
|------------------------------------|--------------------|------------|------------|-------------|--------------|---------------|---------------------|----------------------|-------------------------|---------------|---------------|
| Burke, Terry 10/06/1997 (26 Yrs) F |                    |            |            |             |              |               |                     | 22                   | Primary Sort            |               |               |
|                                    |                    |            |            |             |              |               |                     |                      | Allergen                | $\sim$ $\vee$ |               |
| $\ll$<br>Chartbook                 | Allergies          |            |            |             |              |               |                     |                      | Last Updated            | $\sim$ $\sim$ |               |
| Summary                            | $\times$ Allergies |            |            |             |              |               |                     |                      | <b>Onset Date</b>       | $\sim$        |               |
| <b>Allergies</b>                   | ⊕Type C            | Allergen C | Severity C | Reaction C  | Onset Date C | Resolved On C | Status <sup>C</sup> | <b>Reporting End</b> | Reaction                | $\sim$ $\vee$ |               |
| Insurance                          | Food               | Peanut     | A Severe   | Anaphylaxis | 01/21/2001   |               | Active              | Arrowhead Re         | Reporting Entity        | $\sim$ $\vee$ |               |
|                                    | Drug               | Aspirin    | Mild       | Rash        | 01/21/2001   |               | Active              | Arrowhead Re         | Resolved On             | $\sim$ $\vee$ |               |
| Medications                        |                    |            |            |             |              |               |                     |                      | Severity                | $\sim$ $\vee$ |               |
| Claims Data                        |                    |            |            |             |              |               |                     |                      | <b>Status</b>           | $\sim$ $\vee$ |               |
| Problems & Diagnoses               |                    |            |            |             |              |               |                     |                      | Type                    | $\sim$ $\vee$ |               |
| Encounters                         |                    |            |            |             |              |               |                     |                      | Secondary Sort          |               |               |
| Labs                               |                    |            |            |             |              |               |                     |                      | Allergen                | $\sim$ $\vee$ |               |
| Radiology                          |                    |            |            |             |              |               |                     |                      | Last Updated            | $\sim$ $\sim$ |               |
|                                    |                    |            |            |             |              |               |                     |                      | Reaction                |               | $\sim$ $\vee$ |
| Procedures                         |                    |            |            |             |              |               |                     |                      | <b>Reporting Entity</b> | $\sim$ $\vee$ |               |
| Documents:                         |                    |            |            |             |              |               |                     |                      | Resolved On             | $\sim$ $\sim$ |               |
| Vaccinations                       |                    |            |            |             |              |               |                     |                      | Severity                | $\sim$ $\vee$ |               |
| Next of Kin                        |                    |            |            |             |              |               |                     |                      | <b>Status</b>           | $\sim$ $\sim$ |               |
|                                    |                    |            |            |             |              |               |                     |                      | Type                    |               | $\sim$ $\vee$ |

*Figure 37: Allergies Sorted by Options*

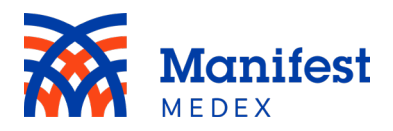

You can search within the allergy tab by entering at least one character in the search box and clicking enter. The system will search for all results within the tab. Search results will be highlighted in yellow.

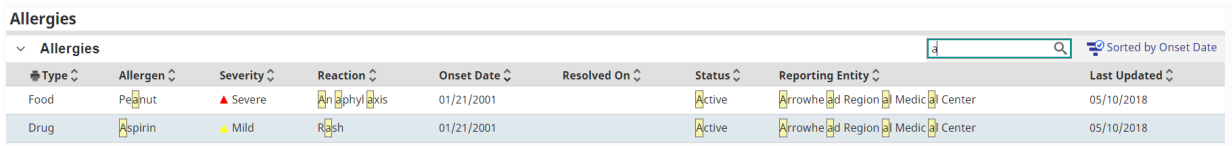

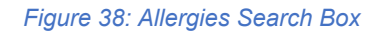

#### <span id="page-21-0"></span>b. Insurance

Click the **Insurance** tab to view a list of the patient's insurance coverage(s). Tables include Active Eligibility, Inactive Eligibility, Active Enhanced Care Management (ECM), and Historical Enhanced Care Management (ECM). The Eligibility tables include:

- **Insurance Name**: The name of the insurance company
- **Type**: The type of claim. In this column you will see Med (Medical) or Rx (prescription).
- **Group Name**: The name of the insurance group (e.g., Cal Choice)
- **Policy Number**: The unique member ID for the policyholder
- **Plan**: The type of plan. In this column you will see exclusive provider organization, health maintenance organization, preferred provider organization, or other.
- **Start Date**: The date for which the insurance coverage started
- **End Date**: The date for which the insurance coverage ended
- **Relationship**: The relationship of the patient to the policyholder

The Enhanced Care Management (ECM) tables include:

- **ECM Eligible/Previously ECM Eligible**: An ECM table that displays whether the patient is currently eligible or was previously eligible
- **ECM Provider Name**: The name of the ECM provider, if the patient is assigned to a provider

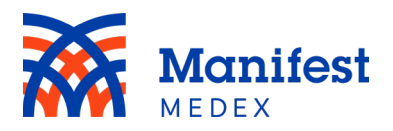

- **ECM Provider National Provide Identifier (NPI)**: The NPI of the ECM provider, if the patient is assigned to a provider
- **Start Date:** The date the patient became eligible for ECM
- **End Date:** The date the patient's ECM eligibility expired
- **Insurance Name:** The name of the insurance company that provided the ECM data

| $\equiv$ $\hat{\mathbf{r}}$<br>Back to: Patient Search |                                                                           |                                   |                      |                    |                                 |                         |                  |                               |                  |               |
|--------------------------------------------------------|---------------------------------------------------------------------------|-----------------------------------|----------------------|--------------------|---------------------------------|-------------------------|------------------|-------------------------------|------------------|---------------|
| Burke, Terry 10/06/1997 (26 Yrs) F                     |                                                                           |                                   |                      |                    |                                 |                         | 名品的令             | *** More demographics         |                  |               |
| Chartbook<br>$\ll$                                     | <b>Insurance</b>                                                          |                                   |                      |                    |                                 |                         |                  |                               |                  |               |
| Summary                                                | <b>Active Eligibility</b>                                                 |                                   |                      |                    |                                 |                         |                  |                               |                  |               |
| Allergies                                              | Insurance Name                                                            | $- Type$                          | $=$ Group Name       | - Policy Number    | $=$ Plan                        |                         | $=$ Start Date   | $\blacktriangledown$ End Date | $=$ Relationship | $\mathcal{L}$ |
| <b>Insurance</b>                                       | <b>Health Net</b>                                                         |                                   |                      | R00123321          |                                 |                         |                  |                               |                  |               |
| Medications                                            | Health Net                                                                |                                   |                      | R00123321          |                                 |                         |                  |                               |                  |               |
| Claims Data                                            | <b>Health Net</b>                                                         |                                   |                      | R00123321          |                                 |                         |                  |                               |                  |               |
| Problems & Diagnoses                                   | <b>Health Net</b>                                                         |                                   |                      | R00123321          |                                 |                         |                  |                               |                  |               |
| Encounters                                             | Inland Empire Health Plan                                                 | Med. Rx                           | CAL CHOICE JUNE 1.00 | 47665487           | Exclusive Provider Organization |                         | 05/30/2018       |                               | Child            |               |
| Labs                                                   | Patient's current insurance(s) coverage(s)<br><b>Inactive Eligibility</b> |                                   |                      |                    |                                 |                         |                  |                               |                  |               |
| Radiology                                              | <b>Insurance Name</b>                                                     | $- Type$                          | - Group Name         | - Policy Number    | $\therefore$ Plan               |                         | - Start Date     | Fnd Date                      | $-$ Relationship | $\sim$        |
| Procedures                                             | Inland Empire Health Plan                                                 | Med. Rx                           | CAL CHOICE JUNE 1.00 | 47665487           | Exclusive Provider Organization |                         | 06/02/2017       | 05/30/2018                    | Child            |               |
| <b>Documents</b>                                       | Patient's previous insurance(s) coverage(s)                               |                                   |                      |                    |                                 |                         |                  |                               |                  |               |
| Vaccinations                                           | <b>Active Enhanced Care Management (ECM)</b>                              |                                   |                      |                    |                                 |                         |                  |                               |                  |               |
| Next of Kin                                            |                                                                           |                                   |                      |                    |                                 |                         |                  |                               |                  |               |
| <b>Risk Scores</b>                                     | <b>ECM Eligible</b>                                                       | $\triangle$ ECM Provider Name     |                      | - ECM Provider NPI | ₩ Start Date                    | $\overline{ }$ End Date |                  | $-$ Insurance Name            |                  | ×             |
|                                                        | Yes                                                                       | Exodus Recovery SPA 4             |                      | 1962063123         | 05/05/2022                      | 05/05/2024              |                  | HLNT_CA_HLNT_P                |                  |               |
|                                                        | <b>Historical Enhanced Care Management (ECM)</b>                          |                                   |                      |                    |                                 |                         |                  |                               |                  |               |
|                                                        | <b>Previously ECM Eligible</b>                                            | - ECM Provider Name               |                      | - ECM Provider NPI | ▼ Start Date                    | - End Date              | - Insurance Name |                               |                  | $\sim$        |
|                                                        | Yes                                                                       | Dignity Health Medical Foundation |                      | 1568989200         | 05/05/2021                      | 05/04/2022              |                  | HLNT_CA_HLNT_P                |                  |               |

*Figure 39: Insurance*

#### <span id="page-22-0"></span>c. Medications

Prescribed and filled medications are included in the patient's summary page. If medications have been prescribed or filled within the last 90 days, they will appear under **Recent Medications**. Medications older than 90 days can be found under **Historical Medications**. Click the **Medications** tab to view recent and historical medications. You can filter the medications by **All Meds**, **Clinically Sourced Meds** (clinical data), or **Claims Sourced Meds** (claims data). The tab includes:

- **Medication**: The name of the medication (e.g., Aspirin)
- **Prescribed/Filled**: Whether the medication was prescribed or filled

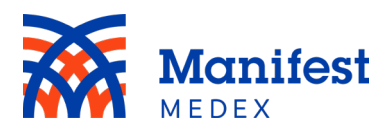

- **Status**: Whether the medication is new or a refill. For clinical data, you will see V verified or D – discontinued. For claims data, you will see CP – New Claim Paid or RP – Refill Claim Paid.
- **Form, Dose**: The amount of medication prescribed (e.g., 325 mg). This column will only include clinically-sourced data.
- **Sig/Instructions**: Instructions on how to take the medications (e.g., once a day). This column will only include clinically-sourced data.
- **Route**: The method of how the medication should be taken (e.g., oral). This column will only include clinically-sourced data.
- **Start**: The date the patient is prescribed the medication (clinical data). *Note: If this field has a date populated, and the source is claims data, it will display the same date that is displayed in the Fill Date.*
- **Prescribed by**: The name of the physician who prescribed the medication. Hover over the name to see the specialty of the physician that prescribed the medication
- **Pharmacy**: The pharmacy that filled the prescription. This column will only include claims-sourced data.
- **Fill Date**: The date the medication was filled. This column will only include claimssourced data.
- **Quantity Dispensed**: The total amount of dispensed medication
- **Days Supply**: The amount of days the supply of dispensed medication will last. This column will only include claims-sourced data.
- **Source:** Whether the data is claims-sourced or clinical-sourced

Within the Medications tab there is the ability to sort data by primary and secondary fields. The default sort in the Medications tab is *Start,* and you can change the sort order by clicking on **Sorted by Start**.

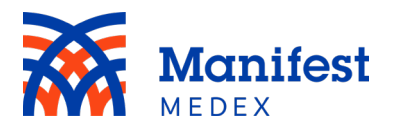

| 三合<br>Back to: Patient Search >    |                                          |        |                                                                              |                  |           |                      |                                      |      |                                       |                           |                                                                                    |                     |                       |                             |                                                      |                                                                               |
|------------------------------------|------------------------------------------|--------|------------------------------------------------------------------------------|------------------|-----------|----------------------|--------------------------------------|------|---------------------------------------|---------------------------|------------------------------------------------------------------------------------|---------------------|-----------------------|-----------------------------|------------------------------------------------------|-------------------------------------------------------------------------------|
| Burke, Terry 10/06/1997 (26 Yrs) F |                                          |        |                                                                              |                  |           |                      |                                      |      |                                       |                           | 名品价令                                                                               |                     | *** More demographics |                             |                                                      |                                                                               |
| $\ll$<br>Chartbook                 | <b>Medications</b>                       |        |                                                                              |                  |           |                      |                                      |      |                                       |                           |                                                                                    |                     |                       |                             |                                                      |                                                                               |
| Summary                            | $\vee$ Recent Medications (Last 90 Days) |        |                                                                              |                  |           |                      |                                      |      |                                       |                           |                                                                                    |                     | Search                |                             | Q                                                    | ● All Meds ○ Clinically Sourced Meds ○ Claims Sourced Meds<br>Sorted by Start |
| Allergies                          | Medication <sup>^</sup>                  |        | Prescribed/Filled $\hat{\downarrow}$ Status $\hat{\downarrow}$ Form.<br>Dose |                  |           |                      | Sig/Instructions C                   |      | Route <del>○</del> Start <del>○</del> | Prescribed<br><b>B</b> v  | $\hat{\mathcal{L}}$ Pharmacy $\hat{\mathcal{L}}$ Fill Date $\hat{\mathcal{L}}$ Qty |                     |                       |                             | $\hat{\mathbf{v}}$ Days<br>$\hat{\mathbf{v}}$ Supply | $\hat{\mathbb{C}}$ Source $\hat{\mathbb{C}}$                                  |
| Insurance                          | Ibuprofen 800 mg Oral                    |        | Filled                                                                       | V                |           | 1Tablet YC           | 1 tablet every 4 hours as needed for |      | Oral                                  | 10/01/2023 Jason Provider |                                                                                    |                     | 10/02/2023            |                             | D7                                                   | Clinical                                                                      |
| <b>Medications</b>                 | Tablet                                   |        |                                                                              |                  |           |                      | pain                                 |      |                                       |                           |                                                                                    |                     |                       |                             |                                                      |                                                                               |
| Claims Data                        | $\vee$ Historical Medications            |        |                                                                              |                  |           |                      |                                      |      |                                       |                           |                                                                                    |                     | Search                |                             | Q                                                    | Sorted by Start                                                               |
| Problems & Diagnoses               | Medication $\hat{C}$                     |        | Prescribed/Filled $\hat{C}$                                                  | Status $\hat{C}$ |           | Form, Dose $\hat{C}$ | Sig/Instructions $\hat{C}$           |      | Route C Start C                       | Prescribed By $\hat{C}$   | Pharmacy <sup>^</sup>                                                              | Fill Date $\hat{C}$ |                       | Qty Disp $\hat{\mathbb{C}}$ | Days Supply $\hat{C}$                                | Source $\hat{C}$                                                              |
| Encounters                         | aspirin 325 mg Tab                       | Filled |                                                                              | v                | 325mg Tab |                      | Please take it Orally Once a Day     | Oral | 02/08/2021                            | Brittania Cogan           |                                                                                    | 02/09/2021          |                       |                             | 50 D7                                                | Clinical                                                                      |
| Labs                               | aspirin 325 mg Tab                       | Filled |                                                                              | v.               | 325mg Tab |                      | Please take it Orally Once a Day     | Oral | 12/10/2017                            | <b>Brittania Cogan</b>    |                                                                                    | 12/11/2017          |                       |                             | 50 D7                                                | Clinical                                                                      |
| Radiology                          | aspirin 325 mg Tab                       | Filled |                                                                              | ٧                | 325mg Tab |                      | Please take it Orally Once a Day     | Oral | 10/10/2017                            | <b>Brittania Cogan</b>    |                                                                                    | 10/11/2017          |                       |                             | 50 D7                                                | Clinical                                                                      |
|                                    |                                          |        |                                                                              |                  |           |                      |                                      |      |                                       |                           |                                                                                    |                     |                       |                             |                                                      |                                                                               |
| Procedures                         |                                          |        |                                                                              |                  |           |                      |                                      |      |                                       |                           |                                                                                    |                     |                       |                             |                                                      |                                                                               |
| <b>Documents</b>                   |                                          |        |                                                                              |                  |           |                      |                                      |      |                                       |                           |                                                                                    |                     |                       |                             |                                                      |                                                                               |
| Vaccinations                       |                                          |        |                                                                              |                  |           |                      |                                      |      |                                       |                           |                                                                                    |                     |                       |                             |                                                      |                                                                               |
| Next of Kin                        |                                          |        |                                                                              |                  |           |                      |                                      |      |                                       |                           |                                                                                    |                     |                       |                             |                                                      |                                                                               |
| <b>Risk Scores</b>                 |                                          |        |                                                                              |                  |           |                      |                                      |      |                                       |                           |                                                                                    |                     |                       |                             |                                                      |                                                                               |

*Figure 40: Medications*

To select a new sort order, choose from the list of available options displayed on the right side of the screen. One primary sort and one secondary sort can be selected. Click on the  $\triangle$  icon to sort in ascending order (e.g., from a to z or earliest date to latest date) or click on the  $\vee$  icon to sort in descending order (e.g., from z to a or latest date to earliest date) and click **Apply**. To reset the sort changes to the original sort, click on **Reset**.

| 三合 Back to: Patient Search >        |                               |                                                                      |   |                       |                                      |         |                            |                           |                    | Group             |                      |                                          |
|-------------------------------------|-------------------------------|----------------------------------------------------------------------|---|-----------------------|--------------------------------------|---------|----------------------------|---------------------------|--------------------|-------------------|----------------------|------------------------------------------|
| Burke, Terry 10/06/1997 (26 Yrs ) F |                               |                                                                      |   |                       |                                      |         |                            |                           | 2.3                |                   |                      | Q                                        |
| Chartbook<br>$\ll$                  | <b>Medications</b>            |                                                                      |   |                       |                                      |         |                            |                           |                    | Sort              |                      |                                          |
| Summary                             |                               |                                                                      |   |                       |                                      |         |                            |                           |                    | Primary Sort      |                      |                                          |
| Allergies                           |                               | $\vee$ Recent Medications (Last 90 Days)                             |   |                       |                                      |         |                            |                           |                    | Days Supply       |                      | $\sim$ $\sim$                            |
|                                     | Medication $\hat{\mathbb{C}}$ | Prescribed/Filled $\hat{\downarrow}$ Status $\hat{\downarrow}$ Form. |   |                       | Sig/Instructions C                   |         | Route ☆ Start ☆            | By                        | Prescribed         | Fill Date         |                      | $\sim$ $\sim$                            |
| Insurance                           | Ibuprofen 800 mg Oral         | Filled                                                               | V | 1Tablet YC            | 1 tablet every 4 hours as needed for |         | Oral                       | 10/01/2023 Jason Provider |                    | Medication        |                      | $\sim$ $\sim$                            |
| <b>Medications</b>                  | Tablet                        |                                                                      |   |                       | pain                                 |         |                            |                           |                    | Pharmacy          |                      | $\sim$ $\sim$                            |
| Claims Data                         | $\vee$ Historical Medications |                                                                      |   |                       |                                      |         |                            |                           |                    | Prescribed By     | $\ddot{\phantom{1}}$ | $\checkmark$                             |
| Problems & Diagnoses                | Medication <sup>2</sup>       | Prescribed/Filled                                                    |   | Status C Form, Dose C | Sig/Instructions                     | Route C | Start C                    |                           | Prescribed By C Ph | Prescribed/Filled |                      | $\sim$ $\sim$                            |
| Encounters                          | aspirin 325 mg Tab Filled     |                                                                      | v | 325mg Tab             | Please take it Orally Once a Day     | Oral    | 02/08/2021                 | Brittania Cogan           |                    | Qty Disp          | $\sim$               | $\checkmark$                             |
| Labs                                | aspirin 325 mg Tab Filled     |                                                                      | V | 325mg Tab             | Please take it Orally Once a Day     | Oral    | 12/10/2017 Brittania Cogan |                           |                    | Route             |                      | $\sim$ $\sim$                            |
|                                     | aspirin 325 mg Tab Filled     |                                                                      | V | 325mg Tab             | Please take it Orally Once a Day     | Oral    | 10/10/2017 Brittania Cogan |                           |                    | Sig/Instructions  |                      | $\sim$ $\sim$                            |
| Radiology                           |                               |                                                                      |   |                       |                                      |         |                            |                           |                    | Source            |                      | $\sim$ $\sim$                            |
| Procedures                          |                               |                                                                      |   |                       |                                      |         |                            |                           |                    | Start             |                      | $\sim$ $\sqrt{2}$                        |
| <b>Documents</b>                    |                               |                                                                      |   |                       |                                      |         |                            |                           |                    | <b>Status</b>     |                      | $\sim$ $\sim$                            |
| Vaccinations                        |                               |                                                                      |   |                       |                                      |         |                            |                           |                    | Secondary Sort    |                      |                                          |
| Next of Kin                         |                               |                                                                      |   |                       |                                      |         |                            |                           |                    | Days Supply       |                      | $\sim$ $\sim$                            |
|                                     |                               |                                                                      |   |                       |                                      |         |                            |                           |                    | Fill Date         | $\ddot{\phantom{1}}$ | $\checkmark$                             |
| <b>Risk Scores</b>                  |                               |                                                                      |   |                       |                                      |         |                            |                           |                    | Medication        |                      | $\sim$ $\sim$                            |
|                                     |                               |                                                                      |   |                       |                                      |         |                            |                           |                    | Pharmacy          |                      | $\sim$ $\sim$                            |
|                                     |                               |                                                                      |   |                       |                                      |         |                            |                           |                    | Prescribed By     |                      | $\sim$ $\sim$                            |
|                                     |                               |                                                                      |   |                       |                                      |         |                            |                           |                    | Prescribed/Filled |                      | $\sim$ $\sim$                            |
|                                     |                               |                                                                      |   |                       |                                      |         |                            |                           |                    | <b>Qty Disp</b>   |                      | $\sim$ $\sim$                            |
|                                     |                               |                                                                      |   |                       |                                      |         |                            |                           |                    | Route             | ∼                    | $\checkmark$<br>$\overline{\phantom{a}}$ |

*Figure 41: Medications Sort Options*

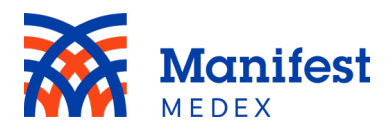

Two search boxes are available in the Medications tab, one for the Recent Medications table and the other for the Historical Medications table. You can search within either table by entering at least one character in the search box and clicking enter. Search results will be highlighted in yellow.

| <b>Medications</b>                             |                                          |   |                                       |                                            |      |                                 |            |                                |                    |                                                                                    |                     |                    |                                  |                                |                                                                                                    |
|------------------------------------------------|------------------------------------------|---|---------------------------------------|--------------------------------------------|------|---------------------------------|------------|--------------------------------|--------------------|------------------------------------------------------------------------------------|---------------------|--------------------|----------------------------------|--------------------------------|----------------------------------------------------------------------------------------------------|
|                                                |                                          |   |                                       |                                            |      |                                 |            |                                |                    |                                                                                    |                     |                    |                                  |                                | $\bullet$ All Meds $\circlearrowright$ Clinically Sourced Meds $\circlearrowright$ Claims Sourced Meds |
|                                                | $\vee$ Recent Medications (Last 90 Days) |   |                                       |                                            |      |                                 |            |                                |                    |                                                                                    |                     |                    | Q                                |                                | Sorted by Start                                                                                        |
| Medication $\hat{C}$                           | Prescribed/Filled ☆ Status ☆             |   | Form.<br><b>Dose</b>                  | Sig/Instructions $\hat{\mathbb{C}}$        |      | Route C Start C                 |            | <b>Prescribed</b><br><b>By</b> |                    | $\hat{\mathcal{C}}$ Pharmacy $\hat{\mathcal{C}}$ Fill Date $\hat{\mathcal{C}}$ Qty |                     |                    | $\wedge$ Days<br>$\times$ Supply |                                | $\hat{C}$ Source $\hat{C}$                                                                             |
| Ibuprofen 800 mg Oral<br>T <mark>a</mark> blet | Filled                                   | v | 1Tablet YC                            | tablet every 4 hours as needed for<br>pain |      | Or <sub>a</sub>                 | 10/01/2023 | Jason Provider                 |                    |                                                                                    | 10/02/2023          |                    | D7                               |                                | Clinical                                                                                               |
|                                                |                                          |   |                                       |                                            |      |                                 |            |                                |                    |                                                                                    |                     |                    |                                  |                                |                                                                                                    |
| $\vee$ Historical Medications                  |                                          |   |                                       |                                            |      |                                 |            |                                |                    |                                                                                    | Search              |                    | $\alpha$                         |                                | Sorted by Start                                                                                        |
| Medication $\hat{C}$                           | Prescribed/Filled $\hat{C}$              |   | Status $\hat{C}$ Form, Dose $\hat{C}$ | Sig/Instructions $\hat{C}$                 |      | Route $\hat{C}$ Start $\hat{C}$ |            | Prescribed By $\hat{C}$        | Pharmacy $\hat{C}$ |                                                                                    | Fill Date $\hat{C}$ | Qty Disp $\hat{C}$ |                                  | Days Supply $\hat{\mathbb{C}}$ | Source $\hat{C}$                                                                                       |
| aspirin 325 mg Tab                             | Filled                                   | v | 325mg Tab                             | Please take it Orally Once a Day           | Oral | 02/08/2021                      |            | <b>Brittania Cogan</b>         |                    |                                                                                    | 02/09/2021          |                    | 50 D7                            |                                | Clinical                                                                                               |
| aspirin 325 mg Tab                             | Filled                                   | V | 325mg Tab                             | Please take it Orally Once a Day           | Oral | 12/10/2017                      |            | <b>Brittania Cogan</b>         |                    |                                                                                    | 12/11/2017          |                    | 50 D7                            |                                | Clinical                                                                                               |

*Figure 42: Medications Search Boxes*

# <span id="page-25-0"></span>d. Problems & Diagnoses

To view patient diagnoses with past and present problems, click the **Problems & Diagnoses** tab. You can filter the diagnoses by **All Diagnoses**, **Clinically-Sourced Diagnoses Only**, or **Claims-Sourced Diagnoses Only** by selecting the radio button located at the top right side of the screen. This tab includes:

- **Description**: A description of the problem or diagnosis (e.g., Type 2 diabetes mellitus with unspecified complications)
- **Status**: The status of the diagnosis. For clinical data you will see active or inactive and for claims data you will see final.
- **ICD code**: The code associated with the particular disease/diagnosis
- **Type**: The type of diagnosis. For clinical data you will see F (final), W (working), A (admitting), or O (other). For claims data you will see claims principal (primary diagnosis), claims admission (admitting diagnosis), or claims other (all other diagnoses).
- **Encounter/Claims #**: The number of the encounter given by the organization
- **Encounter Date**: The date the encounter took place for the problem or diagnosis
- **Last Updated**: The date of the latest update as it relates to the diagnosis
- **Reporting Entity**: The organization that reported the problem or diagnosis

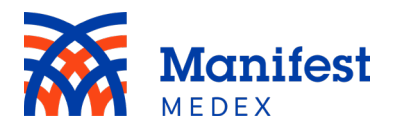

- **Source**: Whether the problem or diagnosis was clinical or claims data
- **Diagnosis Date**: The diagnosis date of a present or past problem
- **Resolved On**: The date the present or past problem was resolved on

| $\equiv$ $\approx$<br>Back to: Patient Search > |                                                          |                     |                       |                   |                     |                  |                                  |                                                                                                    |                                 |
|-------------------------------------------------|----------------------------------------------------------|---------------------|-----------------------|-------------------|---------------------|------------------|----------------------------------|----------------------------------------------------------------------------------------------------|---------------------------------|
| Burke, Terry 10/06/1997 (26 Yrs) F              |                                                          |                     |                       |                   |                     |                  | ま品の今                             | *** More demographics                                                                                   |                                 |
| $\ll$<br>Chartbook                              | <b>Problems &amp; Diagnoses</b>                          |                     |                       |                   |                     |                  |                                  |                                                                                                    |                                 |
| Summary                                         | $~\vee~$ Diagnoses                                       |                     |                       |                   |                     |                  |                                  | All Diagnoses O Clinically-Sourced Diagnoses Only O Claims-Sourced Diagnoses Only<br>$\alpha$<br>Search | Sorted by Last Updated          |
| Allergies                                       | Description C                                            | Status <sup>^</sup> | ICD Code <sup>2</sup> | Type <sup>2</sup> | Encounter/Claim # C | Encounter Date C | Last Updated $\hat{\mathcal{L}}$ | Reporting Entity C                                                                                      | Source C                        |
| Insurance                                       | R40.1                                                    | Final               | R40.1                 | Claim Admission   | 18249BD2972@PILOT   | 02/04/2018       |                                  | Inland Empire Health Plan                                                                               | Clinical                        |
| Medications                                     | R40.1                                                    | Final               | R40.1                 | Claim Principal   | 18249BD2972@PILOT   | 02/04/2018       |                                  | Inland Empire Health Plan                                                                               | Clinical                        |
| Claims Data                                     | R73.9                                                    | Final               | R73.9                 | Claim Other       | 18249BD2972@PILOT   | 02/04/2018       |                                  | Inland Empire Health Plan                                                                               | Clinical                        |
|                                                 | R40.0                                                    | Final               | R40.0                 | Claim Other       | 18249BD2972@PILOT   | 02/04/2018       |                                  | Inland Empire Health Plan                                                                               | Clinical                        |
| Problems & Diagnoses                            | COVID-19, virus identified                               | Active              | <b>U07.1</b>          | Final             | M75686753           | 05/06/2020       | 05/06/2020                       | Arrowhead Regional Medical Center                                                                       | Clinical                        |
| Encounters                                      | Chest pain on breathing                                  | Active              | R07.1                 | Final             | B20180121.01        |                  | 01/20/2018                       | BTCH_CA_BTCH_H                                                                                          | Clinical                        |
| Labs                                            | Chest pain on breathing                                  | Active              | R07.1                 | Final             | B20171210.01        |                  | 12/10/2017                       | BTCH_CA_BTCH_H                                                                                          | Clinical                        |
| Radiology                                       | $~\vee~$ Present Problems                                |                     |                       |                   |                     |                  |                                  | $\alpha$<br>Search                                                                                      | Sorted by Diagnosis Date        |
| Procedures                                      | Description C                                            |                     |                       |                   | Diagnosis Date C    | Resolved On C    | Last Updated C                   | Reporting Entity $\hat{C}$                                                                              | Source <sup>2</sup>             |
| Documents                                       | Type 2 diabetes mellitus with unspecified complicationss |                     |                       |                   | 07/10/2017          |                  | 07/10/2017                       | Valley Childrens Medical Group                                                                          | Clinical                        |
| Vaccinations                                    | $~\vee~$ Past Problems                                   |                     |                       |                   |                     |                  |                                  | Q<br>Search                                                                                             | $x^{\prime}$<br>Grouped, Sorted |
| Next of Kin                                     | Description <sup>^</sup>                                 |                     | Diagnosis Date C      |                   | Resolved On C       | Last Updated C   | Reporting Entity C               |                                                                                                    | Source <sup>c</sup>             |
| <b>Risk Scores</b>                              | $\vee$ No Group                                          |                     |                       |                   |                     |                  |                                  |                                                                                                    |                                 |
|                                                 | Chest pain on exercising                                 |                     | 01/20/2018            |                   | 01/20/2018          | 01/20/2018       |                                  | Valley Childrens Medical Group                                                                          | Clinical                        |

*Figure 43: Problems & Diagnoses*

Within the Problems & Diagnoses tab you can sort data by primary and secondary fields. The default sort in the Diagnoses table is *Last Updated,* and the default sort in the Past and Present Problems is *Diagnosis Date*. You can change the sort order by clicking on **Sorted by Last Updated/Sorted by Diagnosis Date**.

| <b>Problems &amp; Diagnoses</b>  |                  |                       |                         |                                      |                                   |                        |                                                                                                    |                        |
|----------------------------------|------------------|-----------------------|-------------------------|--------------------------------------|-----------------------------------|------------------------|----------------------------------------------------------------------------------------------------|------------------------|
| <b>Diagnoses</b><br>$\checkmark$ |                  |                       |                         |                                      |                                   |                        | $\bullet$ All Diagnoses $\circlearrowright$ Clinically-Sourced Diagnoses Only $\circlearrowright$ Claims-Sourced Diagnoses Only<br>Q<br>Search | Sorted by Last Updated |
| Description $\hat{C}$            | Status $\hat{C}$ | ICD Code <del>○</del> | Type $\hat{\mathbb{C}}$ | Encounter/Claim $\#\hat{\mathbb{C}}$ | Encounter Date $\hat{\mathbb{C}}$ | Last Updated $\hat{C}$ | Reporting Entity $\hat{C}$                                                                                                    | Source $\hat{C}$       |
| R40.1                            | Final            | R40.1                 | <b>Claim Admission</b>  | 18249BD2972@PILOT                    | 02/04/2018                        |                        | <b>Inland Empire Health Plan</b>                                                                                                    | Clinical               |
| R40.1                            | Final            | R40.1                 | <b>Claim Principal</b>  | 18249BD2972@PILOT                    | 02/04/2018                        |                        | <b>Inland Empire Health Plan</b>                                                                                                    | Clinical               |
| R73.9                            | Final            | R73.9                 | Claim Other             | 18249BD2972@PILOT                    | 02/04/2018                        |                        | <b>Inland Empire Health Plan</b>                                                                                                    | Clinical               |
| R40.0                            | Final            | R40.0                 | Claim Other             | 18249BD2972@PILOT                    | 02/04/2018                        |                        | Inland Empire Health Plan                                                                                                    | Clinical               |
| COVID-19, virus identified       | Active           | U07.1                 | Final                   | M75686753                            | 05/06/2020                        | 05/06/2020             | Arrowhead Regional Medical Center                                                                                                    | Clinical               |
| Chest pain on breathing          | Active           | R07.1                 | Final                   | B20180121.01                         |                                   | 01/20/2018             | <b>BTCH CA BTCH H</b>                                                                                                    | Clinical               |
| Chest pain on breathing          | Active           | R07.1                 | Final                   | B20171210.01                         |                                   | 12/10/2017             | <b>BTCH CA BTCH H</b>                                                                                                    | Clinical               |

*Figure 44: Problems & Diagnoses Sorted by Last Updated*

To select a new sort order, choose from the list of available options displayed on the right side of the screen. One primary sort and one secondary sort can be selected. Click

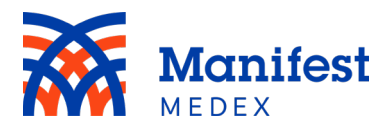

on the  $\sim$  icon to sort in ascending order (e.g., from a to z or earliest date to latest date) or click on the  $\vee$  icon to sort in descending order (e.g., from z to a or latest date to earliest date) and click **Apply**. To reset the sort changes to the original sort, click on **Reset**.

| Sort<br>三合 Back to: Patient Search ><br>Primary Sort<br>Burke, Terry 10/06/1997 (26 Yrs) F<br>22<br>Description<br><b>Problems &amp; Diagnoses</b><br>Chartbook<br>$\ll$<br>Encounter Date<br>All Diagnoses<br>Encounter/Claim #<br>Summary<br>$~\vee~$ Diagnoses<br>ICD Code<br>Allergies<br>Encounter/Claim # 3<br>Description <sup>2</sup><br>Status C<br>ICD Code C<br>Type <del>○</del><br>Encounter Date C<br><b>Last Updated</b><br>Last Update Time<br>R40.1<br>Claim Admission<br>02/04/2018<br>R40.1<br>Final<br>18249BD2972@PILOT<br>Insurance<br>Last Update User<br>R40.1<br>R40.1<br>18249BD2972@PILOT<br>02/04/2018<br>Final<br>Claim Principal<br>Medications<br><b>Last Updated</b><br>Claim Other<br>02/04/2018<br>R73.9<br>Final<br>R73.9<br>18249BD2972@PILOT<br>Claims Data<br>Last Updated<br>R40.0<br>Final<br>R40.0<br>Claim Other<br>18249BD2972@PILOT<br>02/04/2018<br>Problems & Diagnoses<br><b>Reporting Entity</b><br>COVID-19, virus identified<br>05/06/2020<br>U07.1<br>M75686753<br>05/06/2020<br>Active<br>Final<br>Source<br>Encounters<br>Chest pain on breathing<br>01/20/2018<br>R07.1<br>Final<br>B20180121.01<br>Active<br><b>Status</b><br>Labs<br>12/10/2017<br>Chest pain on breathing<br>R07.1<br>Final<br>B20171210.01<br>Active<br>Type<br>Radiology<br>$\vee$ Present Problems<br>Secondary Sort<br>Procedures<br>Description C<br>Diagnosis Date C<br>Last Updated C<br>Resolved On C<br>Description<br>Type 2 diabetes mellitus with unspecified complicationss<br>07/10/2017<br>07/10/2017<br><b>Documents</b><br><b>Encounter Date</b><br>Vaccinations<br>Encounter/Claim #<br>$~\vee~$ Past Problems<br>ICD Code<br>Diagnosis Date C<br>Resolved On C<br>Last Updated C<br>Description C<br>Reporting<br>Next of Kin<br>v No Group<br>Last Update Time<br><b>Risk Scores</b><br>01/20/2018<br>01/20/2018<br>Chest pain on exercising<br>01/20/2018<br>Valley Chi<br>Last Update User<br>Last Updated<br><b>Reporting Entity</b><br>Source |  |  |  |  |      |   |                |
|----------------------------------------------------------------------------------------------------|--|--|--|--|------|---|----------------|
|                                                                                                    |  |  |  |  |      |   |                |
|                                                                                                    |  |  |  |  |      |   |                |
|                                                                                                    |  |  |  |  |      |   |                |
|                                                                                                    |  |  |  |  |      |   |                |
|                                                                                                    |  |  |  |  |      |   |                |
| $\sim$ $\vee$<br>$\sim$ $\sim$<br>$\sim$ $\sim$<br>$\sim$ $\sim$<br>$\sim$ $\sim$<br>$\sim$ $\sim$<br>$\checkmark$<br>$\hat{\phantom{a}}$<br>$\sim$ $\sim$<br>$\sim$ $\vee$<br>$\sim$ $\sim$<br>$\sim$ $\sim$<br>$\sim$ $\sim$<br>$\sim$ $\sim$<br>$\sim$ $\sim$<br>$\ddot{\phantom{1}}$<br>$\checkmark$<br>$\sim$ $\sim$<br>$\sim$ $\sim$<br>$\sim$ $\sim$<br>$\sim$ $\sim$<br>$\sim$ $\sim$<br>$\sim$ $\sim$<br>Status<br>$\sim$ $\sim$                                                                                                    |  |  |  |  |      |   |                |
|                                                                                                    |  |  |  |  |      |   |                |
|                                                                                                    |  |  |  |  |      |   |                |
|                                                                                                    |  |  |  |  |      |   |                |
|                                                                                                    |  |  |  |  |      |   |                |
|                                                                                                    |  |  |  |  |      |   |                |
|                                                                                                    |  |  |  |  |      |   |                |
|                                                                                                    |  |  |  |  |      |   |                |
|                                                                                                    |  |  |  |  |      |   |                |
|                                                                                                    |  |  |  |  |      |   |                |
|                                                                                                    |  |  |  |  |      |   |                |
|                                                                                                    |  |  |  |  |      |   |                |
|                                                                                                    |  |  |  |  |      |   |                |
|                                                                                                    |  |  |  |  |      |   |                |
|                                                                                                    |  |  |  |  |      |   |                |
|                                                                                                    |  |  |  |  |      |   |                |
|                                                                                                    |  |  |  |  |      |   |                |
|                                                                                                    |  |  |  |  |      |   |                |
|                                                                                                    |  |  |  |  |      |   |                |
|                                                                                                    |  |  |  |  | Type | ∼ | $\mathbf{v}$ . |

*Figure 45: Problems & Diagnoses Sort Options*

Three search boxes are available in the Problems & Diagnoses tab: one for the Diagnoses table, another for the Present Problems table, and a third for the Past Problems table. You can search within any table by entering at least one character in the search box and clicking enter. Search results will be highlighted in yellow.

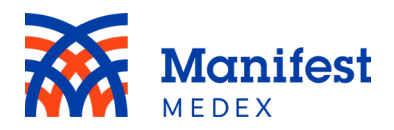

| <b>Problems &amp; Diagnoses</b>                          |                  |                    |                         |                                 |                                   |                                     |                                                                                                    |                           |
|----------------------------------------------------------|------------------|--------------------|-------------------------|---------------------------------|-----------------------------------|-------------------------------------|----------------------------------------------------------------------------------------------------|---------------------------|
|                                                          |                  |                    |                         |                                 |                                   |                                     | $\bullet$ All Diagnoses $\circlearrowright$ Clinically-Sourced Diagnoses Only $\circlearrowright$ Claims-Sourced Diagnoses Only |                           |
| <b>Diagnoses</b><br>$\checkmark$                         |                  |                    |                         |                                 |                                   |                                     | $\alpha$                                                                                                    | Sorted by Last Updated    |
| Description $\hat{C}$                                    | Status $\hat{C}$ | ICD Code $\hat{C}$ | Type $\hat{\mathbb{C}}$ | Encounter/Claim $\#\mathcal{C}$ | Encounter Date $\hat{\mathbb{C}}$ | Last Updated $\hat{C}$              | Reporting Entity $\hat{C}$                                                                                                    | Source $\hat{\mathbb{C}}$ |
| R40.1                                                    | Final            | R40.1              | Claim Admission         | 18249BD2972@PILOT               | 02/04/2018                        |                                     | Inland Empire Health Plan                                                                                                    | Clinical                  |
| R40.1                                                    | Final            | R40.1              | Claim Princip al        | 18249BD2972@PILOT               | 02/04/2018                        |                                     | Inland Empire Health Plan                                                                                                    | Clinical                  |
| R73.9                                                    | Final            | R73.9              | Claim Other             | 18249BD2972@PILOT               | 02/04/2018                        |                                     | Inland Empire Health Plan                                                                                                    | <b>Clinical</b>           |
| R40.0                                                    | Final            | R40.0              | Claim Other             | 18249BD2972@PILOT               | 02/04/2018                        |                                     | Inland Empire He alth Plan                                                                                                    | <b>Clinical</b>           |
| COVID-19, virus identified                               | Active           | U07.1              | Final                   | M75686753                       | 05/06/2020                        | 05/06/2020                          | Arrowhe ad Region al Medic al Center                                                                                            | <b>Clinical</b>           |
| Chest pain on bre athing                                 | Active           | R07.1              | Fin <sub>a</sub>        | B20180121.01                    |                                   | 01/20/2018                          | BTCH_CA_BTCH_H                                                                                                    | Clinical                  |
| Chest pain on bre athing                                 | Active           | R07.1              | Final                   | B20171210.01                    |                                   | 12/10/2017                          | BTCH_CA_BTCH_H                                                                                                    | Clinical                  |
| <b>Present Problems</b><br>$\checkmark$                  |                  |                    |                         |                                 |                                   |                                     | $\alpha$<br>Search                                                                                                    | Sorted by Diagnosis Date  |
| Description $\hat{C}$                                    |                  |                    |                         | Diagnosis Date C                | Resolved On C                     | <b>Last Updated C</b>               | Reporting Entity $\hat{C}$                                                                                                    | Source C                  |
| Type 2 diabetes mellitus with unspecified complicationss |                  |                    |                         | 07/10/2017                      |                                   | 07/10/2017                          | Valley Childrens Medical Group                                                                                                  | Clinical                  |
| <b>Past Problems</b><br>$\checkmark$                     |                  |                    |                         |                                 |                                   |                                     | Q<br>Search                                                                                                    | Grouped, Sorted           |
| Description $\hat{\mathbb{C}}$                           |                  | Diagnosis Date C   |                         | Resolved On $\hat{C}$           | Last Updated $\hat{C}$            | Reporting Entity $\hat{\mathbb{C}}$ |                                                                                                    | Source $\hat{C}$          |
| $\times$ No Group                                        |                  |                    |                         |                                 |                                   |                                     |                                                                                                    |                           |
| Chest pain on exercising                                 |                  | 01/20/2018         |                         | 01/20/2018                      | 01/20/2018                        |                                     | Valley Childrens Medical Group                                                                                                  | Clinical                  |
|                                                          |                  |                    |                         |                                 |                                   |                                     |                                                                                                    |                           |

*Figure 46: Problems & Diagnoses Search Boxes*

#### <span id="page-28-0"></span>e. Encounters

To view inpatient and outpatient details, click the **Encounters** tab. The encounters are organized by **Hospital and Emergency Department (ED)** visits and **Outpatient** visits. You can filter the encounters by **All Encounters**, **Clinically-Sourced Encounters Only**, or **Claims-Sourced Encounters Only** by selecting the radio button located at the top right side of the screen. The tab includes the following columns in the two tables:

#### **Hospital and ED:**

- **Admission Date**: The date the patient was admitted to the facility
- **Discharge Date**: The date the patient was discharged from the facility where they were admitted
- **Patient Class**: The type of encounter. This column will include clinically-sourced data only and you will see inpatient or emergency displayed.
- **Hospital Service**: The location of where the patient is treated. This will include clinically-sourced data only.
- **Reporting Entity**: The organization that reported the encounter
- **Clinician**: The name of the physician who treated the patient
- **Discharge Diagnosis**: The diagnosis the patient had upon discharge

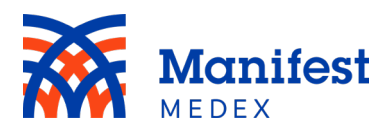

- **Discharge Disposition**: Where the patient was discharged to (e.g., discharged to home)
- **Source**: Whether the problem or diagnosis was clinical or claims data
- **Insurance**: Insurance information provided during the encounter. Click on the

details icon  $\ddot{\cdot}$  to see the insurance details

• **Encounter/Claim #**: The number assigned to the particular encounter

#### **Outpatient:**

- **Date of Service:** The date of the outpatient encounter
- **Specialty**: The specialty of the outpatient service provided
- **Service Provided**: The service provided during an outpatient visit
- **Diagnosis**: The diagnosis given during the outpatient visit
- **Reporting Entity**: The organization that reported the encounter
- **Clinician**: The name of the physician who treated the patient
- **Source**: Whether the problem or diagnosis was clinical or claims data
- **Insurance**: Insurance information provided during the encounter. Click on the

details icon  $\ddot{\cdot}$  to see the insurance details.

• **Encounter/Claim #**: The number assigned to the particular encounter

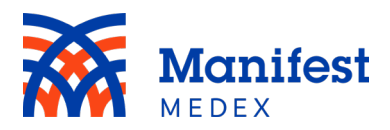

| Burke, Terry 10/06/1997 (26 Yrs ) F |                                    |                          |                     |                  |                       |                                      |                    |                                   |                       | 2 息 @<br>More demographics      |                   |          |                                                        |                                                                                                    |
|-------------------------------------|------------------------------------|--------------------------|---------------------|------------------|-----------------------|--------------------------------------|--------------------|-----------------------------------|-----------------------|---------------------------------|-------------------|----------|--------------------------------------------------------|----------------------------------------------------------------------------------------------------|
| Chartbook<br>$\alpha$               | <b>Encounters</b>                  |                          |                     |                  |                       |                                      |                    |                                   |                       |                                 |                   |          |                                                        |                                                                                                    |
| Summary                             |                                    | $\vee$ Hospital and ED   |                     |                  |                       |                                      |                    |                                   |                       |                                 | Search            |          | $\alpha$                                               | All Encounters O Clinically-Sourced Encounters Only O Claims-Sourced Encounters Only<br>Sorted by Admission Date |
| Allergies                           | Admission<br>Date                  | » Discharge<br>v<br>Date | $\overline{a}$<br>v | Patient<br>Class | A Hospital<br>Service | $\hat{C}$ Reporting Entity $\hat{C}$ |                    | Clinician C                       | Discharge Diagnosis C | Discharge<br><b>Disposition</b> |                   |          | Source $\hat{\mathbb{C}}$ Insurance $\hat{\mathbb{C}}$ | Encounter/Claim $\hat{C}$                                                                                        |
| Insurance                           | 05/06/2020                         | 05/06/2020               |                     | Emergency        | Emergency Room        | Arrowhead Regional Medical           |                    | Keith D                           | -COVID-19, virus      |                                 | Discharge to home | Clinical | H                                                      | M75686753                                                                                                    |
| Medications                         |                                    |                          |                     |                  |                       | Center                               |                    | Curtis                            | identified            |                                 |                   |          |                                                        |                                                                                                    |
| Claims Data                         | 01/02/2019                         | 01/02/2019               |                     | Emergency        | ER                    | Arrowhead Regional Medical<br>Center |                    | Keith D<br><b>Curtis</b>          |                       |                                 | Discharge to home | Clinical | š                                                      | 31756675761RPN                                                                                                   |
| Problems & Diagnoses                | 11/07/2018                         | 11/08/2018               |                     | Emergency        | ER                    | Arrowhead Regional Medical<br>Center |                    | Keith D<br>Curtis                 |                       |                                 | Discharge to home | Clinical | в                                                      | 3175665675761                                                                                                    |
| <b>Encounters</b><br>Labs           | 10/11/2018                         | 10/12/2018               |                     | Inpatient        | <b>MED</b>            | Arrowhead Regional Medical<br>Center |                    | Keith D<br><b>Curtis</b>          |                       |                                 | Discharge to home | Clinical |                                                        | 31798875761                                                                                                    |
| Radiology                           | 10/10/2018                         |                          |                     | Emergency        | ER                    | Arrowhead Regional Medical<br>Center |                    | Keith D<br>Curtis                 |                       |                                 | Discharge to home | Clinical | в                                                      | 31555675761                                                                                                    |
| Procedures                          | 08/01/2018                         | 08/03/2018               |                     | Emergency        | ER                    | Arrowhead Regional Medical<br>Center |                    | Keith D<br>Curtis                 |                       |                                 | Discharge to home | Clinical |                                                        | 31967675761                                                                                                    |
| Documents                           | 08/01/2018                         |                          |                     | Emergency        | ER                    | Arrowhead Regional Medical<br>Center |                    | Keith D<br>Curtis                 |                       |                                 | Discharge to home | Clinical |                                                        | 31112675761                                                                                                    |
| Vaccinations                        | 02/04/2018                         |                          |                     | Outpatient       | Unknown               | Inland Empire Health Plan            |                    |                                   | $-R40.1$              |                                 |                   | Claim    | в                                                      | 18249BD2972@PILOT                                                                                                |
| Next of Kin                         |                                    |                          |                     |                  |                       |                                      |                    |                                   | $-R73.9$              |                                 |                   |          |                                                        |                                                                                                    |
| <b>Risk Scores</b>                  |                                    |                          |                     |                  |                       |                                      |                    |                                   | $-R40.0$              |                                 |                   |          |                                                        |                                                                                                    |
|                                     |                                    | Page 1 Next >            |                     |                  |                       |                                      |                    |                                   |                       |                                 |                   |          |                                                        |                                                                                                    |
|                                     | $\times$ Outpatient                |                          |                     |                  |                       |                                      |                    |                                   |                       |                                 | Search            |          |                                                        | Q Sorted by Date of Service                                                                                      |
|                                     | Date of Service $\hat{\mathbb{C}}$ |                          | Specialty $\hat{C}$ |                  | Service Provided C    | Diagnosis C                          | Reporting Entity C |                                   |                       | Clinician C                     | Source C          |          |                                                        | Insurance ○ Encounter/Claim # ○                                                                                  |
|                                     | 05/10/2018                         |                          | Attending           |                  |                       |                                      |                    | Arrowhead Regional Medical Center |                       | Keith D Curtis                  | Clinical          |          | 3175661RPN                                             |                                                                                                    |
|                                     | 07/10/2017                         |                          |                     |                  |                       |                                      | <b>VCMG</b>        |                                   |                       | Keith D Curtis                  | Clinical          |          | 3175661RPN                                             |                                                                                                    |
|                                     | 07/10/2017                         |                          |                     |                  | -Diabetic foot exam   |                                      |                    | Arrowhead Regional Medical Center |                       |                                 | Clinical          |          | A20180710.01                                           |                                                                                                    |

*Figure 47: Encounters*

Within the Encounters tab, you can group data by clicking on the "Sorted by" button on the top right side of the screen and entering text in the "Group" field. The Hospital and ED table allows grouping by Patient Class and Reporting Entity. The Outpatient data allows grouping by Reporting Entity.

| <b>Encounters</b>               |              |                                          |              |                           |                                           |                                                        |                   |                                |                                                                                                    |          |          |                                                                                                    |  |
|---------------------------------|--------------|------------------------------------------|--------------|---------------------------|-------------------------------------------|--------------------------------------------------------|-------------------|--------------------------------|----------------------------------------------------------------------------------------------------|----------|----------|----------------------------------------------------------------------------------------------------|--|
|                                 |              |                                          |              |                           |                                           |                                                        |                   |                                | $\bullet$ All Encounters $\circ$ Clinically-Sourced Encounters Only $\circ$ Claims-Sourced Encounters Only |          |          |                                                                                                    |  |
| $\vee$ Hospital and ED          |              |                                          |              |                           |                                           |                                                        |                   |                                | Search                                                                                                    |          | $Q \mid$ | Grouped, Sorted                                                                                                  |  |
| <b>Admission</b><br><b>Date</b> | $\checkmark$ | Discharge<br>Date                        | $\checkmark$ | $\wedge$ Patient<br>Class | $\hat{\ }$ Hospital<br>$\hat{\ }$ Service | $\hat{\mathbb{C}}$ Reporting Entity $\hat{\mathbb{C}}$ | Clinician C       | Discharge Diagnosis C          | <b>Discharge</b><br><b>Disposition</b>                                                                     |          |          | $\hat{\mathcal{C}}$ Source $\hat{\mathcal{C}}$ Insurance $\hat{\mathcal{C}}$ Encounter/Claim $\hat{\mathcal{C}}$ |  |
|                                 |              | $\sim$ Arrowhead Regional Medical Center |              |                           |                                           |                                                        |                   |                                |                                                                                                    |          |          |                                                                                                    |  |
| 05/06/2020                      |              | 05/06/2020                               |              | Emergency                 | <b>Emergency Room</b>                     | Arrowhead Regional Medical<br>Center                   | Keith D<br>Curtis | -COVID-19, virus<br>identified | Discharge to home                                                                                          | Clinical | з        | M75686753                                                                                                    |  |
| 01/02/2019                      |              | 01/02/2019                               |              | Emergency                 | <b>ER</b>                                 | Arrowhead Regional Medical<br>Center                   | Keith D<br>Curtis |                                | Discharge to home                                                                                          | Clinical | 3        | 31756675761RPN                                                                                                   |  |
| 11/07/2018                      |              | 11/08/2018                               |              | Emergency                 | ER                                        | <b>Arrowhead Regional Medical</b><br>Center            | Keith D<br>Curtis |                                | Discharge to home                                                                                          | Clinical | 3        | 3175665675761                                                                                                    |  |
| 10/11/2018                      |              | 10/12/2018                               |              | Inpatient                 | <b>MED</b>                                | <b>Arrowhead Regional Medical</b><br>Center            | Keith D<br>Curtis |                                | Discharge to home                                                                                          | Clinical | ÷        | 31798875761                                                                                                    |  |
| 10/10/2018                      |              |                                          |              | Emergency                 | <b>ER</b>                                 | Arrowhead Regional Medical<br>Center                   | Keith D<br>Curtis |                                | Discharge to home                                                                                          | Clinical | ٠        | 31555675761                                                                                                    |  |
| 08/01/2018                      |              | 08/03/2018                               |              | Emergency                 | ER                                        | Arrowhead Regional Medical<br>Center                   | Keith D<br>Curtis |                                | Discharge to home                                                                                          | Clinical | ٠        | 31967675761                                                                                                    |  |
| 08/01/2018                      |              |                                          |              | Emergency                 | <b>ER</b>                                 | Arrowhead Regional Medical<br>Center                   | Keith D<br>Curtis |                                | Discharge to home                                                                                          | Clinical | 3        | 31112675761                                                                                                    |  |
| V BTCH_CA_BTCH_H                |              |                                          |              |                           |                                           |                                                        |                   |                                |                                                                                                    |          |          |                                                                                                    |  |
| 01/20/2018                      |              | 01/21/2018                               |              | Emergency                 | <b>CAR</b>                                | <b>BTCH CA BTCH H</b>                                  |                   | -Chest pain on breathing       | Discharge to home                                                                                          | Clinical | з        | B20180121.01                                                                                                    |  |

*Figure 48: Encounters Grouping*

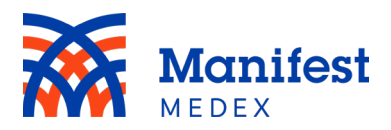

Additionally, within the Encounters tab you can sort data within each table by primary and secondary fields. The default sort in the Hospital and ED table is *Admission Date*  and in the Outpatient table is *Date of Service.* You can change the sort order by clicking on **Sorted by Admission Date/Date of Service**.

|                          |                            |                                 |                              |                                              |                          |                                |                                        |          |                                                                           | $\bullet$ All encounters $\circ$ Clinically-Sourced encounters Only $\circ$ Claims-Sourced encounters Only |  |
|--------------------------|----------------------------|---------------------------------|------------------------------|----------------------------------------------|--------------------------|--------------------------------|----------------------------------------|----------|---------------------------------------------------------------------------|----------------------------------------------------------------------------------------------------|--|
| $\vee$ Hospital and ED   |                            |                                 |                              |                                              |                          |                                | Search                                 |          | Q                                                                         | Sorted by Admission Date                                                                                   |  |
| <b>Admission</b><br>Date | $\wedge$ Discharge<br>Date | $\land$ Patient<br><b>Class</b> | $\wedge$ Hospital<br>Service | $\hat{\circ}$ Reporting Entity $\hat{\circ}$ | Clinician $\hat{C}$      | Discharge Diagnosis $\hat{C}$  | <b>Discharge</b><br><b>Disposition</b> |          | $\hat{\mathbb{C}}$ Source $\hat{\mathbb{C}}$ Insurance $\hat{\mathbb{C}}$ | Encounter/Claim                                                                                            |  |
| 05/06/2020               | 05/06/2020                 | Emergency                       | <b>Emergency Room</b>        | <b>Arrowhead Regional Medical</b><br>Center  | Keith D<br><b>Curtis</b> | -COVID-19, virus<br>identified | Discharge to home                      | Clinical |                                                                           | M75686753                                                                                                  |  |
| 01/02/2019               | 01/02/2019                 | Emergency                       | <b>ER</b>                    | <b>Arrowhead Regional Medical</b><br>Center  | Keith D<br><b>Curtis</b> |                                | Discharge to home                      | Clinical |                                                                           | 31756675761RPN                                                                                             |  |
| 11/07/2018               | 11/08/2018                 | Emergency                       | ER.                          | Arrowhead Regional Medical<br>Center         | Keith D<br>Curtis        |                                | Discharge to home                      | Clinical |                                                                           | 3175665675761                                                                                              |  |
| 10/11/2018               | 10/12/2018                 | Inpatient                       | <b>MED</b>                   | Arrowhead Regional Medical<br>Contor         | Keith D<br>Contie        |                                | Discharge to home                      | Clinical |                                                                           | 31798875761                                                                                                |  |

*Figure 49: Encounters Sorted by Admission Date/Date of Service*

To select a new sort order, choose from the list of available options displayed on the right side of the screen. One primary sort and one secondary sort can be selected. Click on the  $\triangle$  icon to sort in ascending order (e.g., from a to z or earliest date to latest date) or click on the  $\blacktriangledown$  icon to sort in descending order (e.g., from z to a or latest date to earliest date) and click **Apply**. To reset the sort changes to the original sort, click on **Reset**.

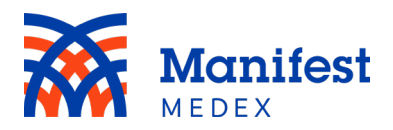

| 三合<br>Back to: Patient Search                                                                                                    | Group<br>Q<br>2.3<br>Sort<br><b>Encounters</b><br>$\ll$<br>Primary Sort<br>All Encounters<br>$\overline{\mathbf{v}}$<br><b>Admission Date</b><br>$\vee$ Hospital and ED<br>ㅅ<br>Admission<br>Discharge<br>A Patient<br>A Hospital<br>Disc<br>Clinician<br>$\hat{\phantom{a}}$<br>$\checkmark$<br>C Reporting Entity C<br>Discharge Diagnosis C<br>Clinician <sup>"</sup><br>$\checkmark$<br>Date<br>v.<br>Class<br>Service<br>Disp<br>Date<br>Discharge Date<br>∼<br>$\checkmark$<br>-COVID-19, virus<br>05/06/2020<br>Emergency Room Arrowhead Regional Medical<br>Keith D<br>Discl<br>05/06/2020<br>Emergency<br>identified<br>Center<br>Curtis<br>Discharge Diagnosis<br>$\checkmark$<br>∼<br>ER<br>Arrowhead Regional Medical<br>Keith D<br>01/02/2019<br>01/02/2019<br>Emergency<br>Disc<br>Discharge Disposition<br>$\hat{\phantom{a}}$<br>$\checkmark$<br>Center<br><b>Curtis</b><br>Encounter/Claim #<br>$\hat{\phantom{a}}$<br>$\checkmark$<br>ER<br>Disc<br>Arrowhead Regional Medical<br>11/07/2018<br>11/08/2018<br>Keith D<br>Emergency<br>Center<br>Curtis<br><b>Hospital Service</b><br>$\sim$<br>$\checkmark$<br>10/11/2018<br>10/12/2018<br>MED.<br>Arrowhead Regional Medical<br>Keith D<br>Disc<br>Inpatient<br>Insurance<br>$\ddot{\phantom{1}}$<br>$\checkmark$<br>Center<br>Curtis<br><b>Patient Class</b><br>$\hat{\phantom{a}}$<br>$\checkmark$<br>ER<br>Arrowhead Regional Medical<br>10/10/2018<br>Keith D<br>Disc<br>Emergency<br>Center<br>Curtis<br>Reporting Entity<br>$\ddot{\phantom{1}}$<br>$\checkmark$<br>08/01/2018<br>Arrowhead Regional Medical<br>08/03/2018<br>ER<br>Keith D<br>Discl<br>Source<br>Emergency<br>$\sim$<br>$\checkmark$<br>Center<br><b>Curtis</b><br>Secondary Sort<br>08/01/2018<br>ER<br>Arrowhead Regional Medical<br>Keith D<br>Disc<br>Emergency<br>Clinician<br>Center<br>Curtis<br>$\sim$<br>$\checkmark$<br>02/04/2018<br>Unknown<br>Inland Empire Health Plan<br>-R40.1<br>Discharge Date<br>Outpatient<br>$\checkmark$<br>́<br>Discharge Diagnosis<br>$\hat{\phantom{a}}$<br>$\checkmark$<br>$-R73.9$<br>Discharge Disposition<br>$\checkmark$<br>$\sim$<br>$-R40.0$<br>Encounter/Claim #<br>∼<br>$\checkmark$<br>Page 1 Next ><br><b>Hospital Service</b><br>$\sim$<br>$\checkmark$<br>$\vee$ Outpatient<br>Insurance<br>$\ddot{\phantom{1}}$<br>$\checkmark$<br>Clinician <sup>*</sup><br>Date of Service $\hat{C}$<br>Specialty <sup>^</sup><br>Service Provided C<br>Diagnosis C<br>Reporting Entity $\hat{C}$<br><b>Patient Class</b><br>$\checkmark$<br>$\hat{\phantom{a}}$<br>05/10/2018<br>Arrowhead Regional Medical Center<br>Keith D Curtis<br>Attending<br><b>Reporting Entity</b><br>$\checkmark$<br>́ |  |                     |                                   |  |                |        |        |              |
|----------------------------------------------------------------------------------------------------|----------------------------------------------------------------------------------------------------|--|---------------------|-----------------------------------|--|----------------|--------|--------|--------------|
|                                                                                                    |                                                                                                    |  |                     |                                   |  |                |        |        |              |
|                                                                                                    |                                                                                                    |  |                     |                                   |  |                |        |        |              |
|                                                                                                    |                                                                                                    |  |                     |                                   |  |                |        |        |              |
|                                                                                                    |                                                                                                    |  |                     |                                   |  |                |        |        |              |
|                                                                                                    |                                                                                                    |  |                     |                                   |  |                |        |        |              |
|                                                                                                    |                                                                                                    |  |                     |                                   |  |                |        |        |              |
|                                                                                                    |                                                                                                    |  |                     |                                   |  |                |        |        |              |
|                                                                                                    |                                                                                                    |  |                     |                                   |  |                |        |        |              |
|                                                                                                    |                                                                                                    |  |                     |                                   |  |                |        |        |              |
|                                                                                                    |                                                                                                    |  |                     |                                   |  |                |        |        |              |
|                                                                                                    |                                                                                                    |  |                     |                                   |  |                |        |        |              |
|                                                                                                    |                                                                                                    |  |                     |                                   |  |                |        |        |              |
|                                                                                                    |                                                                                                    |  |                     |                                   |  |                |        |        |              |
|                                                                                                    |                                                                                                    |  |                     |                                   |  |                |        |        |              |
| Burke, Terry 10/06/1997 (26 Yrs) F<br>Chartbook<br>Summary<br>Allergies<br><b>Insurance</b><br>Medications<br>Claims Data<br>Problems & Diagnoses<br><b>Encounters</b><br>Labs<br>Radiology<br>Procedures<br><b>Documents</b><br>Vaccinations:<br>Next of Kin<br><b>Risk Scores</b> |                                                                                                    |  |                     |                                   |  |                |        |        |              |
|                                                                                                    |                                                                                                    |  |                     |                                   |  |                |        |        |              |
|                                                                                                    |                                                                                                    |  |                     |                                   |  |                |        |        |              |
|                                                                                                    |                                                                                                    |  |                     |                                   |  |                |        |        |              |
|                                                                                                    |                                                                                                    |  |                     |                                   |  |                |        |        |              |
|                                                                                                    |                                                                                                    |  |                     |                                   |  |                |        |        |              |
|                                                                                                    |                                                                                                    |  |                     |                                   |  |                |        |        |              |
|                                                                                                    |                                                                                                    |  |                     |                                   |  |                |        |        |              |
|                                                                                                    |                                                                                                    |  |                     |                                   |  |                |        |        |              |
|                                                                                                    |                                                                                                    |  |                     |                                   |  |                |        |        |              |
|                                                                                                    | 07/10/2017                                                                                                    |  |                     | <b>VCMG</b>                       |  | Keith D Curtis | Source | $\sim$ | $\checkmark$ |
|                                                                                                    | 07/10/2017                                                                                                    |  | -Diabetic foot exam | Arrowhead Regional Medical Center |  |                |        | Reset  | Apply        |

*Figure 50: Encounters Sort Options*

Two search boxes are available in the Encounters tab, one for the Hospital and ED table and the other for the Outpatient table. You can search within either table by entering at least one character in the search box and clicking enter. Search results will be highlighted in yellow.

| <b>Encounters</b>        |                                            |                                                  |                                                                                                    |                                         |                   |                                |                                        |          |          |                                                                                                    |
|--------------------------|--------------------------------------------|--------------------------------------------------|----------------------------------------------------------------------------------------------------|-----------------------------------------|-------------------|--------------------------------|----------------------------------------|----------|----------|----------------------------------------------------------------------------------------------------|
| $\vee$ Hospital and ED   |                                            |                                                  |                                                                                                    |                                         |                   |                                | Α                                      |          | $\alpha$ | ● All Encounters ○ Clinically-Sourced Encounters Only ○ Claims-Sourced Encounters Only<br>Sorted by Admission Date |
| <b>Admission</b><br>Date | $\wedge$ Discharge<br>$\checkmark$<br>Date | $\wedge$ Patient<br>$\checkmark$<br><b>Class</b> | $\begin{matrix} 0 & \sqrt{10} \\ \sqrt{10} & \sqrt{10} \\ \sqrt{10} & \sqrt$<br>$\hat{\cdot}$ | Reporting Entity $\hat{\mathbb{C}}$     | Clinician C       | Discharge Diagnosis $\hat{C}$  | <b>Discharge</b><br><b>Disposition</b> |          |          | $\hat{\mathcal{C}}$ Source $\hat{\mathcal{C}}$ Insurance $\hat{\mathcal{C}}$ Encounter/Claim $\hat{\mathcal{C}}$   |
| 05/06/2020               | 05/06/2020                                 | Emergency                                        | <b>Emergency Room</b>                                                                                                    | Arrowhe ad Region al Medic al<br>Center | Keith D<br>Curtis | -COVID-19, virus<br>identified | Discharge to home                      | Clinical | ÷        | M75686753                                                                                                    |
| 01/02/2019               | 01/02/2019                                 | Emergency                                        | ER                                                                                                    | Arrowhe ad Region al Medic al<br>Center | Keith D<br>Curtis |                                | Discharge to home                      | Clinical | ÷        | 31756675761RPN                                                                                                    |
| 11/07/2018               | 11/08/2018                                 | Emergency                                        | ER                                                                                                    | Arrowhe ad Region al Medic al<br>Center | Keith D<br>Curtis |                                | Discharge to home                      | Clinical | 3        | 3175665675761                                                                                                    |
| 10/11/2018               | 10/12/2018                                 | Inpatient                                        | <b>MED</b>                                                                                                    | Arrowhe ad Region al Medic al<br>Center | Keith D<br>Curtis |                                | Discharge to home                      | Clinical | ÷        | 31798875761                                                                                                    |
| 10/10/2018               |                                            | Emergency                                        | ER                                                                                                    | Arrowhe ad Region al Medic al<br>Center | Keith D<br>Curtis |                                | Discharge to home                      | Clinical | 3        | 31555675761                                                                                                    |
| 08/01/2018               | 08/03/2018                                 | Emergency                                        | ER                                                                                                    | Arrowhe ad Region al Medic al<br>Center | Keith D<br>Curtis |                                | Discharge to home                      | Clinical |          | 31967675761                                                                                                    |
| 08/01/2018               |                                            | Emergency                                        | ER                                                                                                    | Arrowhe ad Region al Medic al<br>Center | Keith D<br>Curtis |                                | Discharge to home                      | Clinical | ÷        | 31112675761                                                                                                    |
| 02/04/2018               |                                            | Outpatient                                       | Unknown                                                                                                    | Inland Empire Health Plan               |                   | $-R40.1$                       |                                        | $Cla$ im | ÷        | 18249BD2972@PILOT                                                                                                  |
|                          |                                            |                                                  |                                                                                                    |                                         |                   | $-R73.9$                       |                                        |          |          |                                                                                                    |
|                          |                                            |                                                  |                                                                                                    |                                         |                   | $-R40.0$                       |                                        |          |          |                                                                                                    |

*Figure 51: Encounters Search Boxes*

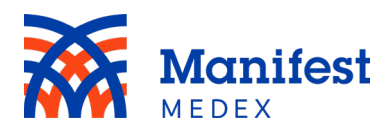

# <span id="page-33-0"></span>f. Labs

View and compare laboratory orders and test results individually or side by side by clicking on the **Labs** tab. Two tables are available within the Labs tab, Laboratory Results – Tabular View and Lab Results Table [Across All Episodes].

| 三合 Back to: Patient Search >              |                         |                                         |          |            |                   |                    |                             |                     |                                                                                        |            |          |               |   |                           |                          |
|-------------------------------------------|-------------------------|-----------------------------------------|----------|------------|-------------------|--------------------|-----------------------------|---------------------|----------------------------------------------------------------------------------------|------------|----------|---------------|---|---------------------------|--------------------------|
| <b>BURKE, TERRY 10/06/1997 (26 Yrs) F</b> |                         |                                         |          |            |                   |                    | 2 ▲ 中 ◆ … More demographics |                     |                                                                                        |            |          |               |   |                           |                          |
| Chartbook<br>$\ll$                        | Order Item C            |                                         |          |            |                   |                    |                             | Cumulative Result 1 |                                                                                        | Result 2   | Result 3 |               |   |                           |                          |
| Summary                                   | HbA1c                   |                                         |          |            |                   | 龍                  |                             | $01/22/2018$ $A2r$  |                                                                                        | 07/30/2017 |          | 07/30/2017 Av |   |                           |                          |
| Allergies                                 |                         |                                         |          |            |                   |                    | 17:01                       |                     |                                                                                        | 17:01      |          | 17:01         |   |                           |                          |
| Insurance                                 | CBC with automated diff |                                         |          |            |                   |                    | 01:00                       | 10/30/2017 A        |                                                                                        |            |          |               |   |                           |                          |
| Medications                               | Comprehensive Metabolic |                                         |          |            |                   |                    |                             | 10/30/2017 Av       |                                                                                        |            |          |               |   |                           |                          |
| Claims Data                               |                         |                                         |          |            |                   |                    | 01:00                       |                     |                                                                                        |            |          |               |   |                           |                          |
| Problems & Diagnoses                      | ESR (Wintrobe)          |                                         |          |            |                   |                    |                             | 10/30/2017 40       |                                                                                        |            |          |               |   |                           |                          |
| Encounters                                |                         |                                         |          |            |                   |                    | 01:00                       |                     |                                                                                        |            |          |               |   |                           |                          |
| Labs                                      | Smear Review            |                                         |          |            |                   |                    | 01:00                       | 10/30/2017 Av       |                                                                                        |            |          |               |   |                           |                          |
| Radiology                                 |                         |                                         |          |            |                   |                    |                             |                     |                                                                                        |            |          |               |   |                           |                          |
| Procedures                                | Thyrotropin             |                                         |          |            |                   |                    | 01:00                       | 10/30/2017 Av       |                                                                                        |            |          |               |   |                           |                          |
| <b>Documents</b>                          |                         | Page 1 Next >                           |          |            |                   |                    |                             |                     |                                                                                        |            |          |               |   |                           |                          |
| Vaccinations                              |                         |                                         |          |            |                   |                    |                             |                     |                                                                                        |            |          |               |   |                           |                          |
| Next of Kin                               |                         | Lab Results Table [Across All Episodes] |          |            |                   |                    |                             |                     |                                                                                        |            |          | Search        | Q | Sorted by Collection Date |                          |
| <b>Risk Scores</b>                        | Lab Test                |                                         | Result   | Units Flag |                   | Reference<br>Range |                             | Status Trend        | Order                                                                                  |            |          | Facility      |   | Collection<br>Date        | $\hat{\cdot}$<br>Details |
|                                           |                         | Q SARS Coronavirus with CoV- NOT GIVEN  |          |            |                   |                    | Final                       | 壨                   | Symptom                                                                                |            |          |               |   | 05/06/2020                | я                        |
|                                           |                         | O SARS Coronavirus with CoV- NP         |          |            |                   |                    | Final                       | 里                   | Specimen source identified                                                             |            |          |               |   | 05/06/2020                | ÷                        |
|                                           |                         | Q SARS Coronavirus with CoV-            | POSITIVE |            | Abnormal NEGATIVE |                    | Final                       | 手                   | SARS coronavirus RNA [Presence] in Unspecified specimen by NAA with probe<br>detection |            |          |               |   | 05/06/2020                | ÷                        |

*Figure 52: Laboratory Results*

In the Laboratory Results – Tabular View, the Lab Order Item will be displayed with the Result Date, and a cumulative view option. A flag is shown next to finalized lab results. A pencil is shown next to results that have been corrected. Results in red indicate abnormal results.

| Labs                             |                     |                           |                          |                            |
|----------------------------------|---------------------|---------------------------|--------------------------|----------------------------|
| Laboratory Results - TabularView |                     |                           |                          |                            |
| Order Item <sup>^</sup>          | Cumulative Result 1 |                           | Result 2                 | Result 3                   |
| Q SARS Coronavirus with CoV-2    |                     | Ax<br>05/06/2020<br>15:57 |                          |                            |
| SURGICAL PATHOLOGY REPORT        |                     | $11/09/2018$ Av<br>08:22  |                          |                            |
| HbA1c                            | ≣                   | Ax<br>01/22/2018<br>17:01 | 07/30/2017<br>◢<br>17:01 | Air<br>07/30/2017<br>17:01 |

*Figure 53: Laboratory Order*

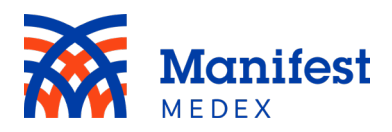

To see the results of a lab order, click on the date to the right of the **Order Item**. The following details will be displayed on the screen:

- **Patient**: Name of patient
- **MRN**: Patient MRNs (this is the full list of MRNs associated with the patient's medical record)
- **DOB**: Patient date of birth
- **Order Start Date & Time**: Date and time of lab order
- **Ordering Clinician**: Clinician who ordered the lab
- **Specimen**: Sample
- **Specimen Collection Date & Time**: Date and time of sample collection
- **Specimen Received Date & Time**: Date and time of sample received
- **Results Date & Time**: Date and time of results
- **Results Status**: The status of finding the test values with "Final" or "Correction to Results". In this column will see either final or correction to results.
- **Placer ID**: The unique identifier for a lab order that links the orders placed with the results
- **Last Updated At**: The facility that was the last one to update the lab result
- **Age at Time of Test**: Patient age at the time of test
- **Test Item**: The name of the test
- **Abnormality/Flag**: Indicates if a result is abnormal by displaying normal, low, or high
- **Value**: The test's numerical value
- **Units**: The units of the test
- **Reference Range**: The normal range of the test results
- **Test Item Status**: The status of the test (e.g., final)
- **Comments**: Comments related to the test
- **Sensitivities**: Sensitivities to the test
- **Observation Time**: The date and time the test took place
- **Performed At**: The location where the test was performed

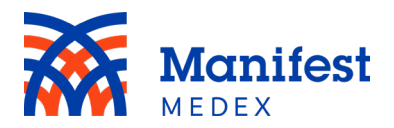

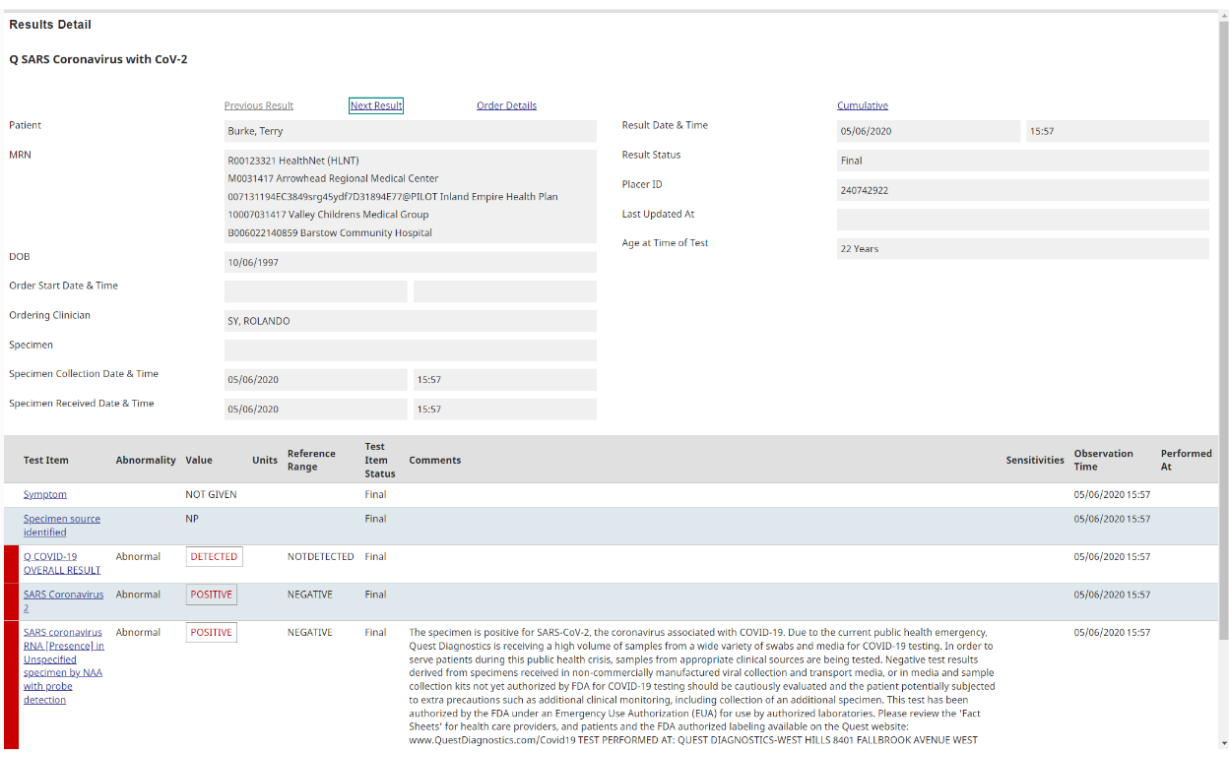

*Figure 54: Laboratory Order Item*

When a test has been run multiple times, test dates will be listed next to one another. You can compare test results side-by-side by clicking the **Cumulative View** icon  $\equiv$ 

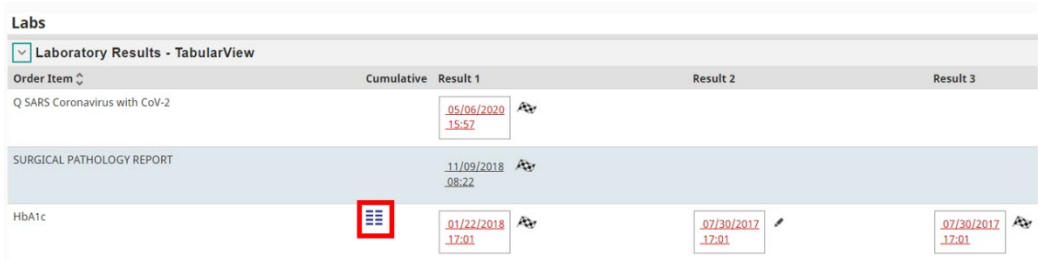

#### *Figure 55: Comparting Results*

All test results will be displayed on the screen. The results include:

- **Test Items**: The name of the test
- **Reference Range**: The normal numerical range of test results
- **Units**: The units of the test
- **Date**: The date the test was completed

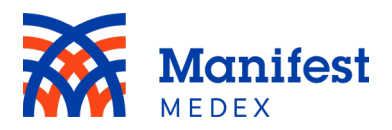

Graph the results to easily identify trends and changes over time by clicking **Cumulative Graph**.

| Trend             |                        |                         |                     |     |                     |    |                     |  |
|-------------------|------------------------|-------------------------|---------------------|-----|---------------------|----|---------------------|--|
| <b>Test Items</b> | <b>Reference Range</b> | Units                   | 01/22/2018<br>17:01 |     | 07/30/2017<br>17:01 |    | 07/30/2017<br>17:01 |  |
| HbA1c             | $4 - 5.6$              | $\frac{96}{20}$         | 9.6A                | Par | $6.44 \times A$     | Æу | 9.28 A              |  |
|                   |                        | <b>Cumulative Graph</b> |                     |     |                     |    |                     |  |

*Figure 56: Cumulative Results*

Graph details will be listed above the graph.

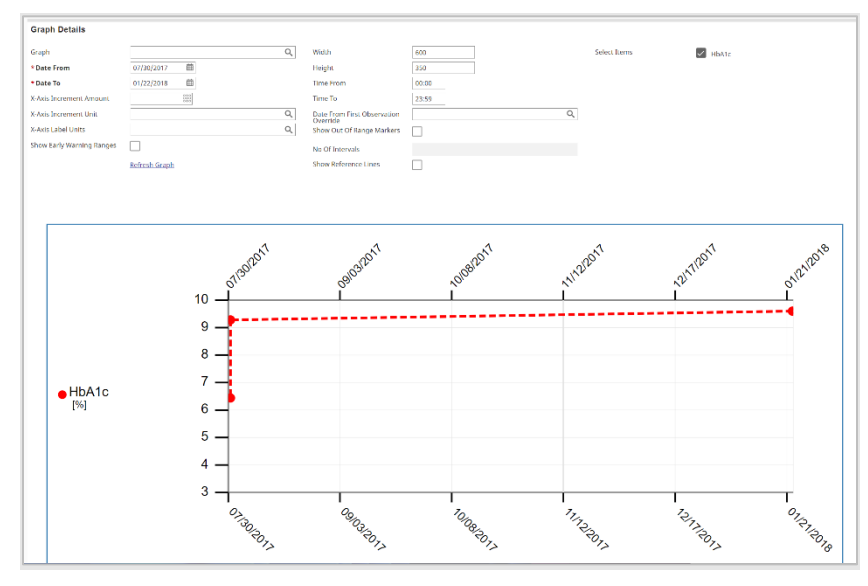

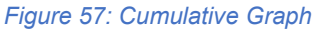

To go back to the Lab Tab, click on the **Back to: Chart** button on the left side of the screen. Under the Tabular View, a second table is displayed "Lab Results Table (Across All Episodes)." The following details are displayed:

- **Lab Test**: The name of lab test
- **Result**: The result of the lab test
- **Units**: The units of the result
- **Flag**: An indicator of whether the results were normal, low, or high

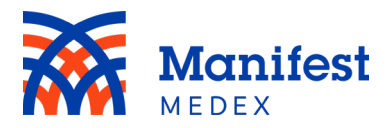

- **Reference Range**: The normal reference range of the lab results
- **Status**: The status of the lab results
- **Trend**: An option that allows you to see details of all associated lab results
- **Order**: The order associated with the lab test
- **Facility**: The location where the test was performed
- **Collection Date**: The date the lab order sample was collected
- **Details**: Additional details related to the lab test

| $\checkmark$                              | Sorted by Collection Date<br>$\alpha$<br>Lab Results Table [Across All Episodes]<br>Search |              |                |                      |       |                     |                                                                                        |                 |               |                    |                           |  |
|-------------------------------------------|--------------------------------------------------------------------------------------------|--------------|----------------|----------------------|-------|---------------------|----------------------------------------------------------------------------------------|-----------------|---------------|--------------------|---------------------------|--|
| <b>Lab Test</b>                           | Result                                                                                     | <b>Units</b> | Flag           | Reference<br>Range   |       | <b>Status</b> Trend | Order                                                                                  | <b>Facility</b> |               | Collection<br>Date | $C$ Details               |  |
| <b>Q SARS Coronavirus with</b><br>$COV-2$ | NOT GIVEN                                                                                  |              |                |                      | Final | 噩                   | Symptom                                                                                |                 |               | 05/06/2020         | ٠                         |  |
| O SARS Coronavirus with<br>$Cov-2$        | NP                                                                                         |              |                |                      | Final | 噩                   | Specimen source identified                                                             |                 |               | 05/06/2020         | ٠<br>$\ddot{\phantom{1}}$ |  |
| Q SARS Coronavirus with<br>$COV-2$        | <b>POSITIVE</b>                                                                            |              |                | Abnormal NEGATIVE    | Final | m                   | SARS coronavirus RNA [Presence] in Unspecified specimen by NAA with<br>probe detection |                 |               | 05/06/2020         | ٠<br>٠                    |  |
| O SARS Coronavirus with<br>$COV-2$        | <b>POSITIVE</b>                                                                            |              |                | Abnormal NEGATIVE    | Final | m                   | <b>SARS Coronavirus 2</b>                                                              |                 |               | 05/06/2020         | е                         |  |
| Q SARS Coronavirus with<br>$Cov-2$        | <b>DETECTED</b>                                                                            |              |                | Abnormal NOTDETECTED | Final | ₩                   | O COVID-19 OVERALL RESULT                                                              |                 |               | 05/06/2020         | ٠                         |  |
| HbA1c                                     | 9.6                                                                                        | %            | Abnormal 4-5.6 |                      | Final | 噩                   | <b>HbA1c</b>                                                                           | <b>Results</b>  | Hospital 1 UA | 01/22/2018         | я                         |  |
| CBC with automated diff                   | 5.5                                                                                        | K/UL         | Normal         | $4.0 - 10.0$         | Final | 壨                   | <b>WBC</b>                                                                             | Results         | Hospital 1 UA | 10/30/2017         | ٠<br>٠                    |  |
| Vitamin D 25-OH                           | 40.4                                                                                       | nmol/L Low   |                | >75.0                | Final | 壨                   | Vitamin D 25-OH                                                                        | Results         | Hospital 1 UA | 10/30/2017         | и                         |  |
| Next<br>Page 1                            |                                                                                            |              |                |                      |       |                     |                                                                                        |                 |               |                    |                           |  |

*Figure 58: Lab Results [Across All Episodes]*

To review trends in the lab results, click on **Trend**. This will open a new window with details of all associated labs.

| Trend                                                                               |                        |       |                     |               |
|-------------------------------------------------------------------------------------|------------------------|-------|---------------------|---------------|
| <b>Test Items</b>                                                                   | <b>Reference Range</b> | Units | 05/06/2020<br>15:57 |               |
| Symptom                                                                             |                        |       | NOT GIVEN           | Por           |
| Specimen source identified                                                          |                        |       | <b>NP</b>           | $A_{\rm eff}$ |
| O COVID-19 OVERALL RESULT                                                           | NOT DETECTED           |       | <b>DETECTED A</b>   | Per           |
| SARS Coronavirus 2                                                                  | NEGATIVE               |       | <b>POSITIVE A</b>   | Ax            |
| SARS coronavirus RNA [Presence] in Unspecified specimen by NAA with probe detection | NEGATIVE               |       | POSITIVE * A        | Por           |

*Figure 59: Lab Results [Across All Episodes] Trend*

To review test item details, click on **Details**. Details include:

- **Episode Hospital**: Location where lab was completed
- **Test Item Code**: Code of the lab completed

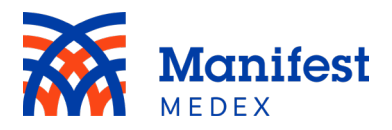

- **Test Item**: The name of the test
- **Value**: The test's numerical value
- **Reference Range**: The normal numerical range of test results
- **Units**: The units of the test (e.g., fL, m/u, %)
- **Test Items Status**: The status of finding the test values with "Final" or "Correction to results." In this column will see either final or correction to results.
- **Comments**: Comments from the provider

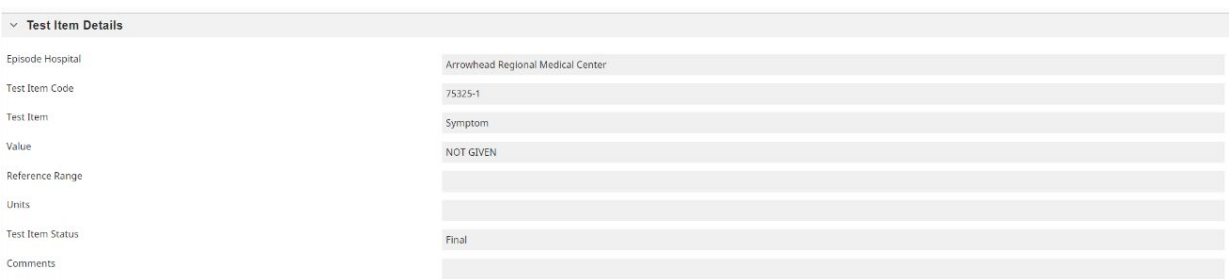

*Figure 60: Lab Results [Across All Episodes] Details*

You can expect to find the following types of documents in the **Labs** tab:

- Anatomic Pathology Interfaces Only
- Blood Bank Interfaces Only
- Blood Gases
- Blood Bank
- Chemistry
- Cytopathology
- Hematology
- Immunology
- Laboratory
- Microbiology
- Mycology
- Outside Lab
- Pathology
- Surgical Pathology

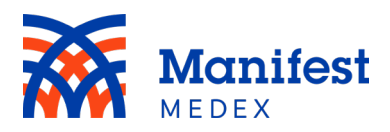

- Serology
- Toxicology
- Urinalysis

Within the Labs tab there is the ability to sort data by a primary field. The default sort in the Lab Results Across All Episodes table is *Collection Date.* You can change the sort order by clicking on **Sorted by Collection Date**.

| Lab Results Table [Across All Episodes]<br>$\checkmark$ | Q                | Sorted by Collection Date |                    |       |              |                                                                                        |                 |                                  |             |
|---------------------------------------------------------|------------------|---------------------------|--------------------|-------|--------------|----------------------------------------------------------------------------------------|-----------------|----------------------------------|-------------|
| <b>Lab Test</b>                                         | Result           | Units Flag                | Reference<br>Range |       | Status Trend | Order                                                                                  | <b>Facility</b> | <b>Collection</b><br><b>Date</b> | $C$ Details |
| O SARS Coronavirus with<br>$CoV-2$                      | <b>NOT GIVEN</b> |                           |                    | Final | m            | Symptom                                                                                |                 | 05/06/2020                       | ٠           |
| Q SARS Coronavirus with<br>$Cov-2$                      | <b>NP</b>        |                           |                    | Final | 噩            | Specimen source identified                                                             |                 | 05/06/2020                       |             |
| O SARS Coronavirus with<br>$COV-2$                      | <b>POSITIVE</b>  |                           | Abnormal NEGATIVE  | Final | 圭            | SARS coronavirus RNA [Presence] in Unspecified specimen by NAA with<br>probe detection |                 | 05/06/2020                       |             |

*Figure 61: Lab Results [Across All Episodes] Sorted by Collection Date*

To select a new sort order, click on the **\*** icon to sort **Collection Order** in ascending order (e.g., from a to z or earliest date to latest date) or click on the  $\blacktriangledown$  icon to sort it in descending order (e.g., from z to a or latest date to earliest date) and click **Apply**. To reset the sort changes to the original sort, click on **Reset**.

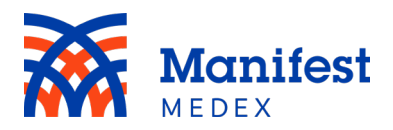

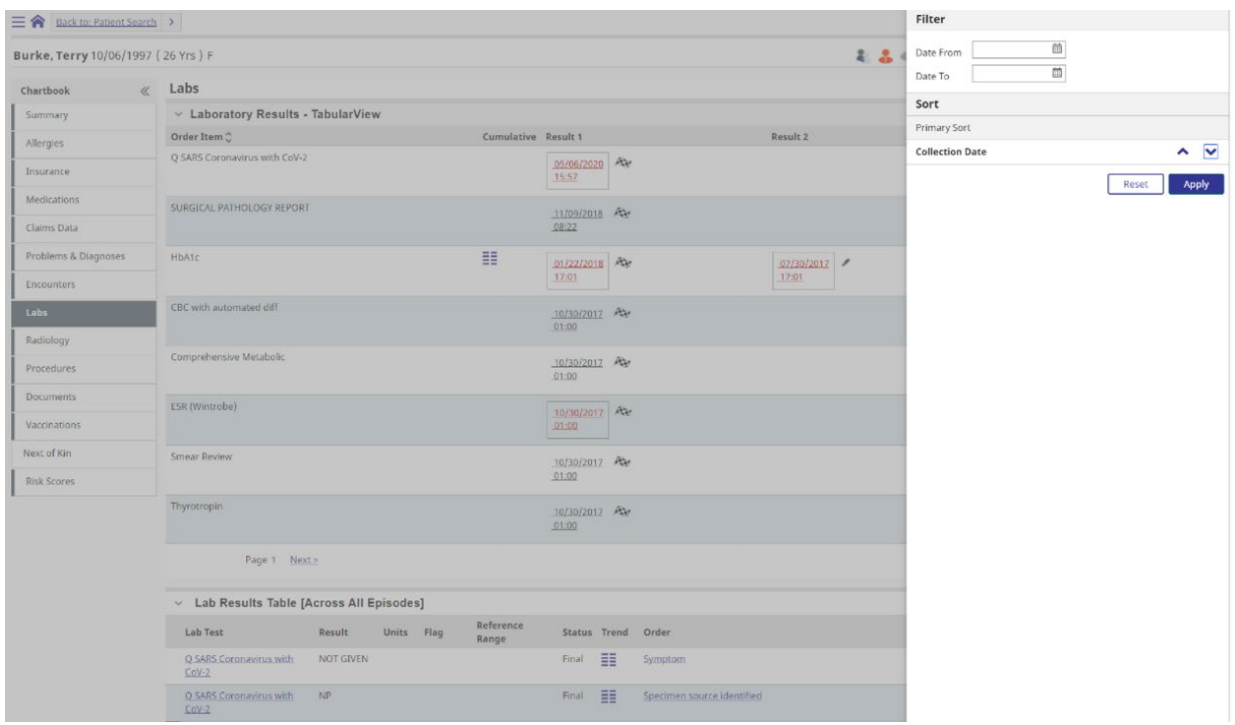

*Figure 62: Lab Results [Across All Episodes] Sort Option*

Additionally, to filter lab data displayed in this table, select a **Date From** and **Date To** by entering dates in both fields and clicking **Apply**. The filtered data will now be displayed in the table according to the dates entered in the filter.

| Back to: Patient Search            |                                    |                     |                                   |            | Filter                 |                                     |
|------------------------------------|------------------------------------|---------------------|-----------------------------------|------------|------------------------|-------------------------------------|
| Burke, Terry 10/06/1997 (26 Yrs) F |                                    | 22                  | Date From<br>Date To<br>ш         |            |                        |                                     |
| $\ll$<br>Chartbook                 | Labs                               |                     |                                   |            |                        |                                     |
| Summary                            | V Laboratory Results - TabularView |                     |                                   | Sort       |                        |                                     |
| Allergies                          | Order Item <sup>2</sup>            | Cumulative Result 1 |                                   | Result 2   | Primary Sort           |                                     |
| Insurance                          | Q SARS Coronavirus with CoV-2      |                     | 05/06/2020 Av<br>15:57            |            | <b>Collection Date</b> | $\sim$ $\sqrt{ }$<br>Apply<br>Reset |
| Medications                        | SURGICAL PATHOLOGY REPORT          |                     | 11/09/2018 Av                     |            |                        |                                     |
| Claims Data                        |                                    |                     | 08:22                             |            |                        |                                     |
| Problems & Diagnoses               | HbA1c                              | 噩                   | 01/22/2018 A                      | 07/30/2017 |                        |                                     |
| Encounters                         |                                    |                     | 17:01                             | 17:01      |                        |                                     |
| Labs                               | CBC with automated diff            |                     | 10/30/2017 Av<br>and a lot of the |            |                        |                                     |

*Figure 63: Lab Results [Across All Episodes] Date Filter*

You can search within the Lab Results Table [Across All Episodes] table by entering at least one character in the search box and clicking enter. Search results will be highlighted in yellow.

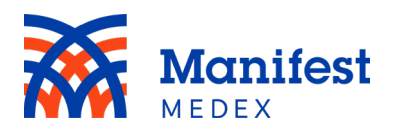

| Sorted by Collection Date<br>$\alpha$<br>Lab Results Table [Across All Episodes]<br>$\checkmark$ |                 |       |                    |                    |                  |              |                                                                                         |                          |                    |                             |
|--------------------------------------------------------------------------------------------------|-----------------|-------|--------------------|--------------------|------------------|--------------|-----------------------------------------------------------------------------------------|--------------------------|--------------------|-----------------------------|
| <b>Lab Test</b>                                                                                  | Result          | Units | Flag               | Reference<br>Range |                  | Status Trend | Order                                                                                   | Facility                 | Collection<br>Date | $\hat{C}$<br><b>Details</b> |
| Q SARS Coron avirus with<br>$Cov-2$                                                              | NOT GIVEN       |       |                    |                    | Final            | ₩            | Symptom                                                                                 |                          | 05/06/2020         | ٠                           |
| Q SARS Coron avirus with<br>$COV-2$                                                              | NP              |       |                    |                    | Fin <sub>a</sub> | 喆            | Specimen source identified                                                              |                          | 05/06/2020         | $\bullet$<br>$\bullet$      |
| Q SARS Coron avirus with<br>$COV-2$                                                              | <b>POSITIVE</b> |       |                    | Abnorm al NEGATIVE | Fin <sub>a</sub> | ≣            | SARS coron avirus RNA [Presence] in Unspecified specimen by NAA with<br>probe detection |                          | 05/06/2020         | ٠<br>٠<br>٠                 |
| Q SARS Coron avirus with<br>$Cov-2$                                                              | <b>POSITIVE</b> |       |                    | Abnormal NEGATIVE  | Fin <sub>a</sub> | 壨            | SARS Coron avirus 2                                                                     |                          | 05/06/2020         | ٠                           |
| Q SARS Coron avirus with<br>$Cov-2$                                                              | <b>DETECTED</b> |       | Abnorm al          | NOTDETECTED        | Final            | ₩            | Q COVID-19 OVERALL RESULT                                                               |                          | 05/06/2020         | ٠<br>٠                      |
| HbA <sub>1</sub> c                                                                               | 9.6             | %     | Abnormal $4 - 5.6$ |                    | Fin <sub>a</sub> | 韮            | HbA1c                                                                                   | Hospital 1 UA<br>Results | 01/22/2018         | ٠                           |

*Figure 64: Lab Results [Across All Episodes] Search Box*

#### <span id="page-41-0"></span>g. Radiology

To see a list of your patient's radiology results, click the **Radiology** tab. The results will include:

- **Description**: The radiology procedure the patient was given (e.g. x-ray)
- **Details**: Additional details about the report including: history, comparison, technique, findings, impression, and dictated by. See the description of additional details below.
- **Date**: The date the radiology procedure was administered to the patient
- **Status**: The status of the radiology test. In this column you will see either final or corrected
- **Reporting Entity**: The organization that reported the radiology result

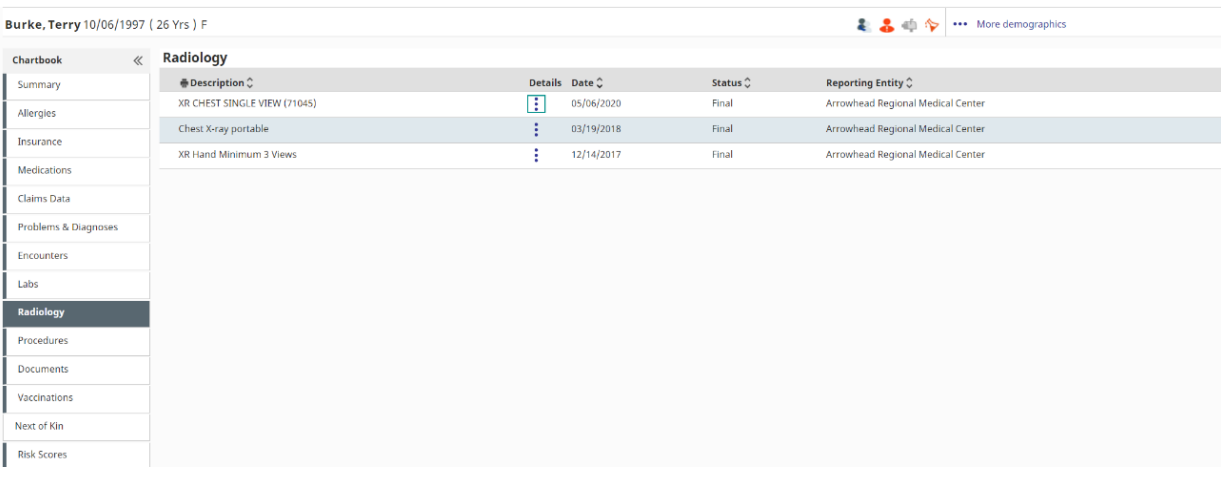

To see more information, click the **Details** icon .

*Figure 65: Radiology Results*

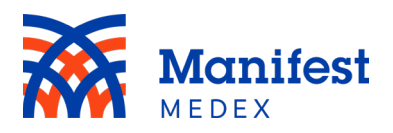

Additional radiology details will appear on the screen. Details may include:

- **Specimen Collection Date & Time**: The date and time the radiology order took place
- **Ordering Clinician**: The clinician that ordered the radiology test
- **Date Created**: The date the test result was created
- **Result Status**: The status of the results. In this column you will see either final or correction to results.
- **Filler Number**: The number of the test result
- **Last Updated Facility**: The facility that last updated the results
- **Age at Time of Test**: The age of the patient at the time of the test
- **Facility Details:** Facility name, number, and address
- **Clinician Details**: Clinician notes or comments
- **Procedure**: A description of the test that was completed
- **Findings**: A description of the test findings
- **Patient Name**: The name of the patient undergoing the test

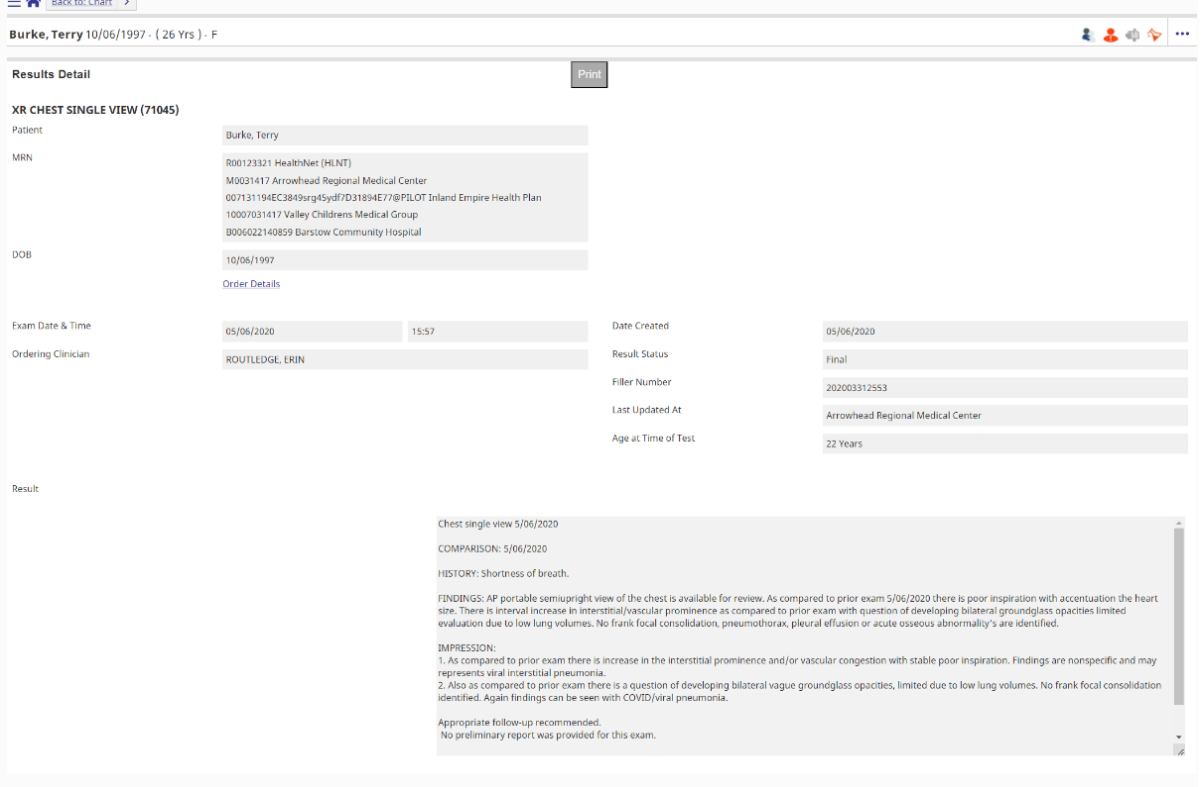

*Figure 66: Radiology Document*

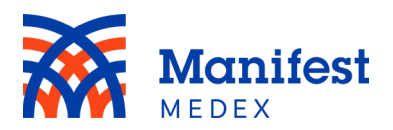

You can also choose to view the order details and leave out the findings by clicking on

#### **Order Details**.

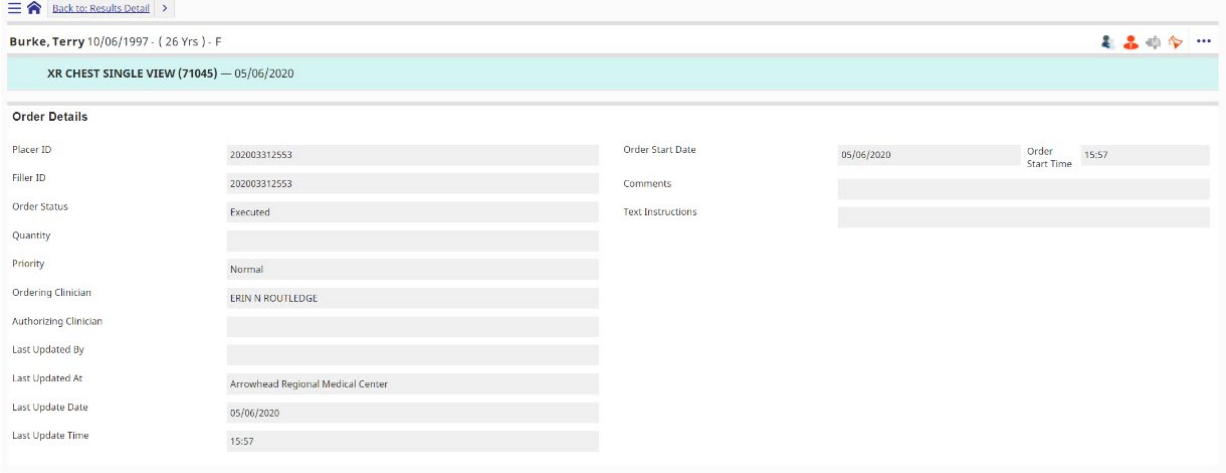

*Figure 67: Radiology Order Details*

You can expect to find the following types of documents in the **Radiology** tab:

- CT Scan
- Cardiac Catheterization
- Cardiac Ultrasound
- Electrocardiac
- Electroneuro
- Diagnostic Imaging
- Nuclear Magnetic Resonance
- Nuclear Medicine Scan
- OB Ultrasound
- Radiology
- Radiology Ultrasound

#### <span id="page-43-0"></span>h. Procedures

To view a list of your patient's procedures, click the **Procedures** tab. You can filter the procedures by **All Procedures**, **Clinically-Sourced Procedures Only**, or **Claims-**

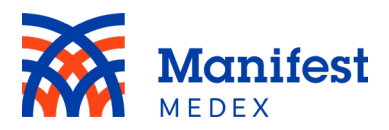

**Sourced Procedures Only** by selecting the radio button located at the top right side of the screen. The tab includes:

- **Procedure Code**: The code of the procedure given to the patient
- **Procedure Description**: Details of the procedure given to the patient (e.g., diabetic foot exam)
- **Date**: Date for when the procedure was performed on the patient
- **Procedure Provider**: The name of the provider who performed the procedure on the patient
- **Reporting Entity**: The organization that reported the procedure
- **Last updated**: The date of the latest update as it relates to the procedure
- **Source**: Data type (clinical or claims)

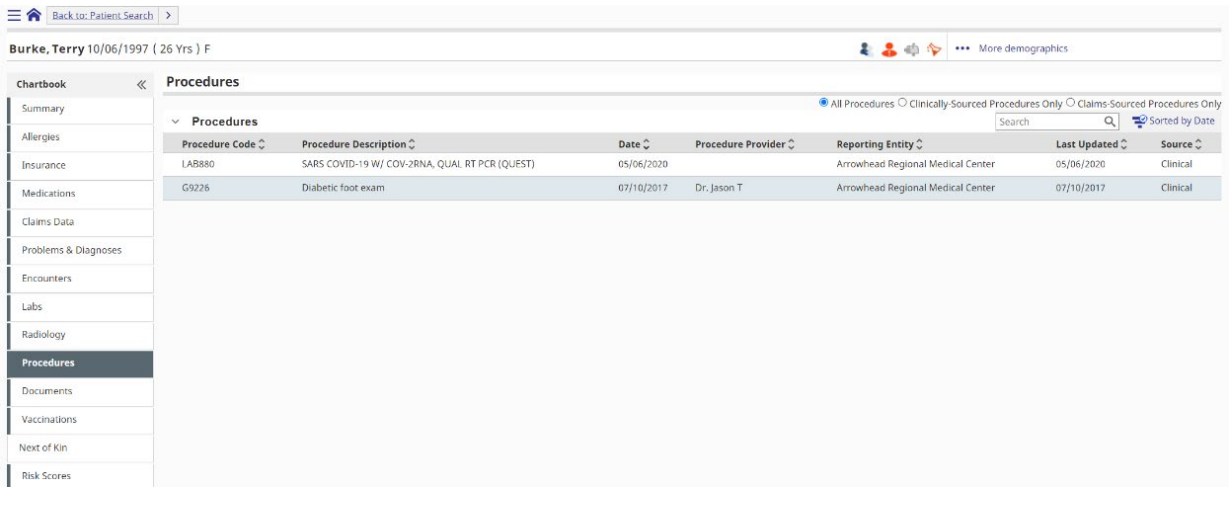

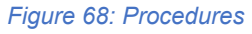

Within the Procedures tab, you can group data by the Procedure Description and Reporting Entity by clicking on "Grouping by" button in the top right side of the screen and adding text in the "Group" field.

| <b>Procedures</b>                        |                                                |                |                              |                                                                                                    |                                                 |                  |
|------------------------------------------|------------------------------------------------|----------------|------------------------------|----------------------------------------------------------------------------------------------------|-------------------------------------------------|------------------|
|                                          |                                                |                |                              | $\bullet$ All Procedures $\circlearrowright$ Clinically-Sourced Procedures Only $\circlearrowright$ Claims-Sourced Procedures Only |                                                 |                  |
| $\vee$ Procedures                        |                                                |                |                              | Search                                                                                                    | $Q = \mathbf{R}$ $\blacksquare$ Grouped, Sorted |                  |
| Procedure Code                           | <b>Procedure Description C</b>                 | Date $\hat{C}$ | Procedure Provider $\hat{C}$ | Reporting Entity $\hat{C}$                                                                                                    | Last Updated                                    | Source $\hat{C}$ |
| $\vee$ Arrowhead Regional Medical Center |                                                |                |                              |                                                                                                    |                                                 |                  |
| G9226                                    | Diabetic foot exam                             | 07/10/2017     | Dr. Jason T                  | Arrowhead Regional Medical Center                                                                                                  | 07/10/2017                                      | Clinical         |
| <b>LAB880</b>                            | SARS COVID-19 W/ COV-2RNA, OUAL RT PCR (OUEST) | 05/06/2020     |                              | Arrowhead Regional Medical Center                                                                                                  | 05/06/2020                                      | Clinical         |

*Figure 69: Procedures Grouping*

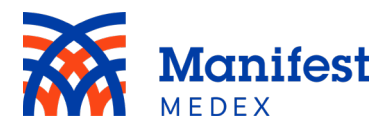

Additionally, within the Procedures tab you can sort data by primary and secondary fields. The default sort in the Procedures tab is *Date.* You can change the sort order by clicking on **Sorted by Date**.

| <b>Procedures</b> |                                                |                         |                              |                                                                                                    |                        |                           |  |  |  |  |
|-------------------|------------------------------------------------|-------------------------|------------------------------|----------------------------------------------------------------------------------------------------|------------------------|---------------------------|--|--|--|--|
|                   |                                                |                         |                              | $\bullet$ All Procedures $\circ$ Clinically-Sourced Procedures Only $\circ$ Claims-Sourced Procedures Only |                        |                           |  |  |  |  |
| $\vee$ Procedures |                                                |                         |                              | Search                                                                                                    |                        | Sorted by Date            |  |  |  |  |
| Procedure Code C  | <b>Procedure Description C</b>                 | Date $\hat{\mathbb{C}}$ | Procedure Provider $\hat{C}$ | Reporting Entity $\hat{\mathbb{C}}$                                                                        | Last Updated $\hat{C}$ | Source $\hat{\mathbb{C}}$ |  |  |  |  |
| <b>LAB880</b>     | SARS COVID-19 W/ COV-2RNA, QUAL RT PCR (QUEST) | 05/06/2020              |                              | Arrowhead Regional Medical Center                                                                          | 05/06/2020             | Clinical                  |  |  |  |  |
| G9226             | Diabetic foot exam                             | 07/10/2017              | Dr. Jason T                  | Arrowhead Regional Medical Center                                                                          | 07/10/2017             | Clinical                  |  |  |  |  |

*Figure 70: Procedures Sorted by Date*

To select a new sort order, choose from the list of available options displayed on the right side of the screen. One primary sort and one secondary sort can be selected. Click on the  $\sim$  icon to sort in ascending order (e.g., from a to z or earliest date to latest date) or click on the  $\vee$  icon to sort in descending order (e.g., from z to a or latest date to earliest date) and click **Apply**. To reset the sort changes to the original sort, click on **Reset**.

| 三合 Back to: Patient Search >       |                     |                                                |                   |                      |                        | Group                   |       |                   |   |
|------------------------------------|---------------------|------------------------------------------------|-------------------|----------------------|------------------------|-------------------------|-------|-------------------|---|
| Burke, Terry 10/06/1997 (26 Yrs) F |                     |                                                |                   |                      | 22                     |                         |       |                   | Q |
| Chartbook<br>$\ll$                 | Procedures          |                                                |                   |                      |                        | Sort                    |       |                   |   |
| Summary                            |                     |                                                |                   |                      | All Procedures         | Primary Sort            |       |                   |   |
|                                    | $~\vee~$ Procedures |                                                |                   |                      |                        | Date                    |       | $\sim$ $\sqrt{ }$ |   |
| Allergies                          | Procedure Code C    | Procedure Description C                        | Date <sup>2</sup> | Procedure Provider C | <b>Reporting Entit</b> | Last Updated            |       | $\sim$ $\vee$     |   |
| Insurance                          | LAB880              | SARS COVID-19 W/ COV-2RNA, QUAL RT PCR (QUEST) | 05/06/2020        |                      | Arrowhead Regi         | Procedure Code          |       | $\sim$ $\vee$     |   |
| Medications                        | G9226               | Diabetic foot exam                             | 07/10/2017        | Dr. Jason T          | Arrowhead Regi         | Procedure Description   |       | $\sim$ $\vee$     |   |
| Claims Data                        |                     |                                                |                   |                      |                        | Procedure Provider      |       | $\sim$ $\vee$     |   |
| Problems & Diagnoses               |                     |                                                |                   |                      |                        | <b>Reporting Entity</b> |       | $\sim$ $\vee$     |   |
| <b>Encounters</b>                  |                     |                                                |                   |                      |                        | Source                  |       | $\sim$ $\vee$     |   |
|                                    |                     |                                                |                   |                      |                        | Secondary Sort          |       |                   |   |
| Labs                               |                     |                                                |                   |                      |                        | Last Updated            |       | $\sim$ $\sim$     |   |
| Radiology                          |                     |                                                |                   |                      |                        | Procedure Code          |       | $\sim$ $\vee$     |   |
| <b>Procedures</b>                  |                     |                                                |                   |                      |                        | Procedure Description   |       | $\sim$ $\sim$     |   |
| Documents                          |                     |                                                |                   |                      |                        | Procedure Provider      |       | $\sim$ $\vee$     |   |
| Vaccinations                       |                     |                                                |                   |                      |                        | <b>Reporting Entity</b> |       | $\sim$ $\vee$     |   |
| Next of Kin                        |                     |                                                |                   |                      |                        | Source                  |       | $\sim$ $\vee$     |   |
|                                    |                     |                                                |                   |                      |                        |                         | Reset | Apply             |   |
| <b>Risk Scores</b>                 |                     |                                                |                   |                      |                        |                         |       |                   |   |
|                                    |                     |                                                |                   |                      |                        |                         |       |                   |   |

*Figure 71: Procedures Sort Options*

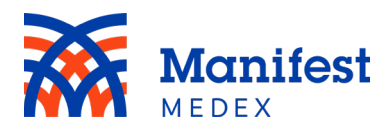

You can search within the Procedures tab by entering at least one character in the search box and clicking enter. The system will search for all results within the tab. Search results will be highlighted in yellow.

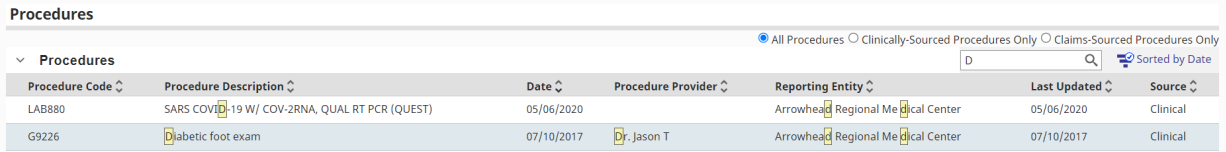

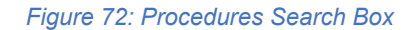

#### <span id="page-46-0"></span>i. Documents

Documents not included in the **Labs** or **Radiology** tabs can be found in the **Documents**  tab. The document tab includes:

- **Document Name**: The name of the document (e.g., Discharge Summary)
- **Doc Type**: The type of the document (e.g., transcribed document, ED referral)
- **Details**: Click on details to see the document
- **Document Date**: The date the document was produced
- **Clinician**: The name of the clinician who produced the document
- **Reporting Entity**: The organization that reported the information in the document
- **Last Updated**: The date of the latest update as it relates to the document

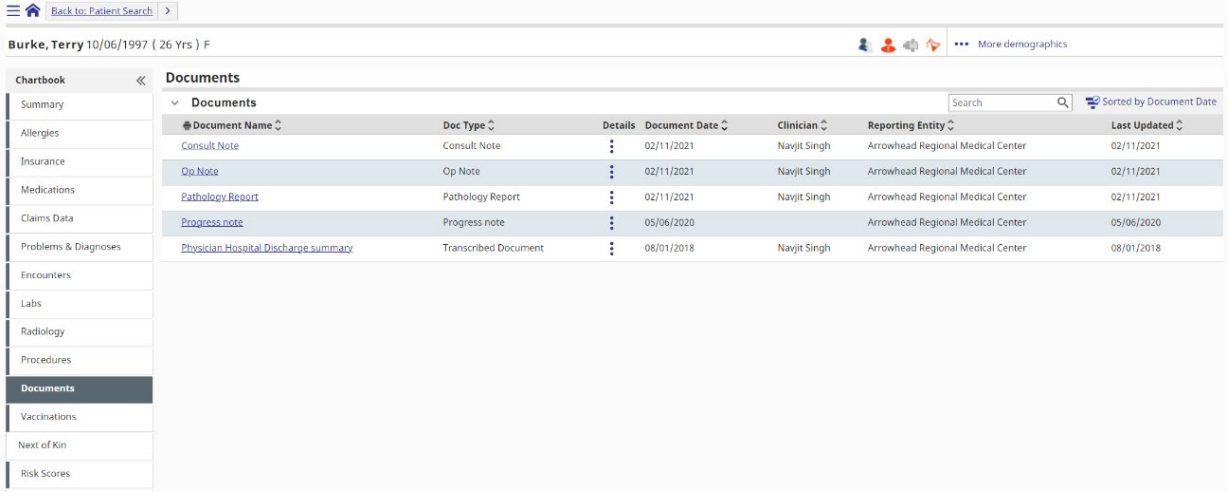

#### *Figure 73: Documents*

To see the document details, click the **Document Name**. Details include:

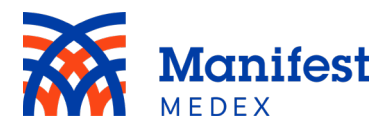

- **Patient:** Name of patient
- **MRN:** Medical record numbers of patient
- **DOB:** Patient DOB
- **Clinician**: The name of the clinician who produced the document
- **Doc Type**: The type of document (e.g., transcribed document, ED referral)
- **Document**: The name of the document
- **External Id**: The numerical ID of the document
- **Status**: The status of the document. In this field you will see "Final" or "Correction to result."
- **Notes**: The notes describing the document details (e.g., patient problems, discharge instructions, history of illness)
- **Encounter Date**: The date of the encounter
- **Transcription Date:** The date the document was produced
- **Signed Date**: The date the document was signed
- **Last Updated**: The date the document was last updated
- **Download/Print**: A button that allows you to download or print the document details

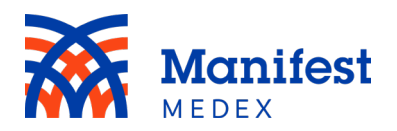

| <b>Documents and Notes</b> | <b>Download/Print</b>                                                                                                    |
|----------------------------|----------------------------------------------------------------------------------------------------|
| Patient                    | <b>Burke, Terry</b>                                                                                                    |
| <b>MRN</b>                 | R00123321 HealthNet (HLNT)<br>M0031417 Arrowhead Regional Medical Center<br>007131194EC3849srg45ydf7D31894E77@PILOT Inland Empire Health Plan<br>10007031417 Valley Childrens Medical Group<br>B006022140859 Barstow Community Hospital                                                                                                    |
| DOB                        | 10/06/1997                                                                                                    |
| Clinician                  | Navjit Singh                                                                                                    |
| <b>Document Type</b>       | <b>Consult Note</b>                                                                                                    |
| Document                   | <b>Consult Note</b>                                                                                                    |
| <b>External Id</b>         | 259401357153                                                                                                    |
| Status                     |                                                                                                    |
| Note                       | Clinician:<br>Doc Type:<br>Document: Consult - Wound Care<br>Consult - Wound Care (1029185929_t186)<br>External Id: 16124446361<br>Status: Available for patient care<br><b>Documents and Notes</b><br>Activity Date: 09/06/2020 09:35<br>Transcription Date: 09/06/2020 09:35<br><b>Authorization Date:</b><br>Last Updated Date: 09/07/2020 08:41<br>Subjective<br>Consult Woundcare Dr Karev<br>Recommendation and care of wound<br>22 yr old female hx seizures with recent surgery on right low ankle grafting<br>HX:Being hit head on Motor vehicle accident 07/04/2020.<br>patient suffered multiple injuries fractures bilateral legs ankles with ortho surgery.<br>Then 08/4/20 had muscle flap and grafting of right medical ankle she also had woundvac on then<br>removed.<br>She continues on antbx<br>Dr Karev at bedside discussing care and flap which is stable.<br>right leg JP drain removed at bedside<br>Chief Complaint/Reason for Consultation<br>$\mathbf{v}$<br>BIBA for multiple seizures. Pt had 4 seizures with AMR, given 10 mg Versed total (2.5 mg each seizure). |

*Figure 74: Document Details*

To see additional document details, click on the  $\frac{1}{2}$  icon. Details include:

- **Patient:** Name of patient
- **MRN:** Medical record numbers of patient
- **DOB:** Patient DOB
- **Clinician**: The name of the clinician who produced the document
- **Doc Type**: The type of document (e.g., transcribed document, ED referral)
- **Document**: The name of the document
- **External Id**: The numerical ID of the document
- **Status**: The status of the document. In this field you will see "Final" or "Correction to Result."
- **Notes**: The notes describing the document details (e.g., patient problems, discharge instructions, history of illness)
- **Encounter Date**: The date of the encounter

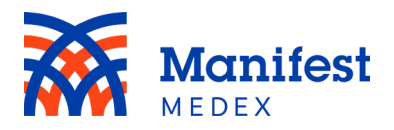

- **Transcription Date:** The date the document was completed
- **Signed Date**: The date the document was signed
- **Last Updated**: The date the document was last updated
- **Download/Print**: Clicking on this button allows you to download or print the document

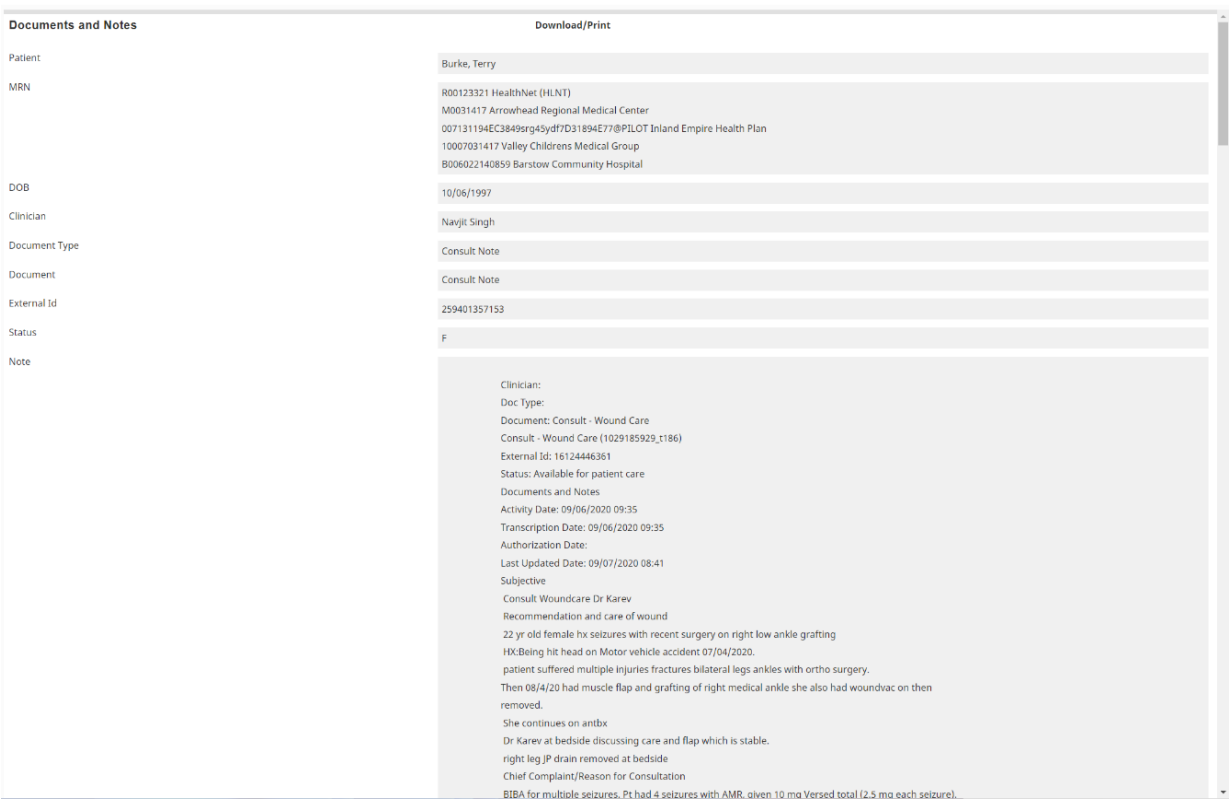

*Figure 75: Additional Document Details*

*Note: If the document is a CCD, clicking on the document name will display the CCD document and clicking on the document details icon will display the details related to the CCD, such as type of document and activity/transcript dates, but not the actual CCD.* 

You can expect to find the following types of documents in the **Documents** tab:

- CCDA
- Patient Discharge Summary
- Nursing Service Measures

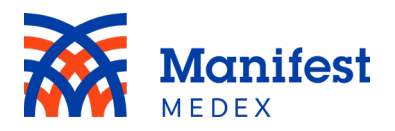

- Physician Note
- Physical Therapy
- All other documents not included in the **Radiology** or **Labs** tab

Within the Documents tab there is the ability to sort data by primary and secondary fields. The default sort in the Documents tab is *Document Date.* You can change the sort order by clicking on **Sorted by Document Date**.

| <b>Documents</b>             |                             |                                 |                     |                                   |                         |
|------------------------------|-----------------------------|---------------------------------|---------------------|-----------------------------------|-------------------------|
| <b>Documents</b><br>$\sim$   |                             |                                 |                     | Search                            | Sorted by Document Date |
| ● Document Name <del>○</del> | Doc Type $\hat{\mathbb{C}}$ | Details Document Date $\hat{C}$ | Clinician $\hat{C}$ | Reporting Entity $\hat{C}$        | Last Updated $\hat{C}$  |
| <b>Consult Note</b>          | <b>Consult Note</b>         | 02/11/2021                      | Naviit Singh        | Arrowhead Regional Medical Center | 02/11/2021              |
| Op Note                      | Op Note                     | 02/11/2021                      | Naviit Singh        | Arrowhead Regional Medical Center | 02/11/2021              |

*Figure 76: Document Sorted by Date*

To select a new sort order, choose from the list of available options displayed on the right side of the screen. One primary sort and one secondary sort can be selected. Click on the  $\sim$  icon to sort in ascending order (e.g., from a to z or earliest date to latest date) or click on the  $\vee$  icon to sort in descending order (e.g., from z to a or latest date to

earliest date) and click **Apply**. To reset the sort changes to the original sort, click on **Reset**.

| 三合 Back to: Patient Search >       |                                      |                             |           |                         |                        |          | Filter                  |       |               |  |
|------------------------------------|--------------------------------------|-----------------------------|-----------|-------------------------|------------------------|----------|-------------------------|-------|---------------|--|
| Burke, Terry 10/06/1997 (26 Yrs) F |                                      |                             |           |                         |                        | 2.3      | 曲<br>Date From          |       |               |  |
| Chartbook<br>$\ll$                 | <b>Documents</b>                     |                             |           |                         |                        |          | 茴<br>Date To            |       |               |  |
| Summary                            | $\vee$ Documents                     |                             |           |                         |                        |          | Sort                    |       |               |  |
| Allergies                          | ⊕ Document Name ♡                    | Doc Type $\hat{C}$          |           | Details Document Date C | Clinician <sup>2</sup> | Reportin | Primary Sort            |       |               |  |
|                                    | Consult Note                         | Consult Note                |           | 02/11/2021              | Navjit Singh           | Arrowhea | Clinician               |       | $\sim$ $\vee$ |  |
| Insurance                          | Op Note                              | Op Note                     |           | 02/11/2021              | Navjit Singh           | Arrowhea | Doc Type                |       | $\sim$ $\sim$ |  |
| Medications                        | Pathology Report                     | Pathology Report            |           | 02/11/2021              | Navjit Singh           | Arrowhea | <b>Document Date</b>    |       | $\sim$ $\vee$ |  |
| Claims Data                        | Progress note                        | Progress note               | $\bullet$ | 05/06/2020              |                        | Arrowhea | Document Name           |       | $\sim$ $\sim$ |  |
| Problems & Diagnoses               | Physician Hospital Discharge summary | <b>Transcribed Document</b> | $\sim$    | 08/01/2018              | Navjit Singh           | Arrowhea | Last Updated            |       | $\sim$ $\sim$ |  |
| Encounters                         |                                      |                             |           |                         |                        |          | <b>Reporting Entity</b> |       | $\sim$ $\vee$ |  |
|                                    |                                      |                             |           |                         |                        |          | Secondary Sort          |       |               |  |
| Labs                               |                                      |                             |           |                         |                        |          | Clinician               |       | $\sim$ $\vee$ |  |
| Radiology                          |                                      |                             |           |                         |                        |          | Doc Type                |       | $\sim$ $\vee$ |  |
| Procedures                         |                                      |                             |           |                         |                        |          | Document Name           |       | $\sim$ $\sim$ |  |
| <b>Documents</b>                   |                                      |                             |           |                         |                        |          | Last Updated            |       | $\sim$ $\vee$ |  |
| Vaccinations                       |                                      |                             |           |                         |                        |          | <b>Reporting Entity</b> |       | $\sim$ $\sim$ |  |
| Next of Kin                        |                                      |                             |           |                         |                        |          |                         | Reset | Apply         |  |
|                                    |                                      |                             |           |                         |                        |          |                         |       |               |  |
| <b>Risk Scores</b>                 |                                      |                             |           |                         |                        |          |                         |       |               |  |

*Figure 77: Document Sort Option*

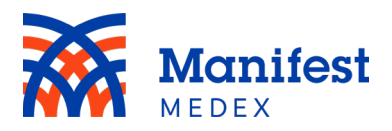

Additionally, to filter documents displayed in this table, select a **Date From** and **Date To**  by entering dates in both fields and clicking **Apply**. The filtered documents will now be displayed in the table according to the dates entered in the filter.

| $\equiv$ $\hat{ }$ Back to: Patient Search > |       |                  |                  | Filter                  |                        |                             |                      |                     |                      |  |
|----------------------------------------------|-------|------------------|------------------|-------------------------|------------------------|-----------------------------|----------------------|---------------------|----------------------|--|
| Burke, Terry 10/06/1997 (26 Yrs) F           |       |                  |                  |                         |                        | $\mathcal{L}$ $\mathcal{L}$ | Date From            |                     |                      |  |
| Chartbook                                    | $\ll$ | <b>Documents</b> |                  |                         |                        |                             | Date To              |                     |                      |  |
| Summary                                      |       | $\vee$ Documents |                  |                         |                        |                             | Sort                 |                     |                      |  |
|                                              |       |                  |                  |                         |                        |                             | Primary Sort         |                     |                      |  |
| Allergies                                    |       | Document Name C  | Doc Type C       | Details Document Date C | Clinician <sup>:</sup> | Reportin                    |                      |                     |                      |  |
|                                              |       | Consult Note     | Consult Note     | 02/11/2021              | Navjit Singh           | Arrowhea Clinician          |                      | $\hat{\phantom{a}}$ | $\ddot{\phantom{1}}$ |  |
| Insurance                                    |       | Op Note          | Op Note          | 02/11/2021              | Navjit Singh           | Arrowhea                    | Doc Type             |                     | $\sim$ $\vee$        |  |
| Medications                                  |       | Pathology Report | Pathology Report | 02/11/2021              | Navilt Singh           | Arrowhea                    | <b>Document Date</b> | $\hat{\phantom{a}}$ | $\sim$               |  |

*Figure 78: Document Filtered Dates*

You can search within the documents tab by entering at least one character in the search box and clicking enter. The system will search for all results within the tab. Search results will be highlighted in yellow.

| <b>Documents</b>                             |                             |                         |              |                                     |                                 |
|----------------------------------------------|-----------------------------|-------------------------|--------------|-------------------------------------|---------------------------------|
| <b>Documents</b><br>$\checkmark$             |                             |                         |              | QΙ                                  | Sorted by Document Date         |
| $\triangle$ Document Name $\hat{\mathbb{C}}$ | Doc Type $\hat{\mathbb{C}}$ | Details Document Date C | Clinician C  | Reporting Entity $\hat{\mathbb{C}}$ | Last Updated $\hat{\mathbb{C}}$ |
| Op Note                                      | Op Note                     | 02/11/2021              | Navjit Singh | Arrowhead Regional Medical Center   | 02/11/2021                      |
| Pathology Report                             | Pathology Report            | 02/11/2021              | Navjit Singh | Arrowhead Regional Medical Center   | 02/11/2021                      |
| Progress note                                | Progress note               | 05/06/2020              |              | Arrowhead Regional Medical Center   | 05/06/2020                      |
| Physician Hos pital Discharge summary        | <b>Transcribed Document</b> | 08/01/2018              | Navjit Singh | Arrowhead Regional Medical Center   | 08/01/2018                      |

*Figure 79: Document Search Box*

## <span id="page-51-0"></span>j. Vaccinations

To view a list of patient vaccinations, click the **Vaccinations** tab. This tab includes:

- **Vaccine**: The name of the vaccination given to the patient
- **Details:** Click here for more details related to the vaccination
- **Date Administered**: The date when the vaccination was given to the patient
- **Amount**: The dosage or quantity of the vaccination (e.g., .75 milliliters)
- **Order Notes**: Notes about the vaccine order
- **Reporting Entity**: The organization that reported the vaccination
- **Lot Number**: The number of the vaccination
- **Last Updated**: The date of the last update to the vaccination

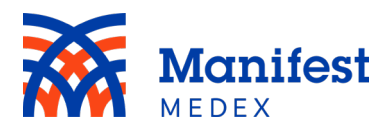

Within the Vaccinations tab you can sort data by primary and secondary fields. The default sort in the Vaccinations tab is Last Updated*.* You can change the sort order by clicking on **Sorted by Last Updated**.

| 三合 Back to: Patient Search > |                                    |                       |   |                             |        |  |                                          |                                     |                               |                               |  |                                 |  |
|------------------------------|------------------------------------|-----------------------|---|-----------------------------|--------|--|------------------------------------------|-------------------------------------|-------------------------------|-------------------------------|--|---------------------------------|--|
|                              | BURKE, TERRY 10/06/1997 (26 Yrs) F |                       |   |                             |        |  |                                          |                                     | 2 ▲ 中 ◆ ··· More demographics |                               |  |                                 |  |
| Chartbook                    | $\ll$                              | <b>Vaccinations</b>   |   |                             |        |  |                                          |                                     |                               |                               |  |                                 |  |
| Summary                      |                                    | $\times$ Vaccinations |   |                             |        |  |                                          |                                     |                               | Search                        |  | Q Sorted by Last Updated        |  |
| Allergies                    |                                    | ⊕Vaccine <del>○</del> |   | Details Date Administered C | Amount |  | <b>Order Notes</b>                       | Reporting Entity $\hat{\downarrow}$ |                               | Lot Number $\hat{\mathbb{C}}$ |  | Last Updated $\hat{\downarrow}$ |  |
| Insurance                    |                                    | HPV9                  | Ŧ | 10/17/2017                  |        |  | 0.75 Milliliters Injection on right arm. | Arrowhead Regional Medical Center   |                               |                               |  | N021733 10/17/2017              |  |
|                              |                                    |                       |   |                             |        |  |                                          |                                     |                               |                               |  |                                 |  |
| Medications                  |                                    |                       |   |                             |        |  |                                          |                                     |                               |                               |  |                                 |  |
| Claims Data                  |                                    |                       |   |                             |        |  |                                          |                                     |                               |                               |  |                                 |  |
| Problems & Diagnoses         |                                    |                       |   |                             |        |  |                                          |                                     |                               |                               |  |                                 |  |
| Encounters                   |                                    |                       |   |                             |        |  |                                          |                                     |                               |                               |  |                                 |  |
| Labs                         |                                    |                       |   |                             |        |  |                                          |                                     |                               |                               |  |                                 |  |
| Radiology                    |                                    |                       |   |                             |        |  |                                          |                                     |                               |                               |  |                                 |  |
| Procedures                   |                                    |                       |   |                             |        |  |                                          |                                     |                               |                               |  |                                 |  |
| Documents                    |                                    |                       |   |                             |        |  |                                          |                                     |                               |                               |  |                                 |  |
| Vaccinations                 |                                    |                       |   |                             |        |  |                                          |                                     |                               |                               |  |                                 |  |
| Next of Kin                  |                                    |                       |   |                             |        |  |                                          |                                     |                               |                               |  |                                 |  |
| <b>Risk Scores</b>           |                                    |                       |   |                             |        |  |                                          |                                     |                               |                               |  |                                 |  |

*Figure 80: Vaccinations Sorted by Last Updated*

To select a new sort order, choose from the list of available options displayed on the right side of the screen. One primary sort and one secondary sort can be selected. Click on the  $\triangle$  icon to sort in ascending order (e.g., from a to z or earliest date to latest date) or click on the  $\vee$  icon to sort in descending order (e.g., from z to a or latest date to earliest date) and click **Apply**. To reset the sort changes to the original sort, click on **Reset**.

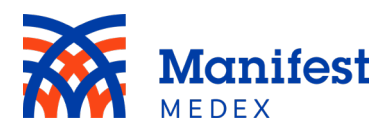

| 三合 Back to: Patient Search >       |                       |   |                             |        |                                          |                                   | Sort                    |                |  |
|------------------------------------|-----------------------|---|-----------------------------|--------|------------------------------------------|-----------------------------------|-------------------------|----------------|--|
| Burke, Terry 10/06/1997 (26 Yrs) F |                       |   |                             |        |                                          | 2.2.                              | Primary Sort            |                |  |
|                                    |                       |   |                             |        |                                          |                                   | Date Administered       | $\sim$ $\vee$  |  |
| Chartbook<br>$\alpha$              | Vaccinations          |   |                             |        |                                          |                                   | <b>Last Updated</b>     | $\sim$         |  |
| Summary                            | $~\vee~$ Vaccinations |   |                             |        |                                          | Search                            | Lot Number              | $\sim$ $\sim$  |  |
| Allergies                          | ⊕Vaccine <del>○</del> |   | Details Date Administered C | Amount | <b>Order Notes</b>                       | Reporting Entity C                | <b>Reporting Entity</b> | $\sim$ $\vee$  |  |
| Insurance                          | HPV9                  | ÷ | 10/17/2017                  |        | 0.75 Milliliters Injection on right arm. | Arrowhead Regional Medical Center | Vaccine                 | $\sim$ $\sim$  |  |
|                                    |                       |   |                             |        |                                          |                                   | Secondary Sort          |                |  |
| Medications.                       |                       |   |                             |        |                                          |                                   | Date Administered       | $\sim$ $\vee$  |  |
| Claims Data                        |                       |   |                             |        |                                          |                                   | Lot Number              | $\sim$ $\sim$  |  |
| Problems & Diagnoses               |                       |   |                             |        |                                          |                                   | Reporting Entity        | $\sim$ $\sim$  |  |
| Encounters                         |                       |   |                             |        |                                          |                                   | Vaccine                 | $\sim$ $\vee$  |  |
| Labs                               |                       |   |                             |        |                                          |                                   |                         | Reset<br>Apply |  |
| Radiology                          |                       |   |                             |        |                                          |                                   |                         |                |  |
| Procedures                         |                       |   |                             |        |                                          |                                   |                         |                |  |
| <b>Documents</b>                   |                       |   |                             |        |                                          |                                   |                         |                |  |
| Vaccinations                       |                       |   |                             |        |                                          |                                   |                         |                |  |
| Next of Kin                        |                       |   |                             |        |                                          |                                   |                         |                |  |
|                                    |                       |   |                             |        |                                          |                                   |                         |                |  |

*Figure 81: Vaccinations Sort Options*

You can search within the vaccinations tab by entering at least one character in the search box and clicking enter. The system will search for all results within the tab. Search results will be highlighted in yellow.

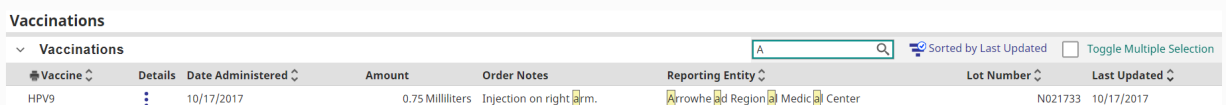

#### *Figure 82: Vaccinations Search Box*

To see details for a specific vaccination, click the **Details** icon . The vaccination details include:

- **Patient:** Name of patient
- **MRN:** The MRNs associated with the patient
- **DOB:** The patient's date of birth
- **Order Number**: The order number of the vaccination
- **Order Status**: The status of the order (e.g., verified)
- **Priority**: The priority of the vaccination (e.g., low, normal, high)
- **Ordering Clinician**: The clinician who ordered the vaccination
- **Authorizing Clinician**: The clinician that authorized the vaccination
- **Number of Refills**: The number of refills for the vaccination

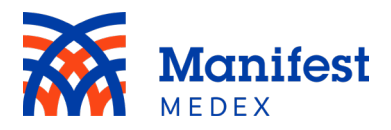

- **Route**: The route of the vaccination (e.g., intramuscular)
- **Order Start Date and Time**: The order start date and time of the vaccination
- **Order End Date and Time**: The order stop date and time of the vaccination
- **Dose / Form**: The dose form
- **Units**: The units of the vaccination
- **Frequency**: The frequency of the vaccination
- **Duration**: The duration of the vaccination
- **Comments**: Comments about the vaccination
- **Text Instructions**: Text instruction about the vaccination

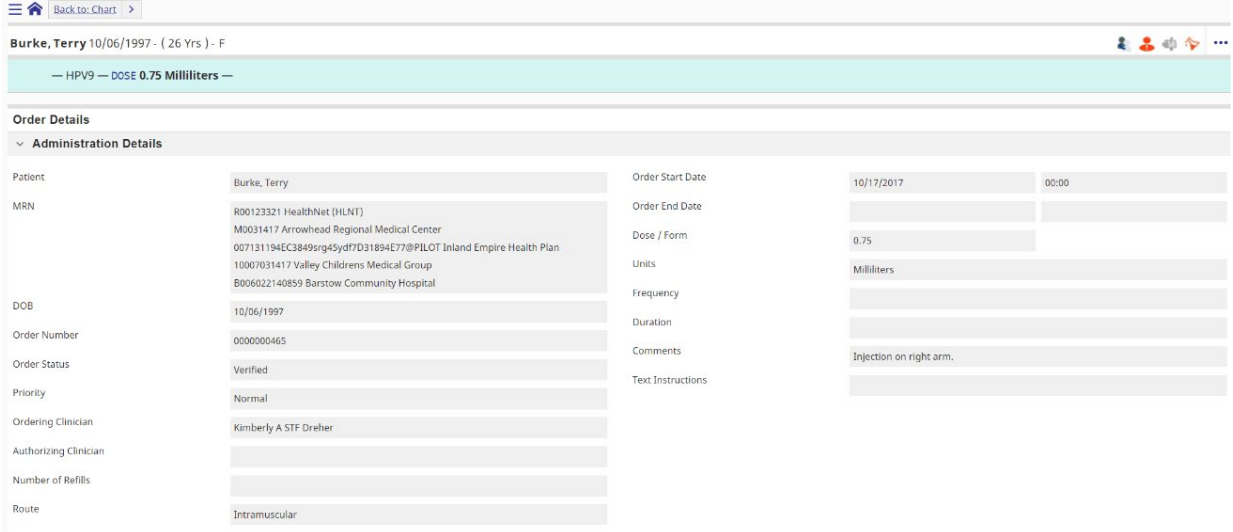

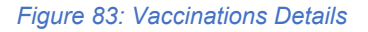

#### <span id="page-54-0"></span>k. Next of Kin

Patients can have family members listed as their contacts or **Next of Kin**. To see a list of a patient's contacts, click **Next of Kin**. Patient contact information includes relationship, contact type, first name, last name, address, city, state, zip code, country, and phone number.

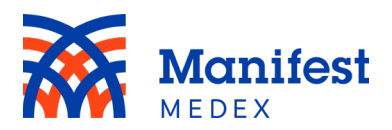

| Burke, Terry 10/06/1997 (26 Yrs) F |                    |                                 |                                 |              |             | ■ ● ● → ··· More demographics |                 |       |          |         |                     |       |
|------------------------------------|--------------------|---------------------------------|---------------------------------|--------------|-------------|-------------------------------|-----------------|-------|----------|---------|---------------------|-------|
| $\ll$<br>Chartbook                 | <b>Next of Kin</b> |                                 |                                 |              |             |                               |                 |       |          |         |                     |       |
| Summary                            |                    | $~\vee~$ Patient Contacts       |                                 |              |             |                               |                 |       |          | Search  |                     | $Q =$ |
| Allergies                          |                    | Relationship $\hat{\mathbb{C}}$ | Contact Type $\hat{\mathbb{C}}$ | First Name C | Last Name C | Address                       | City            | State | ZIP Code | Country | <b>Phone Number</b> |       |
|                                    | Mother             |                                 | ER                              | MOM          | TEST        | 5620 SANTA ROSA AVE           | PETALUMA VALLEY | CA    | 98208    |         | 760-555-2965        |       |
| Insurance                          |                    |                                 |                                 |              |             |                               |                 |       |          |         |                     |       |
| Medications                        |                    |                                 |                                 |              |             |                               |                 |       |          |         |                     |       |
| Claims Data                        |                    |                                 |                                 |              |             |                               |                 |       |          |         |                     |       |
| Problems & Diagnoses               |                    |                                 |                                 |              |             |                               |                 |       |          |         |                     |       |
| Encounters                         |                    |                                 |                                 |              |             |                               |                 |       |          |         |                     |       |
| Labs                               |                    |                                 |                                 |              |             |                               |                 |       |          |         |                     |       |
| Radiology                          |                    |                                 |                                 |              |             |                               |                 |       |          |         |                     |       |
| Procedures                         |                    |                                 |                                 |              |             |                               |                 |       |          |         |                     |       |
| Documents                          |                    |                                 |                                 |              |             |                               |                 |       |          |         |                     |       |
| Vaccinations                       |                    |                                 |                                 |              |             |                               |                 |       |          |         |                     |       |
| <b>Next of Kin</b>                 |                    |                                 |                                 |              |             |                               |                 |       |          |         |                     |       |
| <b>Risk Scores</b>                 |                    |                                 |                                 |              |             |                               |                 |       |          |         |                     |       |

*Figure 84: Next of Kin*

Within the Next of Kin tab you can sort data by a primary field. There currently is no default sort set in this tab. You can change the sort order by clicking on the **Sorted by**  icon.

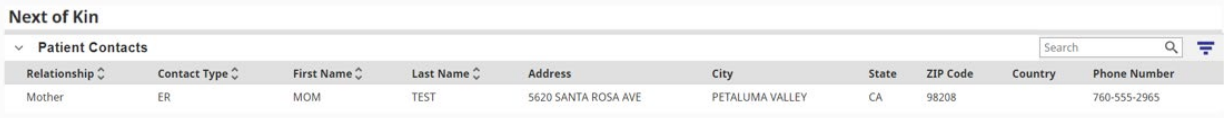

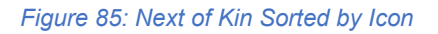

Clicking on **Sorted by** icon allows you to sort by a primary field. To select a new sort order, choose from the list of available options displayed on the right side of the screen. Click on the  $\triangle$  icon to sort in ascending order (e.g., from a to z or earliest date to latest date) or click on the  $\blacktriangledown$  icon to sort in descending order (e.g., from z to a or latest date to earliest date) and click **Apply**. To reset the sort changes to the original sort, click on **Reset**.

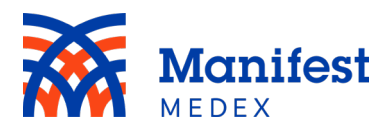

| Back to: Patient Search >          |                         |                                 |              |           |                     |                 | Sort         |                |
|------------------------------------|-------------------------|---------------------------------|--------------|-----------|---------------------|-----------------|--------------|----------------|
| Burke, Terry 10/06/1997 (26 Yrs) F |                         |                                 |              |           |                     |                 | Primary Sort |                |
|                                    |                         |                                 |              |           |                     |                 | Contact Type | $\sim$ $\vee$  |
| Chartbook<br>$\ll$                 | Next of Kin             |                                 |              |           |                     |                 | First Name   | $\sim$ $\vee$  |
| Summary                            | $\vee$ Patient Contacts |                                 |              |           |                     |                 | Last Name    | $\sim$ $\vee$  |
| Allergies                          | Relationship C          | Contact Type $\hat{\mathbb{C}}$ | First Name C | Last Name | Address             | City            | Relationship | $\sim$ $\vee$  |
| Insurance                          | Mother                  | ER                              | <b>MOM</b>   | TEST      | 5620 SANTA ROSA AVE | PETALUMA VALLEY |              | Apply<br>Reset |
| Medications                        |                         |                                 |              |           |                     |                 |              |                |
| Claims Data                        |                         |                                 |              |           |                     |                 |              |                |
| Problems & Diagnoses               |                         |                                 |              |           |                     |                 |              |                |
| Encounters                         |                         |                                 |              |           |                     |                 |              |                |
| Labs                               |                         |                                 |              |           |                     |                 |              |                |
| Radiology                          |                         |                                 |              |           |                     |                 |              |                |
| Procedures                         |                         |                                 |              |           |                     |                 |              |                |
| <b>Documents</b>                   |                         |                                 |              |           |                     |                 |              |                |
| Vaccinations                       |                         |                                 |              |           |                     |                 |              |                |
| Next of Kin                        |                         |                                 |              |           |                     |                 |              |                |
| Risk Scores                        |                         |                                 |              |           |                     |                 |              |                |

*Figure 86: Next of Kin Sort Options*

You can search within the Next of Kin tab by entering at least one character in the search box and clicking enter. The system will search for all results within the tab. Search results will be highlighted in yellow.

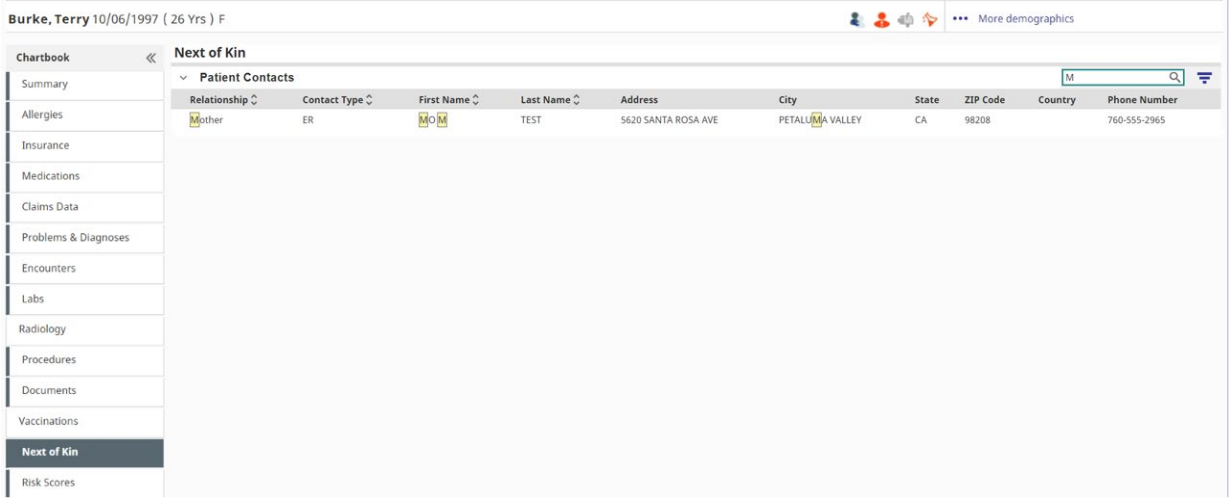

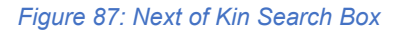

#### <span id="page-56-0"></span>l. Risk Score

The Risk Score for patients who are Inland Empire Health Plan (IEHP) members will displayed in this tab when available. IEHP Member Risk Scores include:

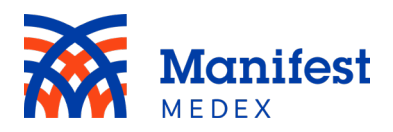

- **Risk Score**: The risk associated with the individual member compared to 1, where 1 is defined as an average risk based off a large external reference population.
- **Chronic Condition Count**: The number of chronic conditions identified for the member. A Chronic Condition is an alteration in the structure or function of the body that is likely to last longer than twelve months and is likely to have a negative impact on the health or functional status.
- **Probability of High Total Cost**: The likelihood that the member will have costs in the top 5% of the population in the following 12 months.
- **Probability of Persistent High User**: The probability that the member will be in the top 20% of users for two consecutive years.
- **CM Risk Stratification**: Risk Stratification of IEHP Membership based on Care Coordination, Diagnosis Based Markers, and Risk Modeling.

There are three different forms of risk score values for IEHP Risk Scores:

- **Risk Score** and **Chronic Condition Coun**t have a minimum value/start range of 0, and there are no maximum values/end ranges.
- The **Probability of High Total Cost** and the **Probability of Persistent High Users** will display numerical values between 0.00 to .99. If a patient has 0.95 displayed next to the probability of high total cost, that means the patient is 95% likely to be in the top 5 percent of the total high cost for IEHP in the next 12 months.
- **CM Risk Stratification** will display high, rising, medium, and low risk.

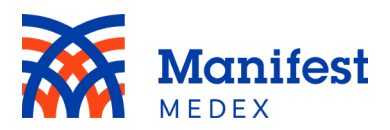

| 三合 Back to: Patient Search >                      |                                |                                     |                      |                             |
|---------------------------------------------------|--------------------------------|-------------------------------------|----------------------|-----------------------------|
| BURKE, TERRY 10/06/1997 (26 Yrs) F                |                                |                                     |                      | ■ ● ● ● → More demographics |
| $\ll$<br>Chartbook                                | <b>Risk Scores</b>             |                                     |                      |                             |
| Summary                                           | <b>IEHP Member Risk Scores</b> |                                     |                      |                             |
| Allergies                                         | <b>Reporting Entity</b>        | <b>Type of Risk Score</b>           | <b>Risk Score</b>    | <b>Last Updated</b>         |
| Insurance                                         | Inland Empire Health Plan      | Risk Score                          | 18.71                | 9/4/2020                    |
|                                                   | Inland Empire Health Plan      | <b>Chronic Condition Count</b>      | $\overline{2}$       | 9/4/2020                    |
| <b>Medications</b>                                | Inland Empire Health Plan      | Probability Of High Total Cost      | 0.95                 | 9/4/2020                    |
| Claims Data                                       | Inland Empire Health Plan      | Probability of Persistent High User | 0.95                 | 9/4/2020                    |
| Problems & Diagnoses<br><b>Encounters</b><br>Labs | Inland Empire Health Plan      | CMRiskStratification                | <b>High Risk-ACG</b> | 9/4/2020                    |
| Radiology                                         |                                |                                     |                      |                             |
| Procedures                                        |                                |                                     |                      |                             |
| Documents                                         |                                |                                     |                      |                             |
| Vaccinations                                      |                                |                                     |                      |                             |
| Next of Kin                                       |                                |                                     |                      |                             |
| <b>Risk Scores</b>                                |                                |                                     |                      |                             |

*Figure 88: Risk Scores*

*Should you have additional questions about MX Access, please contact your Customer Success Account Manager or [customersuccess@manifestmedex.org.](mailto:customersuccess@manifestmedex.org)*